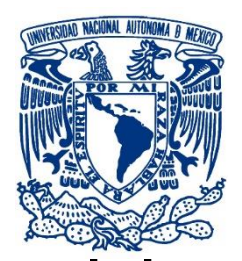

**UNIVERSIDAD NACIONAL AUTÓNOMA DE MÉXICO**

### **FACULTAD DE INGENIERÍA**

### **Herramienta para el diseño de configuración de cajas reductoras de velocidad**

### **TESIS**

Que para obtener el título de

#### **Ingeniero Mecatrónico**

### **P R E S E N T A**

Raúl García Lemus

### **DIRECTOR(A) DE TESIS**

M.I. Antonio Zepeda Sánchez

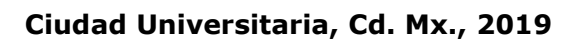

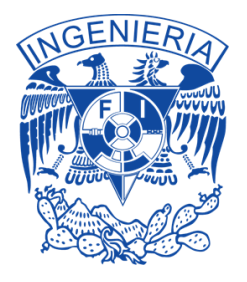

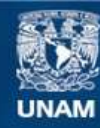

Universidad Nacional Autónoma de México

**UNAM – Dirección General de Bibliotecas Tesis Digitales Restricciones de uso**

#### **DERECHOS RESERVADOS © PROHIBIDA SU REPRODUCCIÓN TOTAL O PARCIAL**

Todo el material contenido en esta tesis esta protegido por la Ley Federal del Derecho de Autor (LFDA) de los Estados Unidos Mexicanos (México).

**Biblioteca Central** 

Dirección General de Bibliotecas de la UNAM

El uso de imágenes, fragmentos de videos, y demás material que sea objeto de protección de los derechos de autor, será exclusivamente para fines educativos e informativos y deberá citar la fuente donde la obtuvo mencionando el autor o autores. Cualquier uso distinto como el lucro, reproducción, edición o modificación, será perseguido y sancionado por el respectivo titular de los Derechos de Autor.

### **Resumen**

En este trabajo se presenta una solución para la disminución de tamaño longitudinal de una caja de velocidades utilizada para el vehículo todoterreno que participa en competencias Baja SAE; solución que emplea métodos avanzados computacionales de ingeniería, contemplando parámetros de diseño mecánico y manufactura que deben tener los componentes utilizados para su fabricación.

Esto con el fin de justificar la selección de componentes presentados en la prueba de Diseño que conforma la competencia, pero permitiendo disminuir el peso y compactar el acomodo del tren motriz del vehículo, mejorando el rendimiento de este, permitiendo cumplir los objetivos planteados para la competencia Baja SAE Illinois 2017.

### **Prefacio**

Esta tesis está destinada en fungir como una herramienta base en el diseño mecánico, específicamente dentro del proyecto Baja SAE, permitiendo un amplio desarrollo en el sistema de tren motriz para futuros diseños.

Generar este documento, también permitirá aumentar la documentación del sistema, disminuyendo el tiempo de investigación preliminar, y así desarrollar componentes con mayor complejidad, así como con mayor cantidad de consideraciones y parámetros de diseño, posicionando a la UNAM en un mejor ranking dentro de las competencias Baja SAE, pensando principalmente a nivel internacional.

## Índice general

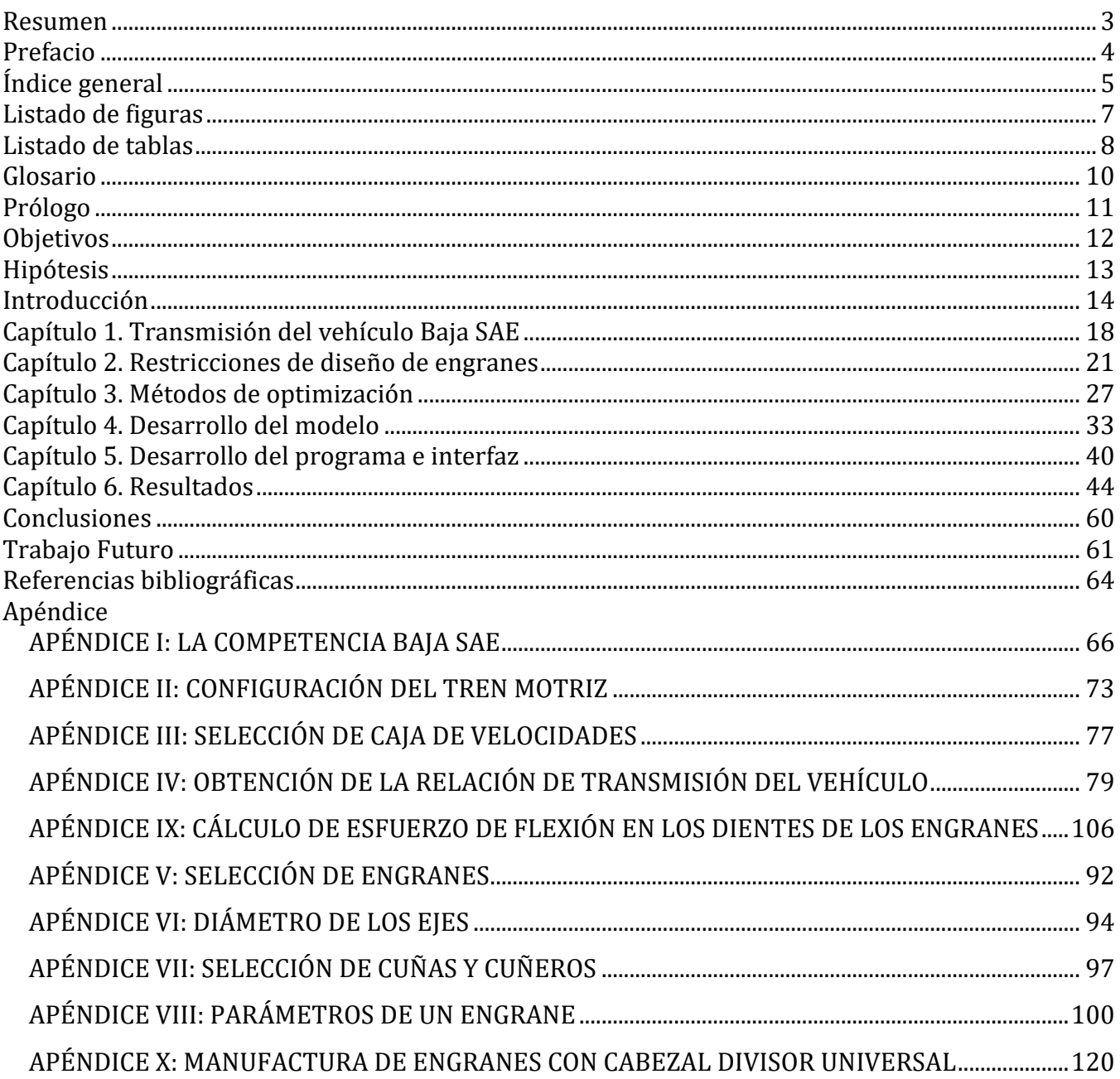

### **Listado de figuras**

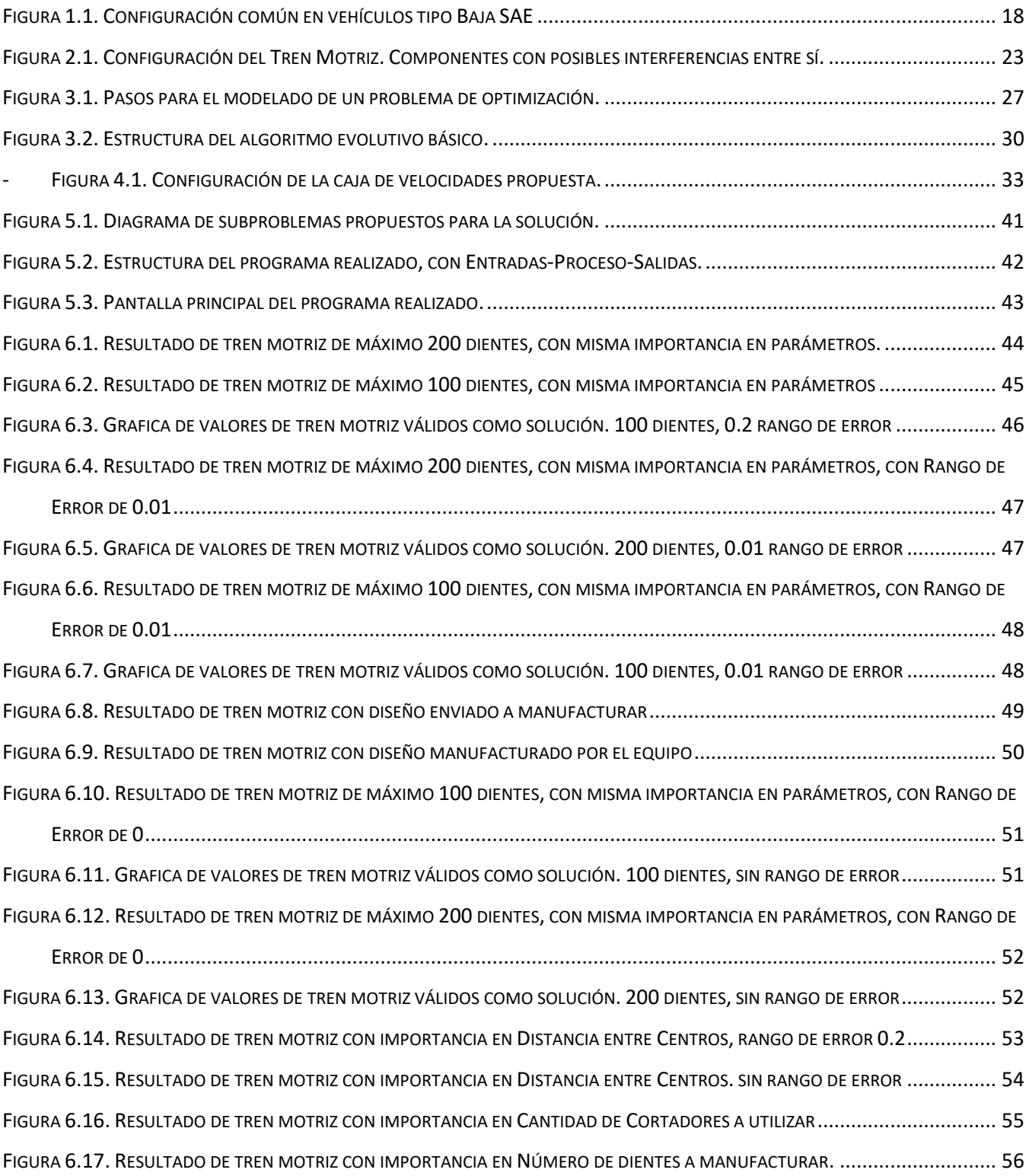

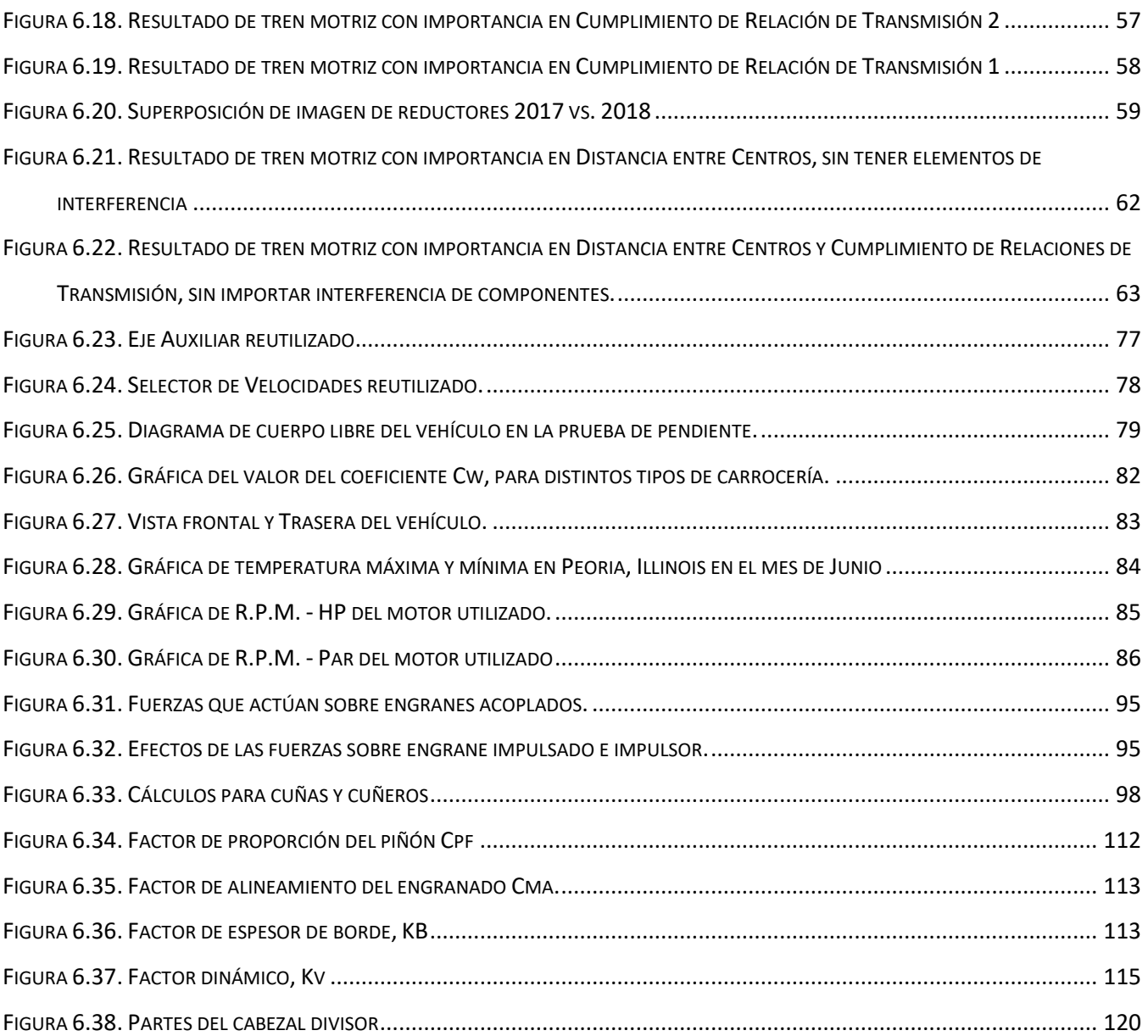

### **Listado de tablas**

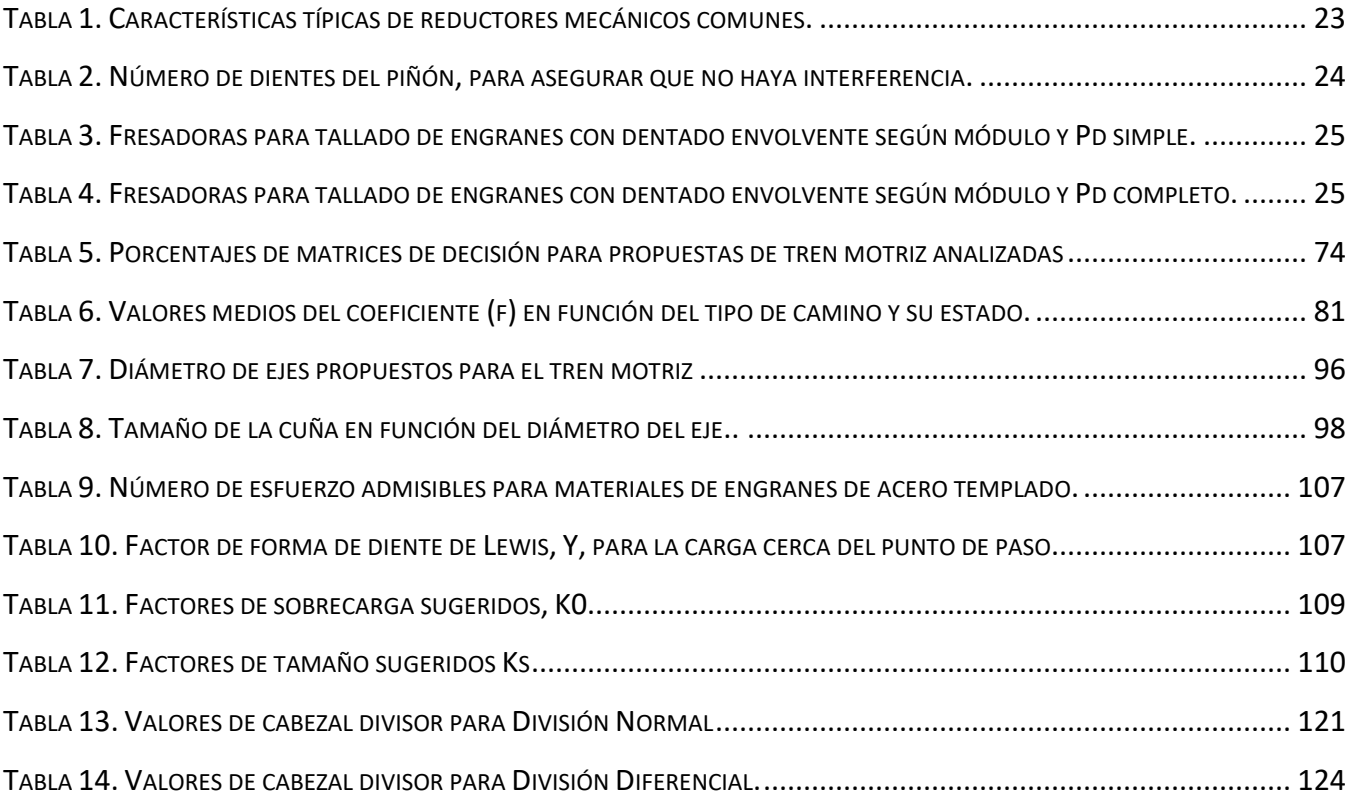

### **Glosario**

SAE: Sociedad de Ingenieros Automotrices por sus siglas en inglés, es una organización enfocada en la movilidad de los profesionales en la ingeniería aeroespacial y automotriz.

Módulo Métrico: En el Sistema Internacional, una unidad común de longitud es el milímetro. El paso de los engranes en el sistema métrico se basa en esta unidad y se llama módulo.

Paso Diametral: Se refiere al número de dientes por pulgada de diámetro de paso. A los engranes de paso 20 o mayor se les llama "paso fino" y a los de paso 20 o menor "paso grueso".

Engrane: Rueda dentada utilizada para transmitir potencia mecánica de un componente a otro.

Relación de Transmisión: Relación entre velocidades de rotación de engranes acoplados. También se conoce como la razón geométrica entre la velocidad de entrada contra la de salida.

CVT: Transmisión Variable Continua por sus siglas en inglés, es un tipo de transmisión que puede cambiar la relación de transmisión a cualquier valor dentro de sus límites según las necesidades de la marcha.

Junta: Elemento mecánico para unir los ejes del vehículo (flechas) con la caja de velocidades.

Guarda: Protección manufacturada para evitar contacto con elementos giratorios.

Alto par: El par se refiere a la fuerza que tiene el tren motriz, cuanto más alto es el par, más grande será la carga que se puede mover.

Transmisión: Mecanismo que sirve para transmitir movimiento desde un punto del motor del vehículo a otro.

Distancia entre centros: Distancia equivalente desde el centro de un engrane hasta el centro del engrane acoplado.

Cortador: Herramienta de corte para fresadora horizontal utilizada para maquinar ruedas dentadas.

Ancho de Cara: Espesor de un engrane o rueda dentada.

Reductor de velocidad: Conjunto de relaciones de transmisión destinadas a disminuir la velocidad de entrada.

Etapa de Reducción: Sección de par de engranes acoplados entre sí para un reductor de velocidad.

Rodamiento: Elemento mecánico que consta de dos cilindros concéntricos entre los que se coloca un juego de rodillos o bolas que giran libremente.

Piñón: Se le conoce como piñón a la rueda dentada más pequeña de un par de engranes acoplados.

Conjunto solución: En este trabajo, se utiliza el término para indicar el conjunto de seis engranes que cumplen con la posibilidad de ser utilizados para el reductor de velocidad.

### **Prólogo**

El proyecto Baja SAE tiene el propósito de diseñar y manufacturar un vehículo monoplaza apto para competir en todo tipo de terreno, teniendo ciertas características de aceleración, resistencia, frenado y tracción definidas por la SAE (Ver apéndice 1). La competencia se divide en tres fases: Pruebas estáticas, Pruebas dinámicas y Prueba de resistencia. Cada una contando con un puntaje determinado, permitiendo elegir un ganador entre las universidades participantes.

Este trabajo comenzó con la idea de modelar matemáticamente la mayor cantidad de elementos posibles dentro del sistema de Tren Motriz, habiendo realizado el diseño y manufactura de un reductor de velocidad para una competencia previa. El uso de engranes, permitió un amplio cumplimiento de este objetivo.

Para la selección del número de dientes no se habían tenido problemas, ya que siempre se utilizó una sola relación de transmisión final, sin embargo, al añadir una segunda velocidad, la selección era mucho más ambigua, desconociendo la mejor solución.

Tras la experiencia con los primeros reductores manufacturados, fue posible representar nuestros requerimientos, en una mayor parte, con términos cuantitativos. Así como mejorar el planteamiento de los problemas a resolver, que llevó al desarrollo de este trabajo, mejorando el diseño con cada iteración.

Tras una primera iteración para un programa solución, el tiempo de cómputo resultó muy grande, llevando a combinar los principios de diferentes métodos, mejorando el tiempo de cálculo y permitiendo la integración de más factores de diseño en la solución.

### **Objetivos**

### *Objetivo general*

Crear una herramienta de cálculo para el rediseño de cajas reductoras de velocidad para el vehículo BAJA SAE de la UNAM. Mediante la optimización del tamaño de los componentes.

### *Los objetivos particulares*

- Disminuir el tamaño de la caja de transmisión utilizada en el vehículo Baja SAE de la UNAM.
- Justificar la selección de tamaño de engranes que conforman la caja de velocidades.
- Crear una herramienta computacional que permita determinar la cantidad de dientes que debe llevar cada engrane una caja de dos velocidades para agilizar el diseño.
- Ampliar la documentación del proyecto Baja SAE, especialmente en lo que respecta al sistema de transmisión de potencia.

### **Hipótesis**

Es posible disminuir el tamaño de la caja de velocidades a partir de la distancia entre centros de los engranes, sin perder otras características deseadas para la transmisión.

La distancia entre centros puede ser descrita como una función de los dientes de los engranes; su solución, permitirá cumplir los objetivos específicos de este trabajo.

Un diseño destinado a la disminución de tamaño no generará un aumento de costos, permitiendo mejorar el desempeño del vehículo sin afectar ningún factor actual de manera negativa.

Presentar un nuevo método de solución a un problema existente, permitirá obtener un mejor puntaje en la prueba de diseño de la competencia Baja SAE, siendo considerado como una innovación.

### **Introducción**

La competencia Baja SAE se divide en tres actividades principales. (ver Apéndice I)

- 1. Pruebas estáticas Diseño, Costos, Ventas
- 2. Pruebas dinámicas Aceleración, Arrastre, Pendiente, Suspensión y Tracción, Tina de Lodo, Paso por Rocas y Maniobrabilidad
- 3. Prueba de resistencia Carrera de resistencia en una pista tipo motocross

En la temporada 2017, el equipo decidió concentrarse en obtener un buen resultado dentro de la prueba de diseño, y la mejor posición en cada una de las pruebas dinámicas, resultando un reto para el sistema de Tren Motriz, teniendo algunas pruebas que demandan un alto par, mientras que en otras es necesario mantener una alta velocidad.

Obtener estas dos características con el motor requerido, obligó a crear una caja de velocidades, que contara con una reducción para las pruebas que requerían un alto par; y otra para las que necesitaran una mayor aceleración.

La configuración del tren motriz contiene un conjunto de poleas CVT que ayudan a tener una transmisión variable, sin embargo, sigue existiendo una gran pérdida con respecto a la velocidad máxima que puede alcanzar el vehículo.

Es necesario seguir un proceso de diseño para agilizar futuras iteraciones de cada componente. Para el vehículo destinado a la competencia Illinois 2017, se utilizó el siguiente proceso por parte del sistema de tren motriz:

- 1. Definir necesidades, problemas y objetivos
- 2. Investigación y cálculos documentados
- 3. Identificar, seleccionar ideas de innovación y evaluación de conceptos
- 4. Diseño y análisis de piezas y componentes del sistema
- 5. Planeación del proceso de manufactura
- 6. Manufactura

#### 7. Control de calidad y generación de reporte técnico

Dentro del diseño de elementos de máquinas, no hay un método para determinar el número de dientes utilizados en cada engrane de una caja de velocidades, teniendo una amplia cantidad de opciones que cumplan con la relación de transmisión que buscamos.

Resultó favorable tener como base dos reductores de velocidad utilizados en diseños anteriores, así como la experiencia en el diseño y manufactura de uno de ellos.

Para cumplir el objetivo referido a la prueba de diseño, se necesitó justificar cada uno de los componentes del sistema de manera matemática, obligando a crear y resolver funciones de componentes, las cuales no se estudian en un diseño común.

Esto requiere de un estudio más profundo en la rama de la programación, ya que la solución a este tipo de ecuaciones, no suelen obtenerse por métodos convencionales, dando a esta tesis, su principal justificación.

#### **Descripción del problema**

El peso total y la eficiencia en el sistema de transmisión son factores que afectan la cinemática de un vehículo; disminuyendo el primero, se podría conseguir una mejora sustancial en la velocidad máxima que se podría alcanzar. La caja de velocidades es uno de los componentes con mayor peso dentro del sistema de transmisión de potencia y también uno de los elementos menos restringidos del reglamento de la competencia Baja SAE.

Las mejoras de peso pueden ser provocadas por un cambio en los materiales, tipo de componentes, cantidad de elementos que lo conforman, disminución de material y el acomodo de este conjunto.

Debido al presupuesto y los apoyos obtenidos para la manufactura del vehículo, no es posible modificar los materiales ni el tipo de componentes seleccionados.

Lo anterior, nos exige modificar el diseño a partir de la disminución del material y el acomodo del conjunto, obligando a desarrollar nuevos métodos para lograr nuestro objetivo.

Existen algunos estudios para optimizar el proceso de selección de dientes en engranes, sin embargo, se puede plantear el problema con múltiples objetivos debido a la cantidad de variables que podemos encontrar, en el ejemplo particular de los engranes, contamos con variables de tipo continuo (ancho de cara) y discreto (módulo, número de dientes), y la mayoría de los métodos solo contemplan un funcionamiento adecuado con variables continuas. Se han hecho programas de optimización para variables discretas con las técnicas de enumeración completa, programación entera, algoritmos de "Branch and Bound" y programación dinámica.

Con respecto al artículo de Sánchez, S., Sellés, M. A., Peydró, M. A., Plá, R. (2013, noviembre 29). Optimización de transmisiones de engranajes mediante algoritmos evolutivos. 3Ciencias, 7, 17. En esta, se propone un método para minimizar el peso de los engranes según algunos parámetros como el ancho de cara y el número de dientes, sin embargo, se trata de una relación de dos engranes, donde se consideran restricciones únicamente con respecto a la potencia que se transmite, dejando el diseño de una caja de velocidades muy pobre debido a sus parámetros de diseño a considerar, sobre todo para nuestro caso. Este método está programado con ayuda de los algoritmos genéticos.

En el artículo de Moya, J. L., Palli, O., Machado, A., Chagoyén, C., Goytisolo, R. & Fírvida, E. (2016). Optimización multicriterial aplicada al diseño de engranajes cilíndricos de dientes rectos exteriores de perfil envolvente (artículo de grado académico: Doctorado). Universidad Central "Marta Abreu" de Las Villas, Cuba. Se trata una optimización utilizando Algoritmos Genéticos con ayuda de MATLAB para optimizar la resistencia de los engranajes cilíndricos metálicos de dientes rectos de perfil envolvente, según sus coeficientes de corrección, ancho de diente, ángulo de presión, etc. Para esta optimización, es necesario tener definido el número de dientes de los engranes, el cuál es un parámetro muy variable dentro del diseño de elementos de máquinas.

Esta tesis se limitará a la solución de la ecuación que satisface la distancia mínima cumpliendo con las restricciones de diseño para engranes y reglamento utilizado en competencias Baja SAE, además de contar con una interfaz sencilla para uso posterior.

Dentro del capítulo 1, se estudia la configuración actual del vehículo Baja SAE y su mejora para este nuevo diseño.

En el capítulo 2, se presentan los parámetros a considerar dentro del diseño de engranes para una caja de velocidades.

En el capítulo 3, se desarrollan posibles soluciones al problema planteado, con el uso de métodos computacionales.

El capítulo 4, explica la manera en que se plantea el problema y su implementación en un software.

El capítulo 5, muestra los resultados obtenidos y su desempeño tras la fabricación.

# **1 Transmisión del vehículo Baja SAE**

En este capítulo, se abordan algunas de las características que debido a reglamento o experiencia deben ser consideradas en el diseño de la caja de velocidades. Esto nos permite tener una base de las restricciones que podemos encontrar y que serán necesarias agregar en el programa a realizar.

### **Reglamento de la competencia**

La única limitante en el tren de potencia se trata del motor; el reglamento de la SAE establece que debe tratarse de un Briggs & Stratton Modelo 19 sin modificación alguna; siendo necesario el uso de componentes auxiliares para cumplir con las pruebas existentes en la competencia.

Mientras que, los componentes giratorios deben contar con una guarda que no permita el contacto del humano con estos componentes mientras se encuentran en funcionamiento.

La mayoría de los vehículos utilizados para las competencias organizadas por SAE, utilizan una configuración en su tren de potencia como en la [Figura 1.1](#page-18-0):

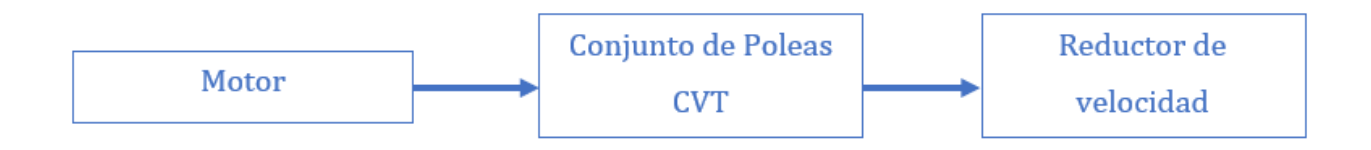

#### *Figura 1.1. Configuración común en vehículos tipo Baja SAE*

<span id="page-18-0"></span>El vehículo de la UNAM también ha ocupado este tipo de configuración seleccionada a partir de matrices de decisión, siendo por experiencia una con muy buenos resultados. (ver Apéndice II)

Uno de los objetivos principales del sistema de Tren Motriz en los últimos años ha sido lograr un mejor empaquetamiento del sistema, y el menor tamaño para sus componentes, justificando matemáticamente cada uno de los elementos utilizados en el sistema.

Al contar con un motor de poca potencia, el vehículo se limita a la selección de un alto par motriz, o bien, a una alta velocidad final; el conjunto de poleas CVT ayuda variando la relación de transmisión de manera continua, pero tras un estudio por parte del sistema, variando los parámetros de la relación de transmisión para obtener la velocidad máxima, se llegó a la conclusión de que era posible aumentar la velocidad de manera significativa para las pruebas de aceleración y maniobrabilidad, ya que no era necesario un alto par en ninguna de estas.

Contemplando el uso de reversa en vehículos anteriores, se llegó a la conclusión de que era posible añadir una etapa de reducción, permitiendo aumentar la velocidad del vehículo para las pruebas que requirieran una mayor velocidad utilizando el mismo mecanismo de cambio de velocidades requerido para la reversa (ver Apéndice III).

Debido al tipo de competencia, el uso de dos velocidades cumple con objetivos donde se requiere par motriz y aquellos donde se busca alcanzar una mayor velocidad lineal; avanzando al procedimiento que nos permitirá un diseño óptimo del reductor, compuesto por los siguientes pasos:

- 1- Obtención de la Relación de Transmisión (ver Apéndice IV)
- 2- Tipo de transmisión (ver Apéndice V)
- 3- Número de etapas de reducción
- 4- Diámetro de los ejes (ver Apéndice VI)
- 5- Selección de número de dientes de los engranes
- 6- Selección de Cuñas y Cuñeros (ver Apéndice VII)

En el caso de nuestro reductor, se obtuvieron las siguientes especificaciones para su configuración:

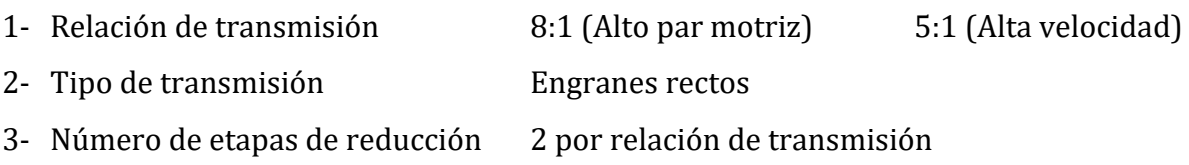

- 4- Diámetro de los ejes Primario: 1 in Auxiliar: 1 ¼ in  $/_{\rm 8}$  in
- 5- Número de dientes Este paso es el que se realiza en este trabajo.
- 6- Cuñas y Cuñeros Primario: 3/16 in Secundario: ¼ in

El procedimiento usual para diseñar engranes es el siguiente:

- 1- Se propone una geometría que satisfaga la relación de transmisión necesaria y los límites en su aplicación, como distancia entre centros y tamaño físico.
- 2- Se hace una selección tentativa del material que se va a utilizar, por ejemplo, acero o hierro fundido.
- 3- Se elige un paso diametral para realizar pruebas. Debido a su considerable impacto en la resistencia, la resistencia a la corrosión y la geometría.
- 4- Se calculan las cargas, el ancho de la cara y los factores de diseño
- 5- Se calcula el esfuerzo al que se someten los dientes del piñón. Si el valor no resulta satisfactorio, se selecciona un nuevo paso.

Este proceso, requiere proponer los valores del primer paso, así como del paso diametral. Esto conlleva a una gran cantidad de resultados posibles, sin poder asegurar que el resultado obtenido sea la mejor opción.

Los resultados obtenidos en la selección de componentes del proceso de diseño son los que definirán la función objetivo, así como las restricciones, ya que estas dependen de los componentes que conforman el tren de potencia, así como los valores dinámicos para el correcto funcionamiento del vehículo en las pruebas en las que se participará.

# **2 Restricciones de diseño de engranes**

La importancia de este capítulo radica en la cantidad de restricciones que deben ser consideradas al utilizar ruedas dentadas como medio de transmisión. Siendo estas, las que definirán el método de solución

Los parámetros utilizados para la manufactura de engranes, son:

- Número de dientes (N)
- Módulo (m) o Paso Diametral (Pd)
- Ángulo de Presión  $(\phi)$

Cuando se diseñan elementos mecánicos, es importante tener consideraciones dadas por la manufactura y el ensamble. Enlistados y explicados a continuación:

Distancia entre centros total (dc): Esta consideración es definida para estos parámetros, como la distancia que existe entre el centro eje de primario y el centro del eje de secundario. Debe ser ajustada según los elementos que se utilizarán en el tren motriz (Poleas, Guarda y Juntas).

Aunado a esta característica, se debe cumplir que el par de engranes del eje primario y auxiliar relacionados a la primera relación de transmisión tenga la misma distancia entre centros que el conjunto seleccionado para la segunda relación.

Relación de Transmisión: Se debe cumplir en mayor medida la relación de transmisión calculada; en caso contrario, el vehículo podría perder rendimiento en alguna de las pruebas, o incluso afectar parámetros de otros sistemas.

Engranes Rectos o Helicoidales: Las diferencias entre un engrane recto y uno helicoidal, referidas al ensamble, radican en la distancia entre centros, aumentando ligeramente al ser un engrane helicoidal; y en la relación de transmisión máxima admisible.

Para un engrane recto, su Diámetro de paso se calcula como sigue:

$$
D_p = \frac{N}{P_d}
$$

Donde: D<sup>p</sup> = Diámetro de paso N = Número de dientes del engrane  $P_d$  = Paso diametral

Mientras que para un engrane helicoidal, es calculado de la siguiente manera:

$$
D_p = N \cdot M_a = \frac{N \cdot P_a}{3.1416}
$$

Donde: D<sup>p</sup> = Diámetro de paso N = Número de dientes del engrane M<sub>a</sub> = Módulo del paso circunferencial aparente. Cálculo:  $M_a = \frac{M}{\cos \theta}$  $\cos \alpha$ M = Módulo métrico  $\alpha$  = Ángulo de Hélice P<sub>a</sub> = Paso aparente. Cálculo:  $P_a = \frac{P_d}{\cos \theta}$  $\cos \alpha$  $P_d$  = Paso diametral

Al añadir el parámetro del ángulo de la hélice, los engranes helicoidales llegan a tener un mayor tamaño que un engrane recto del mismo paso diametral, siendo un factor para tomar en cuenta en el diseño de la caja de velocidades.

Además, es necesario considerar la máxima relación de transmisión que pueden tener un par de engranes acoplados según su tipo de dientes según la [Tabla 1](#page-23-1).

<span id="page-23-1"></span>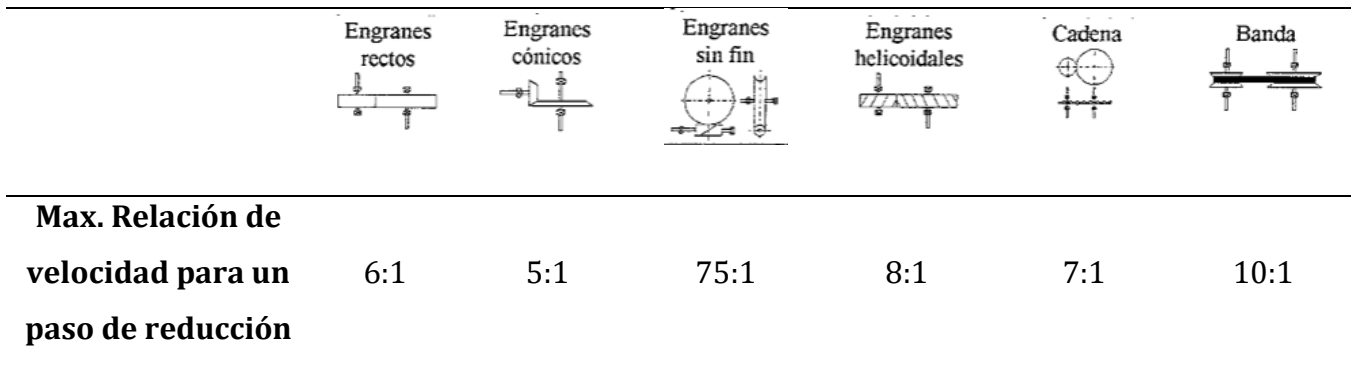

*Tabla 1. Características típicas de reductores mecánicos comunes.*

Tamaño de Poleas CVT: Al contar con un sistema de poleas CVT acoplado al eje primario del reductor, es necesario conocer el tamaño de la polea inducida; diseñar un reductor con una distancia entre centros menor a dicha polea, podría crear interferencias entre los componentes del sistema.

Guarda y Juntas: Al igual que las poleas, estos dos elementos deben ser considerados para la distancia entre centros mínima, debido a que pueden interferir en el ensamble del vehículo según la [Figura 2.1](#page-23-0).

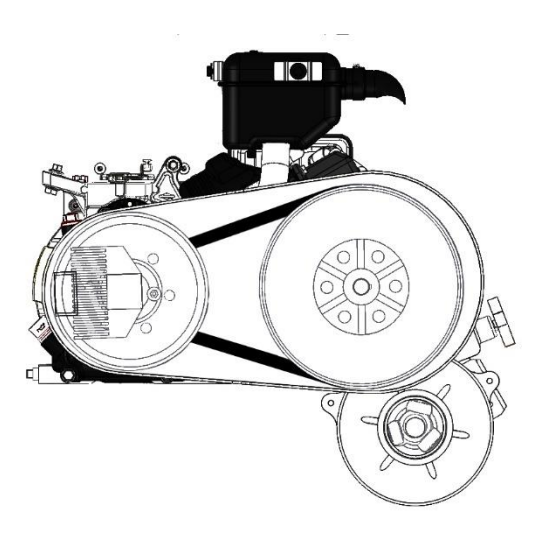

#### *Figura 2.1. Configuración del Tren Motriz. Componentes con posibles interferencias entre sí.*

<span id="page-23-0"></span>Número de dientes de engranes acoplados: Para tener un desgaste uniforme en los dientes de cada engrane, se recomienda utilizar un número de dientes impar, contra uno par en engranes acoplados

entre sí, permitiendo que el piñón alterne el contacto en cada uno de sus dientes tras cada vuelta realizada.

Además, dentro de este punto, se debe considerar que el número de dientes de los engranes impulsores debe ser menor que el de los engranes impulsados, debido a que se busca reducir la velocidad.

Interferencia: En tanto a la manufactura, para ciertas combinaciones de números de dientes en un par de engranes, existe interferencia entre la punta del diente del piñón y el chaflán o raíz de los dientes del engrane mayor. La forma más segura de evitar esto, es controlar el número mínimo de dientes del piñón, a los valores límites del engrane acoplado ([Tabla 2](#page-24-0)). También es posible usar una representación gráfica para probar si existe interferencia entre el piñón y el engrane

| Para un piñón de 20°, profundidad total,<br>engranado con un engrane |                     |  |  |
|----------------------------------------------------------------------|---------------------|--|--|
| Número de dientes                                                    | Número máximo de    |  |  |
| del piñón                                                            | dientes del engrane |  |  |
| 17                                                                   | 1309                |  |  |
| 16                                                                   | 101                 |  |  |
| 15                                                                   | 45                  |  |  |
| 14                                                                   | 26                  |  |  |
| 13                                                                   | 16                  |  |  |

<span id="page-24-0"></span>*Tabla 2. Número de dientes del piñón, para asegurar que no haya interferencia.*

Es importante considerar que el número mínimo de dientes recomendable para un piñón de 20° de ángulo de presión es de 13 dientes.

Cortadores y Cabezal Divisor: Los cortadores para engrane se dividen por número, siendo útiles para cierto rango de dientes ([Tabla 3](#page-25-0) y [Tabla 4](#page-25-1)), factor a tener en cuenta para el diseño, procurando la menor cantidad de cortadores utilizados.

| Juego de fresas para tallado de ruedas rectas con dentado envolvente |                   |                              |                   |  |  |
|----------------------------------------------------------------------|-------------------|------------------------------|-------------------|--|--|
| Para Módulo 1-10                                                     |                   | Para Paso Diametral 36-2 1/2 |                   |  |  |
| Número del<br>cortador                                               | Número de dientes | Número del<br>cortador       | Número de dientes |  |  |
| 1                                                                    | $12 - 13$         | $\mathbf{1}$                 | 135 - cremallera  |  |  |
| $\mathcal{L}$                                                        | $14 - 16$         | 2                            | $55 - 134$        |  |  |
| 3                                                                    | $17 - 20$         | 3                            | $35 - 54$         |  |  |
| 4                                                                    | $21 - 25$         | 4                            | $26 - 34$         |  |  |
| 5                                                                    | $26 - 34$         | 5                            | $21 - 25$         |  |  |
| 6                                                                    | $35 - 54$         | 6                            | $17 - 20$         |  |  |
| 7                                                                    | $55 - 134$        | 7                            | $14 - 16$         |  |  |
| 8                                                                    | 135 – cremallera  | 8                            | $12 - 13$         |  |  |

<span id="page-25-0"></span>*Tabla 3. Fresadoras para tallado de engranes con dentado envolvente según módulo y Pd simple.*

 $\overline{\phantom{a}}$ 

<span id="page-25-1"></span>*Tabla 4. Fresadoras para tallado de engranes con dentado envolvente según módulo y Pd completo.*

| Juego de fresas para tallado de ruedas rectas con dentado envolvente |                   |                               |                   |  |
|----------------------------------------------------------------------|-------------------|-------------------------------|-------------------|--|
| Para Módulo 11 y mayores                                             |                   | Para Paso Diametral 2 1/2 - 1 |                   |  |
| Número del<br>cortador                                               | Número de dientes | Número del<br>cortador        | Número de dientes |  |
| $\mathbf{1}$                                                         | 12                | $\mathbf{1}$                  | 135 - cremallera  |  |
| $1\frac{1}{2}$                                                       | 13                | $1\frac{1}{2}$                | $80 - 134$        |  |
| $\overline{2}$                                                       | 14                | 2                             | $55 - 79$         |  |
| $2\frac{1}{2}$                                                       | $15 - 16$         | 2 <sub>2</sub>                | $42 - 54$         |  |
| 3                                                                    | $17 - 18$         | 3                             | $35 - 41$         |  |
| $3\frac{1}{2}$                                                       | $19 - 20$         | $3\frac{1}{2}$                | $30 - 34$         |  |
| 4                                                                    | $21 - 22$         | 4                             | $26 - 29$         |  |
| $4\frac{1}{2}$                                                       | $23 - 25$         | $4\frac{1}{2}$                | $23 - 25$         |  |
| 5                                                                    | $26 - 29$         | 5                             | $21 - 25$         |  |
| $5\frac{1}{2}$                                                       | $30 - 34$         | $5\frac{1}{2}$                | $19 - 20$         |  |
| 6                                                                    | $35 - 41$         | 6                             | $17 - 18$         |  |
| $6\frac{1}{2}$                                                       | $35 - 54$         | $6\frac{1}{2}$                | $15 - 16$         |  |
| 7                                                                    | $55 - 79$         | 7                             | 14                |  |
| $7\frac{1}{2}$                                                       | $80 - 134$        | $7\frac{1}{2}$                | 13                |  |
| 8                                                                    | 135 - cremallera  | 8                             | 12                |  |

En el cabezal divisor utilizado, se imposibilita la opción de manufacturar un engrane mayor de 50 dientes si su número de dientes resulta ser un número primo, propiciado por la falta de los platos para realizar una división diferencial, utilizada únicamente para dientes dirigidos en sentido axial, no para engranes helicoidales. (ver Apéndice X)

En conclusión, las restricciones que tiene un diseño con engranes se pueden modelar matemáticamente, permitiendo utilizarlas para resolver una función con ayuda de métodos de optimización.

# **3 Métodos de optimización**

En este capítulo se explican algunos métodos de optimización, así como sus principales características, las cuales los hacen candidatos para solucionar el problema planteado; selección del método adecuado para la obtener una mejor solución.

Para realizar una tarea de optimización, es necesario realizar un modelo matemático del problema, además de tener claro el problema a resolver; en caso contrario, será imposible modelarlo o bien, llevará a un resultado erróneo o no deseado. El modelo de optimización muestra qué optimizar, y no cómo optimizar.

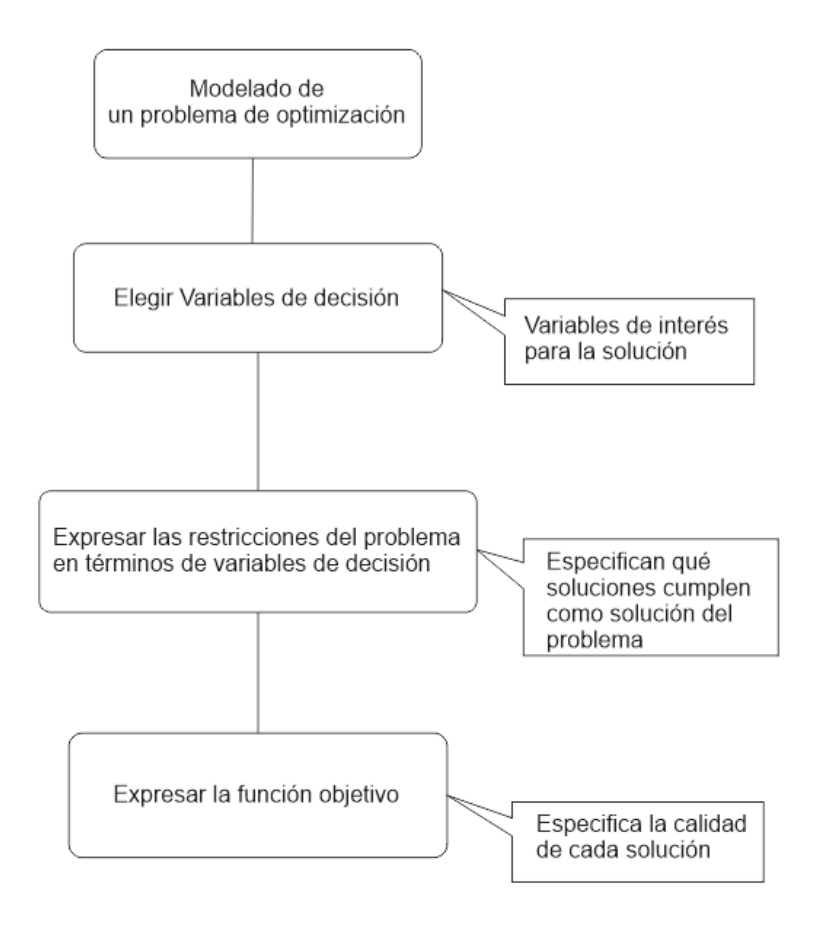

<span id="page-27-0"></span>*Figura 3.1. Pasos para el modelado de un problema de optimización.*

El cómo optimizar, lo indican los métodos de optimización. Tras un análisis, se llegó a la conclusión de que varios métodos pueden ser de utilidad para obtener una solución al problema.

#### **-Optimización mediante programación lineal**

Un problema de programación lineal se define como aquel cuyo objetivo es maximizar o minimizar una función lineal sujeta a ciertas restricciones. Estas restricciones deben ser igualdades o desigualdades.

El Método Simplex es uno de los métodos de optimización mediante programación lineal que podría fungir como solución a nuestro problema, siendo un método programable, y capaz de entregar un resultado con poco tiempo de procesamiento.

Este método consiste en una iteración de valores desde un valor base hacia valores vecinos hasta hallar un resultado que cumpla con la función y restricciones establecidas. Una vez obtenido este resultado base, una secuencia de valores vecinos es determinado para intentar mejorar la solución, hasta que una solución óptima es detectada, o bien, las soluciones se salen del rango de búsqueda.

LINGO es una herramienta de software diseñada para construir y resolver modelos de optimización lineales, no lineales, cuadráticas, estocásticos, entre otros; todo esto de la manera más eficiente, permitiendo la resolución del problema por medio de programación lineal de forma sencilla tras su planteamiento.

### **-Optimización mediante cómputo evolutivo**

Una de las principales técnicas entre las heurísticas han sido las llamadas estrategias evolutivas, es decir, enfoques basados en la evolución de las especies, para entender bien cómo funcionan es necesario conocer también de donde surgieron estas ideas.

El Neo-Darwinismo establece que la historia de la vasta mayoría de la vida en nuestro planeta puede ser explicada a través de unos cuantos procesos estadísticos que actúan sobre y dentro de las poblaciones y especies: la reproducción, la mutación, la competencia y la selección.

El matemático inglés Alan Turing fue de los primeros en reconocer una conexión entre la evolución y el aprendizaje de máquina en su artículo titulado "computing Machinery and Intelligence" a partir de algoritmos.

Estos algoritmos están basados en la posibilidad de parcialmente simular el proceso evolutivo. Tal como sucede en el proceso de selección natural que controla la evolución, los organismos más aptos para su medio ambiente tienden a vivir el tiempo suficiente para reproducirse, mientras que los organismos menos aptos a menudo mueren antes de alcanzar a reproducirse o producen nuevos organismos más débiles. Así, los individuos que presentan una mejor aptitud son seleccionados y los que presentan menor aptitud son rechazados. Al aplicar las reglas de reproducción, cruce de genes y mutación, los organismos o individuos más aptos sobreviven y producen una nueva y mejorada generación.

Los algoritmos genéticos son métodos de optimización, que tratan de encontrar valores para las variables tales que la función de aptitud sea máximo o mínimo.

La optimización busca mejorar el desempeño hacia algún punto óptimo. Esta definición consta de dos partes: el proceso o camino de mejora el destino o punto óptimo al que se busca llegar.

La estructura del algoritmo evolutivo básico se describe en la [Figura 3.2](#page-30-0):

```
Comenzar
      T=0Inicializar P(t)
      Evaluar P(t)
      Mientras (no condición de término) hacer:
             T=t+1Seleccionar P(t) a partir de P(t-1)
             Recombinar y/o mutar P(t)Evaluar P(t)Fin
Fin
```
*Figura 3.2. Estructura del algoritmo evolutivo básico.*

<span id="page-30-0"></span>Para encontrar los óptimos globales, los algoritmos de optimización hacen uso de dos técnicas: a) explorar áreas desconocidas en el espacio de búsqueda y b) explotar el conocimiento obtenido de puntos previamente evaluados

A partir de este algoritmo, se dan una gran variedad de modelos, dependiendo de cómo se especifiquen la forma de representación de los individuos (codificación) y los operadores genéticos de selección, recombinación y mutación.

En lo particular, un algoritmo genético es independiente del problema, lo cual lo hace un algoritmo robusto, por ser útil para cualquier problema, pero a la vez débil, pues no está especializado en ninguno.

Los algoritmos genéticos son métodos sistemáticos y robustos para la resolución de problemas de búsqueda y optimización con el objetivo de encontrar un conjunto de parámetros que permitan minimizar o maximizar una función de adaptación. A estos se aplican los mismos métodos de la evolución biológica: selección basada en población, reproducción y mutación.

### **-Programación Dinámica o "Dynamic Programming" (DP)**

Se trata de un método muy utilizado, sobre todo en la rama de biología computacional, teniendo como base "dividir y conquistar", es decir, dividir el problema en diferentes partes para llegar a una solución. Se trata de un método de cálculo de abajo hacia arriba "bottom up computation".

Al tratarse de un método de este tipo, permite hacer más eficiente el cómputo del programa, ya que se parte a partir de la solución, o de variables conocidas para su implementación, dejando más trabajo al programador, pero permitiendo una solución más sencilla.

El problema en este método es que se trata de una función exponencial en la exploración del dominio de búsqueda, por lo que entre más variables y mayor cantidad de valores pueda tomar cada una de ellas, el algoritmo se hace más ineficiente.

### **-Programación por Restricciones o "Constraint Programming" (CP)**

La programación por restricciones o constraint programming es una técnica de optimización surgida del campo de la inteligencia artificial, caracterizada por dos ideas principales: Expresar el problema de optimización a un alto nivel para revelar su estructura y el uso de restricciones para reducir el espacio de búsqueda, removiendo de las variables del dominio, valores que no podrían ser parte del conjunto solución.

Es un método que sirve como solución de una gran cantidad de problemas, por lo que es importante un planteamiento previo; al conocer las variables y las restricciones que afectan a la solución, se hace un método fácil de implementar.

#### **-Derivar y Limitar, o "Branch and Bound"**

El concepto de branching (derivar), se refiere a dividir el problema en un número de subproblemas, mientras que bounding (limitar), se refiere a encontrar una solución óptima estimada al subproblema, siendo el límite superior una maximización y el límite inferior una minimización.

Para obtener este estimado, se requiere realizar una "relajación", que consiste en tomar un valor solución conocido, lo más cercano al límite posible para eliminar los valores que sobrepasen el límite, disminuyendo el espacio de búsqueda.

En conclusión, realizar un modelo de optimización previo, permitirá la resolución de problemas particulares de optimización, mejorando la selección del método de solución que se empleará.

# **4 Desarrollo del modelo**

El objetivo de este capítulo consta en plantear las ecuaciones que definen el modelo de optimización para la solución del problema, así como la agrupación de restricciones; ambos elementos, para facilitar la selección del método de optimización.

Las consideraciones utilizadas para la realización del modelo de optimización son las enlistadas a continuación:

- Se conocen las dos relaciones de transmisión deseadas, las cuales son dependientes del número de dientes de cada reducción de engranes.
- Se conoce el Paso Diametral de los engranes
- Se obtiene el Diámetro de paso de cada engrane, y a partir de éste, el radio de paso.
- Se obtienen las funciones que indican la distancia entre centros de cada reducción.
- Se conoce qué cortador de engranes se utiliza para el número de dientes especificado.
- Se utiliza la convención de la [Figura 4.1](#page-33-0):

-

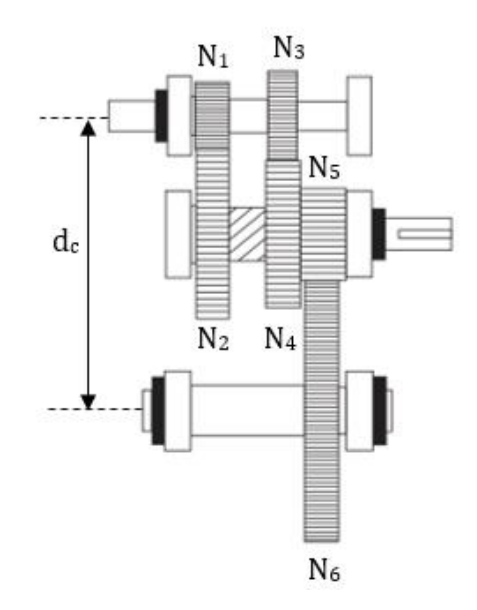

<span id="page-33-0"></span>- *Figura 4.1. Configuración de la caja de velocidades propuesta.*

### **Funciones objetivo**

- Para el número de cortadores total a utilizar en el reductor, es necesario crear una lista "L" por medio de programación.

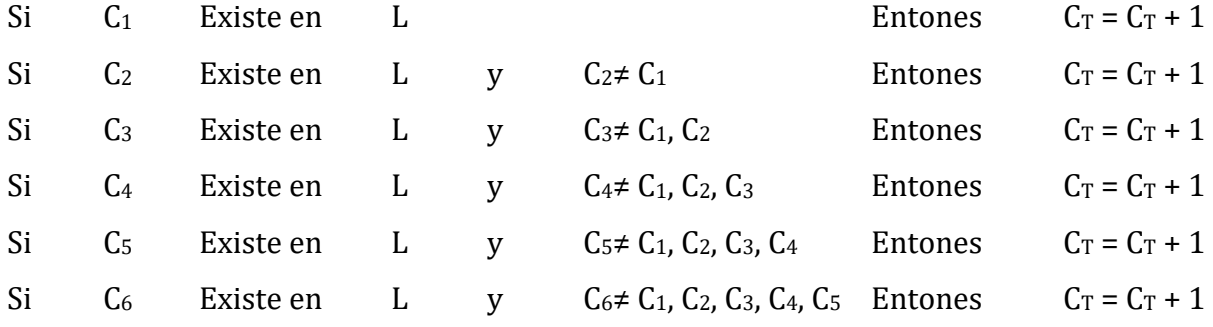

$$
C_R = C_T \qquad (1)
$$

- Cumplimiento de la primera relación de transmisión especificada

$$
RT1 = \frac{N_2 \cdot N_6}{N_1 \cdot N_5} \quad (2)
$$

- Cumplimiento de la segunda relación de transmisión especificada.

$$
RT2 = \frac{N_4 \cdot N_6}{N_3 \cdot N_5} \quad (3)
$$

- Número total de dientes a manufacturar en el reductor.

$$
N_T = N_1 + N_2 + N_3 + N_4 + N_5 + N_6 \tag{4}
$$

- Para la distancia entre centros mínima entre eje primario y secundario, se obtuvo una función, descrita por lo siguiente:

El diámetro útil de un engrane está dado por la fórmula (ver Apéndice VIII)

$$
Dp = \frac{N_G}{Pd} \tag{5}
$$

La relación de transmisión de cada reducción se calcularía de la siguiente manera:

$$
RT_1 = \frac{N_1}{N_3} \tag{6}
$$

Para cada reducción, es utilizada la fórmula de distancia entre centros por engrane:

$$
d = \frac{D_{p1}}{2} + \frac{D_{p2}}{2} \tag{7}
$$

La distancia entre centros total de la caja de velocidades está definida por la siguiente fórmula:

$$
d_c = \frac{D_{p_1}}{2} + \frac{D_{p_2}}{2} + \frac{D_{p_5}}{2} + \frac{D_{p_6}}{2}
$$
 (8)

Sustituyendo la ecuación (5) en (8), obtenemos la función:

$$
d_c = \frac{N_1}{2 \cdot P_d} + \frac{N_2}{2 \cdot P_d} + \frac{N_5}{2 \cdot P_d} + \frac{N_6}{2 \cdot P_d} = \frac{N_1 + N_2 + N_5 + N_6}{2 \cdot P_d} \tag{9}
$$

La ecuación (9) será nuestra función objetivo de distancia entre centros mínima; depende únicamente del número de dientes de cada engrane, ya que el paso diametral es un parámetro conocido.

En resumen, las funciones objetivo consideradas para la solución, son:

- Número de cortadores total a utilizar en el reductor. (ecuación 1)
- Cumplimiento de la primera relación de transmisión especificada. (ecuación 2)
- Cumplimiento de la segunda relación de transmisión especificada. (ecuación 3)
- Número total de dientes a manufacturar en el reductor. (ecuación 4)
- Distancia entre centros del eje primario al secundario. (ecuación 9)
#### **Funciones de restricción**

Se dividieron las funciones de restricción, según la cantidad de engranes a las que afectaba cada función de la siguiente manera pensando en una mejor estructura para el modelo de optimización:

1- Restricciones de Dominio por engrane individual: Se trata de las restricciones que debe cumplir cada engrane sin importar su acoplamiento con cualquier otro.

*Número mínimo de dientes de cada engrane*

$$
N_1, N_2, N_3, N_4, N_5, N_6 \ge 13
$$

*Número máximo de dientes de cada engrane (Condición de finalización del algoritmo), esta condición se entrega como entrada del algoritmo*

$$
N_1, N_2, N_3, N_4, N_5, N_6 \le Nmax
$$

*Engranes imposibles de manufacturar con el cabezal divisor con el que se cuenta*

 $N_1, N_2, N_3, N_4, N_5, N_6 \neq 69$  $N_1, N_2, N_3, N_4, N_5, N_6 \neq 81$  $N_1, N_2, N_3, N_4, N_5, N_6 \neq 91$  $N_1, N_2, N_3, N_4, N_5, N_6 \neq 93$  $N_1, N_2, N_3, N_4, N_5, N_6 \neq 99$ 

Los engranes mayores a 50 dientes, no son posibles de manufacturar si se trata de un número primo:

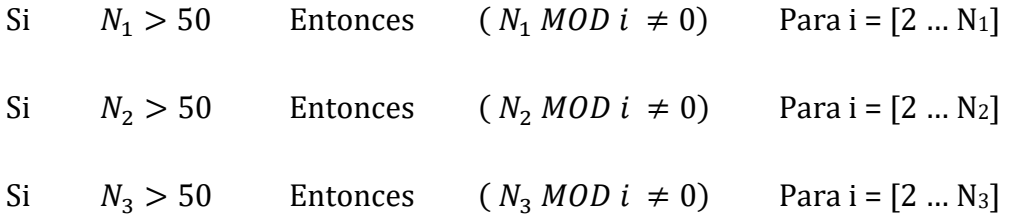

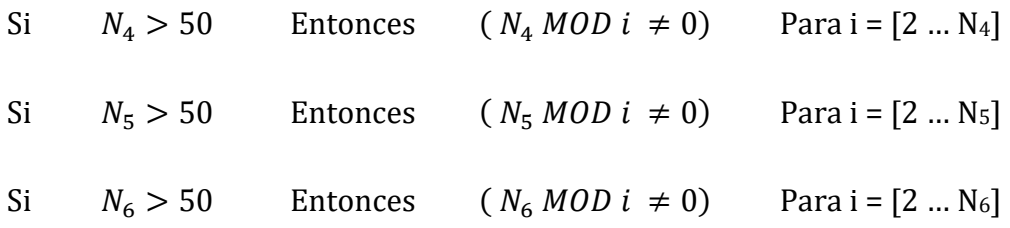

- 2- Restricciones de Dominio por pares de engranes acoplados: Son aquellas que involucran cada relación de transmisión generada al acoplar únicamente dos engranes entre sí.
	- **Interferencias**

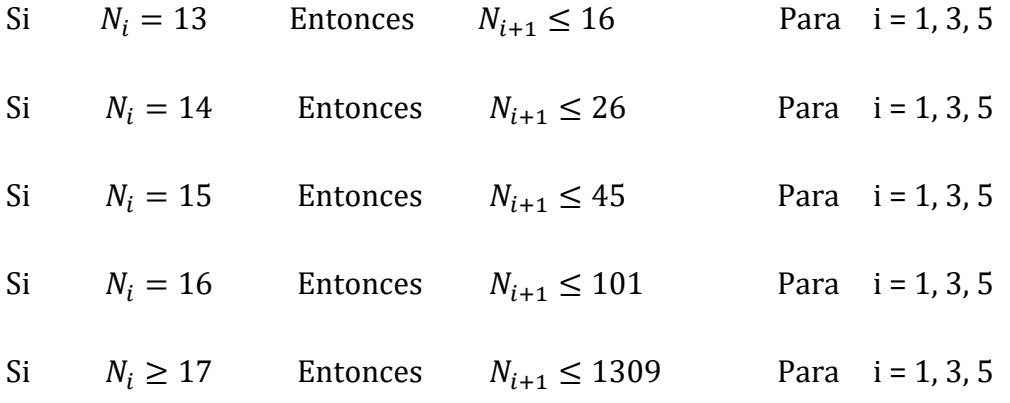

#### Par acoplado con impar (Disminución de desgaste por contacto)

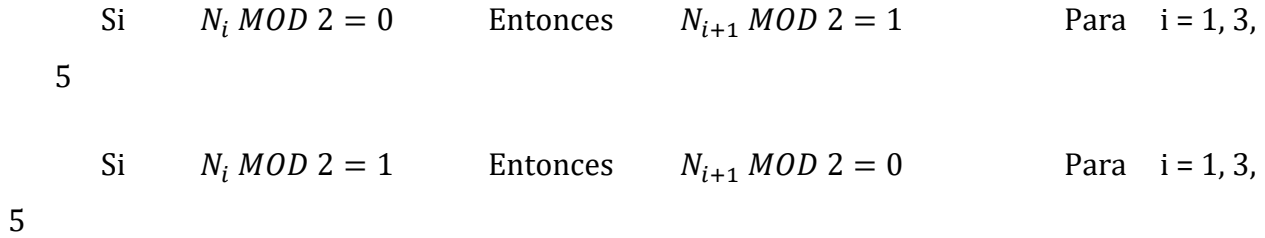

Máxima Relación de Transmisión de Engranes Rectos

$$
\frac{N_2}{N_1} \le 6 \qquad \frac{N_4}{N_3} \le 6 \qquad \frac{N_6}{N_5} \le 6
$$

Engranes acoplados para Reducción de Velocidad

$$
N_1 \le N_2 \qquad \qquad N_3 \le N_4 \qquad \qquad N_5 \le N_6
$$

3- Restricciones de Rango o Iterativas: Estas involucran el conjunto solución, que contiene todos los engranes utilizados y pueden llegar a ser las funciones objetivo del problema.

Cumplimiento de las Relaciones de Transmisión necesarias para el vehículo

$$
\frac{N_2 \cdot N_6}{N_1 \cdot N_5} = 8 \qquad \frac{N_4 \cdot N_6}{N_3 \cdot N_5} = 5
$$

Cumplimiento de tener la misma distancia entre centros para las relaciones entre eje primario y auxiliar

$$
N_1 + N_2 = N_3 + N_4
$$

La distancia entre centros total debe ser mayor a la suma de la distancia entre los elementos que podrían causar una interferencia en el modelo.

$$
\frac{N_1 + N_2 + N_5 + N_6}{2 \cdot P_d} \ge \frac{D_{polea}}{2} + \frac{D_{junta}}{2} + E_{Guarda} + FS
$$

Donde:

Dpolea = Diámetro de la polea inducida acoplada al eje primario. Djunta = Diámetro de la Junta homocinética acoplada al eje secundario EGuarda = Espesor de la guarda especificada por reglamento FS = Distancia de seguridad para evitar interferencia entre componentes P<sup>d</sup> = Paso diametral

Los objetivos a considerar son cuantitativos; sin embargo, su importancia es cualitativa, ya que depende del tipo de vehículo se quiera diseñar, así como elementos relacionados con otros sistemas, entre otros criterios de diseño.

Esta consideración, provoca que para tener una solución óptima ante la situación específica en que se está diseñando, es necesario conocer la importancia que tiene cada uno de los objetivos para el diseñador.

Se propone para este programa, una solución por medio de matrices de decisión, en que el diseñador debe ingresar la importancia (con respecto al 100%) de cada uno de los aspectos que se mencionan con anterioridad. Así, en el programa se evalúa la aptitud de cada parámetro, calculado como un error relativo. Multiplicando esta aptitud por la importancia ingresada por el diseñador y sumando todas, teniendo como resultado, un porcentaje para cada conjunto de dientes que podrían ser solución. El mayor de estos porcentajes será el reductor considerado como solución.

Como conclusión, tras realizar el modelo de optimización, se muestran con mayor claridad los objetivos y las restricciones de qué es lo que se busca resolver, para así elegir un método de optimización y obtener la solución respectiva.

# **5 Desarrollo del programa e interfaz**

En este capítulo se trata el método de optimización a utilizar, la selección del software para la programación del método, su desarrollo y la interfaz gráfica para el usuario. Esto con el objetivo de generar un programa intuitivo para los usuarios y mejorar el proceso de diseño actual.

En el modelo de optimización, se muestran una gran cantidad de restricciones, tanto de dominio, como de rango, haciendo el problema, solucionable por medio de Constraint Programming, sin embargo, al buscar una solución óptima en poco tiempo, los principios de Dynamic Programming son una opción útil. Se propone una solución con ayuda de la combinación de ambos métodos de optimización para llegar al valor óptimo deseado.

En el capítulo anterior, se explica el modelado del problema, abordando en este capítulo su solución. El método de Constraint Programming tiene como base reducir el conjunto de valores que cada variable puede tomar, además de remover los valores que no pueden aparecer en la solución, reduciendo así el espacio de búsqueda.

Dentro de este método, primero se hace una eliminación de valores (pruning), para reducir el espacio de búsqueda lo más posible. Para después descomponer el problema en subproblemas (branching), explorando estos de la misma manera, disminuyendo las posibilidades de solución.

Para la división en los subproblemas correspondientes, se utilizó el principio del método de "Dynamic Programming", comenzando por el conjunto de valores que más veces interfiere en el cómputo de la solución, así realizando cada vez una menor cantidad de operaciones, mejorando la eficiencia del programa. Utilizar únicamente este método, nos llevaría a un amplio tiempo de procesamiento, ya que su función es exponencial para la resolución del algoritmo.

En específico para nuestra aplicación, los subproblemas en los que se dividió fueron los conjuntos de engranes, teniendo primero condiciones que se cumplen para cualquier engrane, después pares de engranes acoplados entre sí, y así llegar a los conjuntos completos de engranes que pueden ser solución del tren motriz. ([Figura 5.1](#page-41-0))

Debido a la necesidad de conocer el orden de los valores obtenidos en cada subproblema, se propuso una solución por medio de listas, ya que el uso de diccionarios complicaba la programación. El uso de diccionarios mejoraría el tiempo de procesamiento para cualquier búsqueda, sin embargo, al tratarse de conjuntos con una pequeña cantidad de valores, las listas son útiles y fáciles de usar.

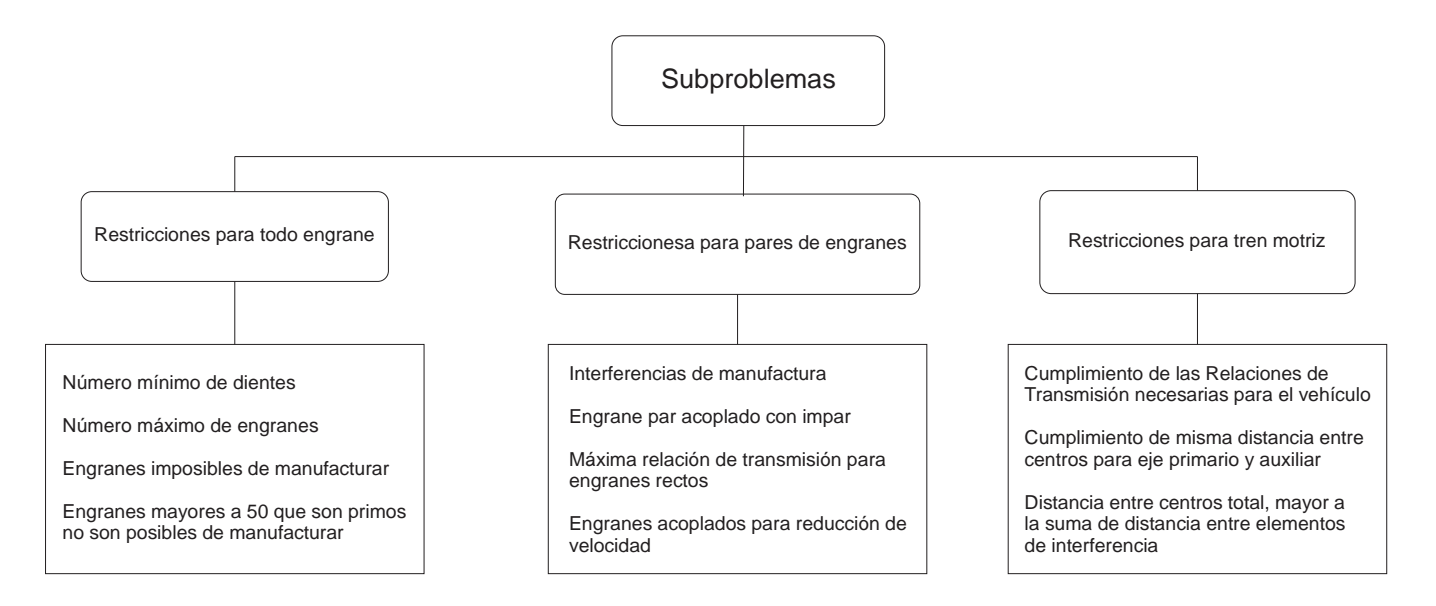

*Figura 5.1. Diagrama de subproblemas propuestos para la solución.*

<span id="page-41-0"></span>El software seleccionado para el desarrollo del programa fue Python, debido a su amplia documentación matemática y su facilidad en el manejo de variables, permitiendo una estructura más comprensible para el programador; además, cuenta con librerías útiles para gráficas y manejos de estructuras de datos.

#### **-Estructura del programa**

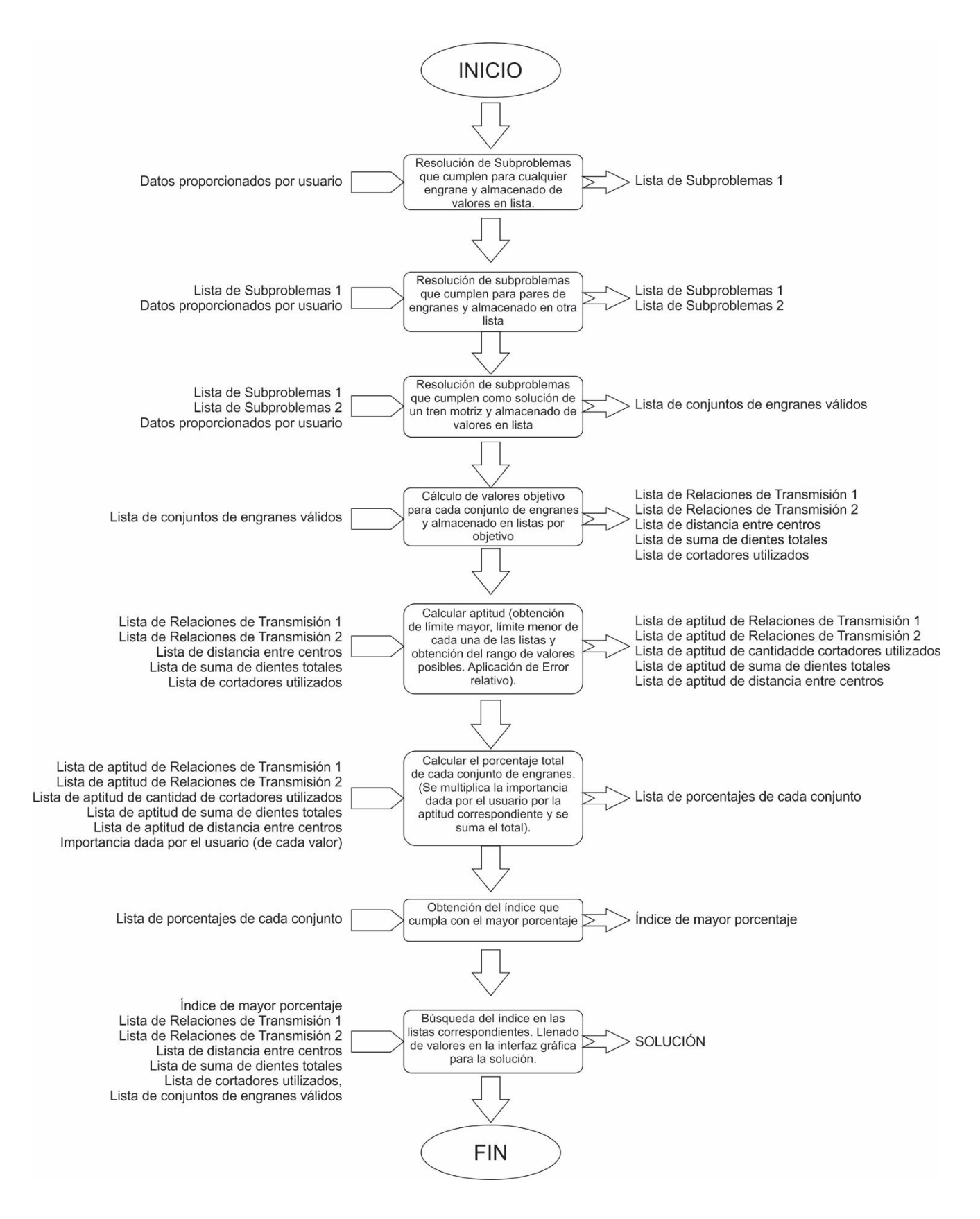

*Figura 5.2. Estructura del programa realizado, con Entradas-Proceso-Salidas.*

#### **-Interacción con el usuario**

Se creó una interfaz simple para el usuario, además de gráfico para evitar la mayor cantidad de errores posibles en el ensamble del sistema. Se muestra en la [Figura 5.3](#page-43-0).

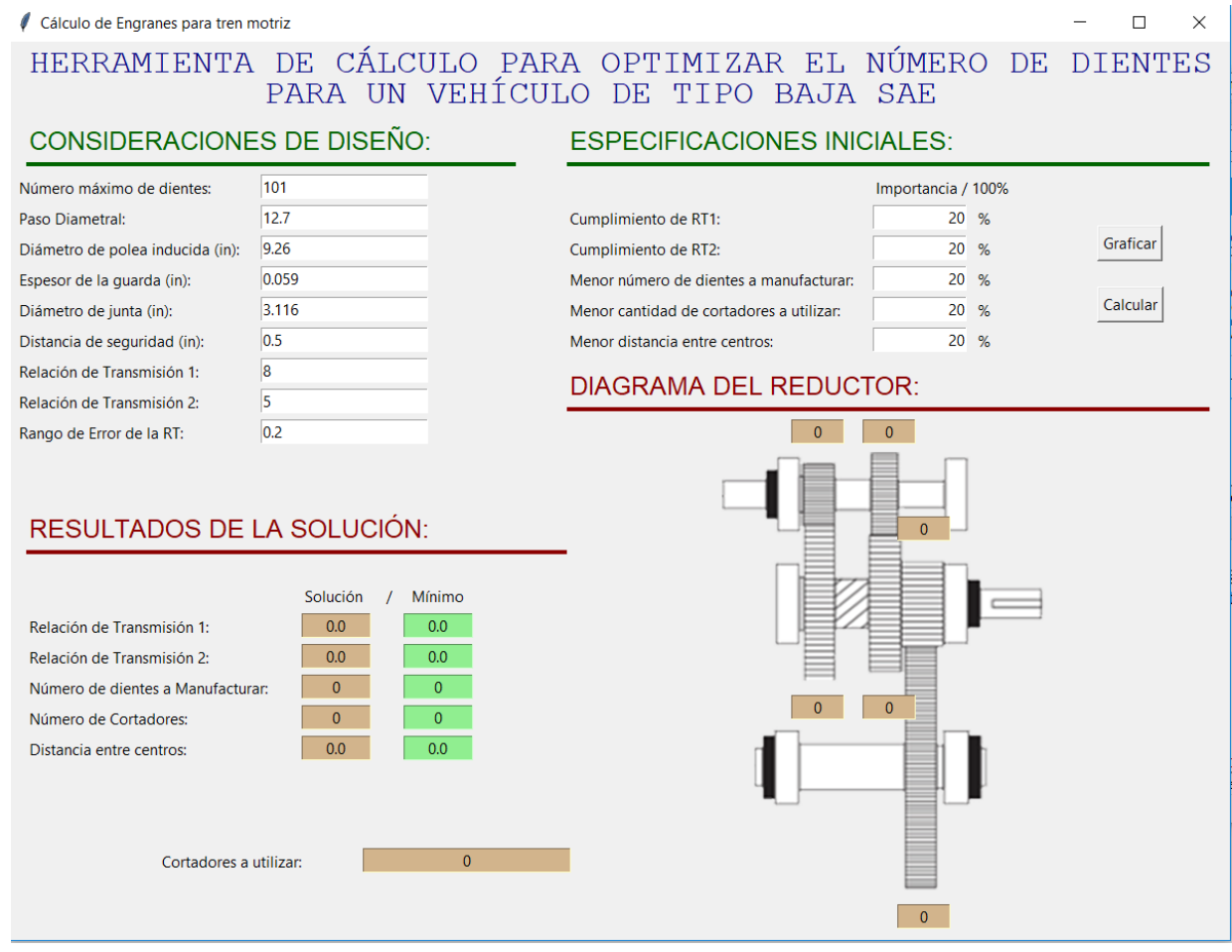

*Figura 5.3. Pantalla principal del programa realizado.*

<span id="page-43-0"></span>Concluyendo el capítulo, fue posible el uso de los principios de los métodos para generar uno nuevo, específico para resolver nuestra necesidad de la manera más rápido y sencilla posible. Además de tener un fácil uso para iteraciones posteriores de la caja de velocidades, sirviendo como base para próximos diseños.

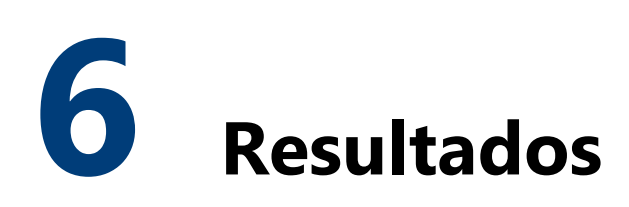

El contenido de este capítulo se refiere al análisis de algunas de las combinaciones de entradas y las variaciones en el resultado, así como una comparación del primer tren motriz realizado, con respecto al diseño actual.

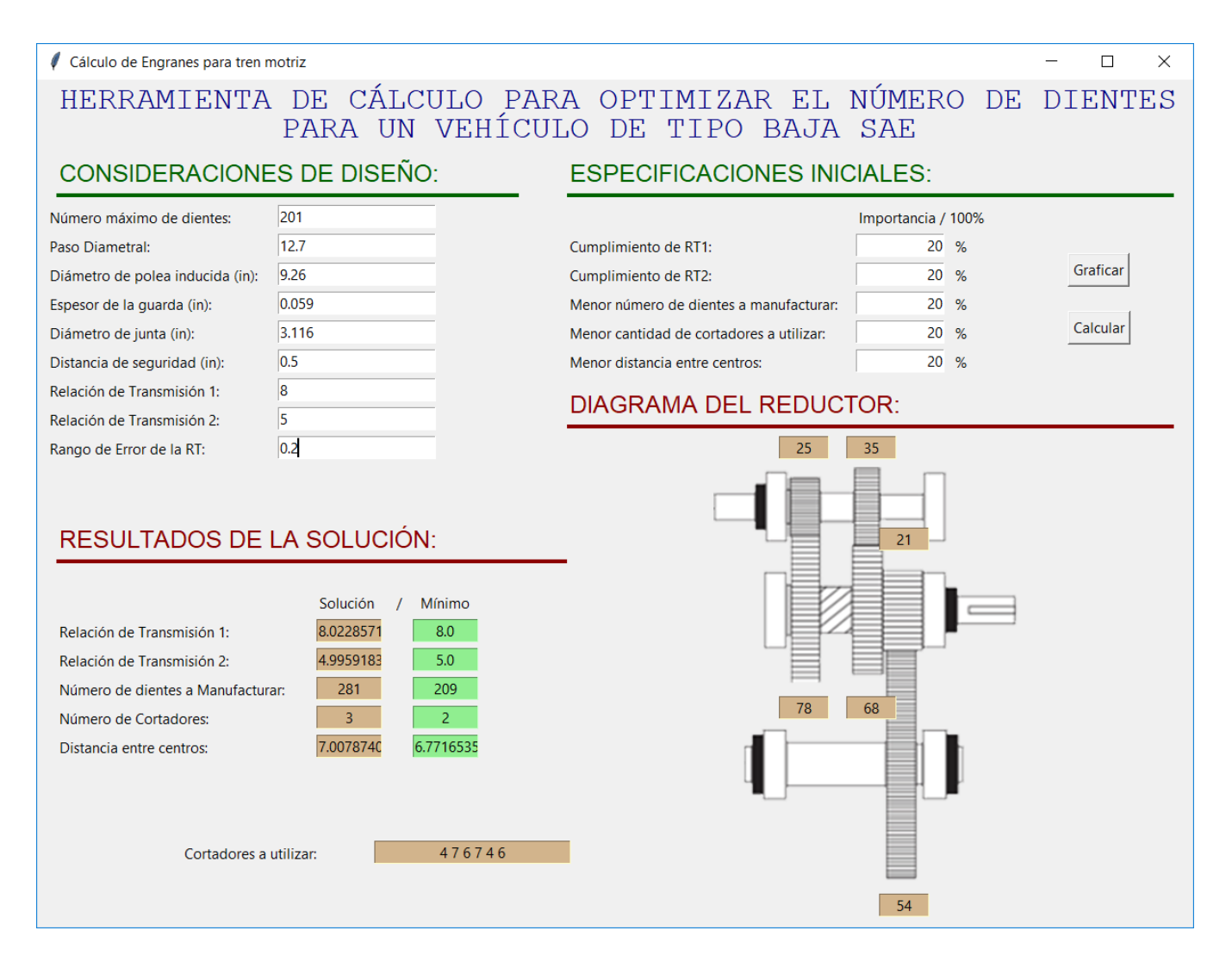

<span id="page-44-0"></span>*Figura 6.1. Resultado de tren motriz de máximo 200 dientes, con misma importancia en parámetros.*

Los resultados de la [Figura](#page-44-0) 6.1 se obtuvieron con un tiempo de cálculo de 43 segundos en una computadora con procesador Intel® Core™ i7-4500U CPU @1.80GHz 2.40 GHz; 8GB de tarjeta RAM, mientras que la [Figura 6.2](#page-45-0) muestra una solución con un tiempo de cálculo de 5 segundos con las mismas características del equipo de cómputo.

Se puede notar un resultado diferente, esto se debe a la máxima cantidad de cortadores y número de dientes a manufacturar, ya que estos se modifican y producen un cambio en los porcentajes de aptitud; sin embargo, en el apartado "Resultados de la solución", podemos notar que no existe una gran variación entre resultados, optando, para términos de este trabajo, el uso de 101 dientes máximos para el análisis de las siguientes soluciones.

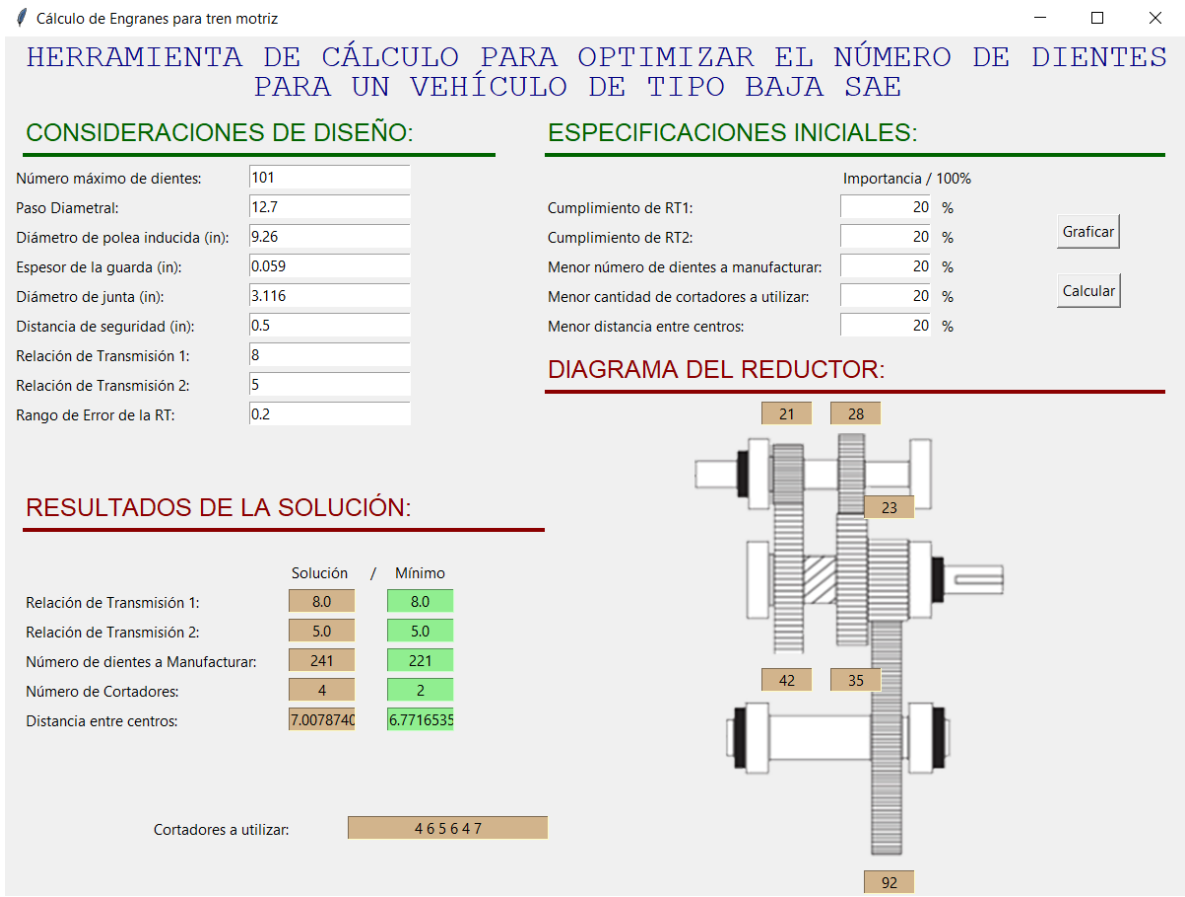

*Figura 6.2. Resultado de tren motriz de máximo 100 dientes, con misma importancia en parámetros*

<span id="page-45-0"></span>Como se muestra en la [Figura 6.3](#page-46-0), existe una gran cantidad de valores que pueden fungir como solución, sin embargo, es complicado su análisis, tanto de 100 dientes, como de 200 dientes, optando por un análisis de gráficas a partir de algunas con menor cantidad de soluciones.

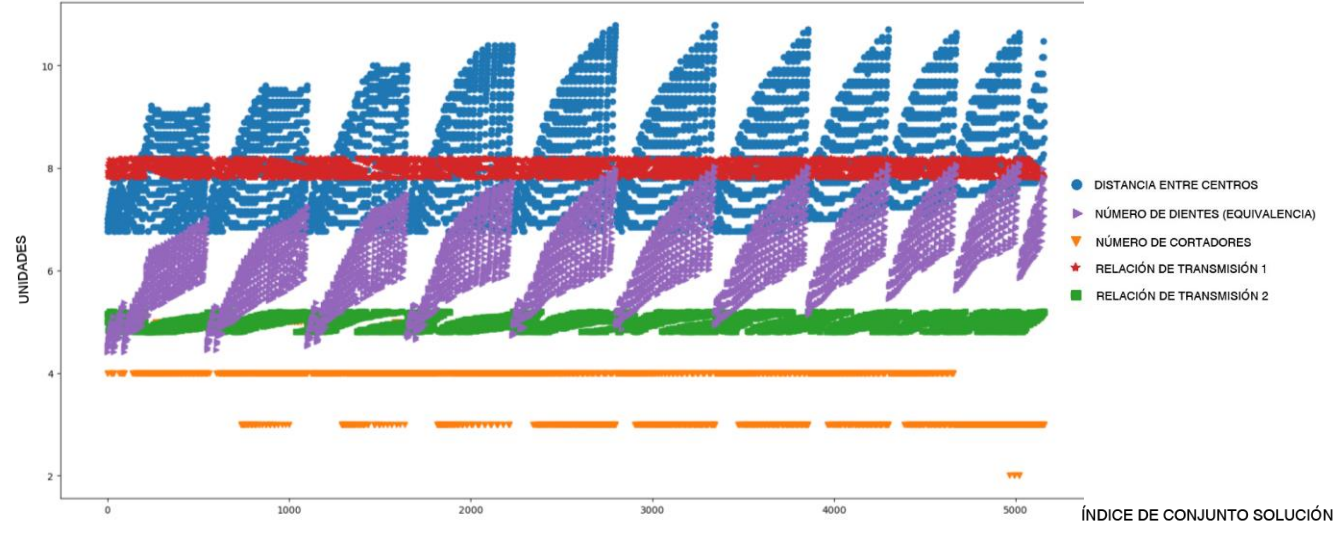

*Figura 6.3. Grafica de valores de tren motriz válidos como solución. 100 dientes, 0.2 rango de error*

<span id="page-46-0"></span>Para la [Figura 6.4](#page-47-0) y [Figura 6.5](#page-47-1), se disminuyó el rango de error, pero aun utilizando 200 dientes para obtener una menor cantidad de valores solución; como se muestra en la [Figura 6.5](#page-47-1), la distancia entre centros muestra un comportamiento lineal en algunos puntos, sin embargo, existen conjuntos en los que los valores oscilan entre sí, haciendo de un método de optimización, como algoritmos genéticos, poco práctico debido a la cantidad de búsquedas a realizar, y que para cada mutación sería muy complicado predecir su comportamiento.

Es posible mencionar que entre mayor sea la suma de dientes de los conjuntos de engranes solución, la distancia entre centros deja de tener un comportamiento lineal debido a las restricciones de diseño que encontramos en nuestro modelo de optimización, en mayor medida, por engranes imposibles de manufacturar.

Por otro lado, la [Figura 6.6](#page-48-0) y la [Figura 6.7](#page-48-1) mantienen 100 dientes como máximo, y una disminución del rango de error para poder comparar los resultados obtenidos, mostrando que con respecto a la [Figura 6.4](#page-47-0), esta vez se obtiene el mismo resultado final, validando el uso de esta cantidad de dientes como análisis de soluciones posteriores. En la [Figura 6.7](#page-48-1) se puede ver que el parámetro con mayor variación es la distancia entre centros, es por esto, que se consideró como primer objetivo en diseños previos del programa solución.

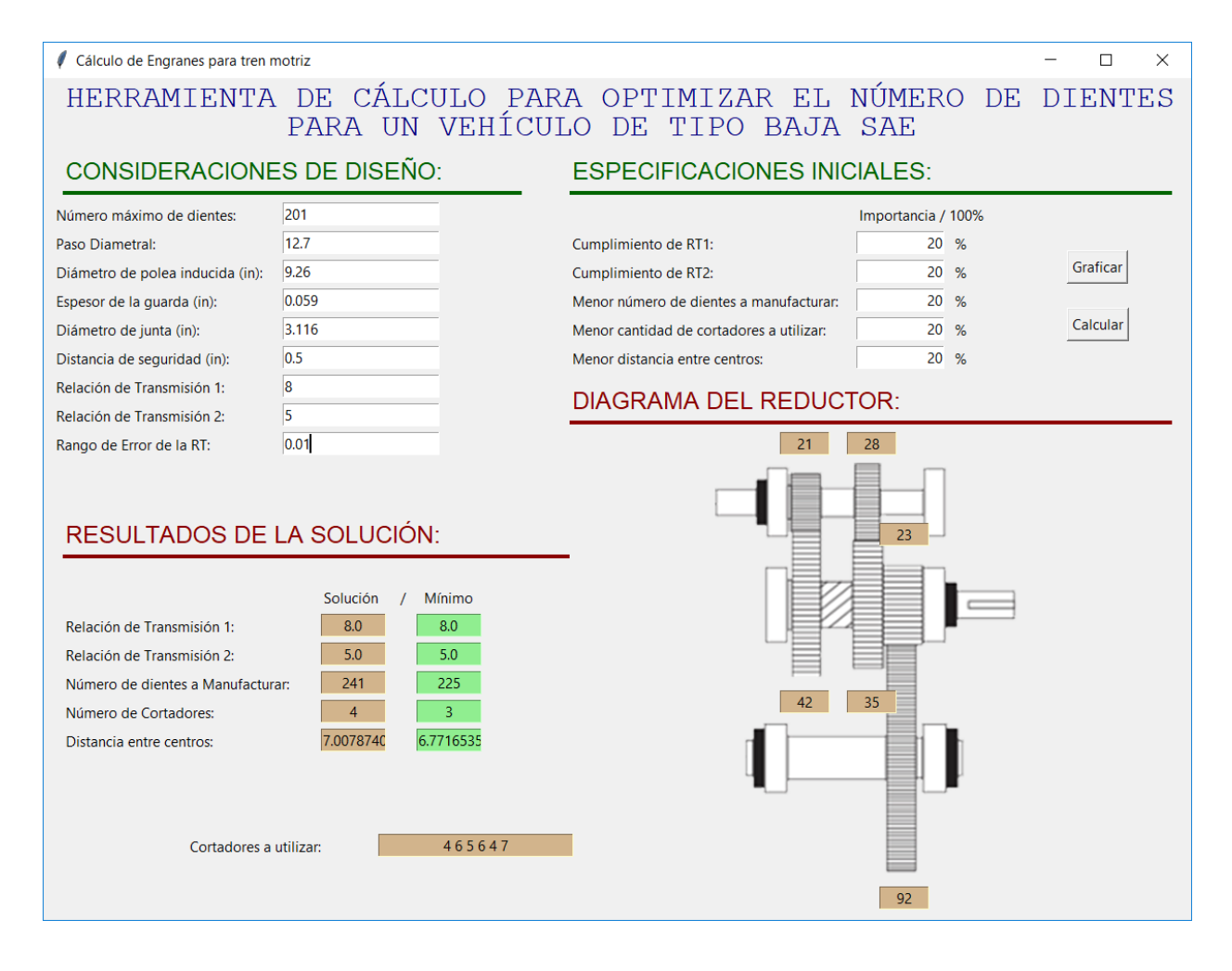

<span id="page-47-0"></span>*Figura 6.4. Resultado de tren motriz de máximo 200 dientes, con misma importancia en parámetros, con Rango de Error de 0.01*

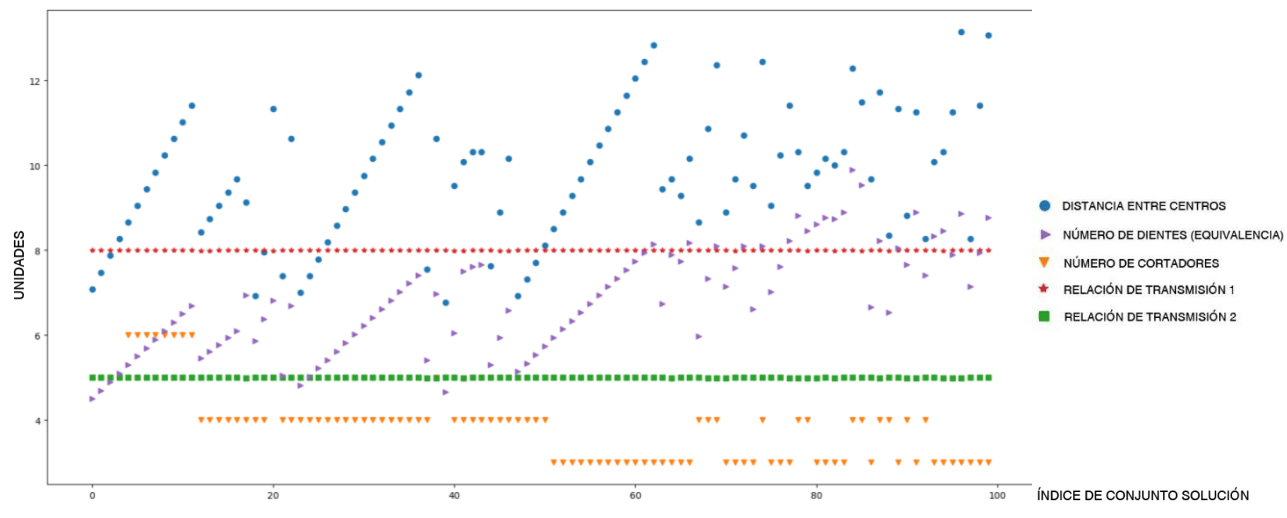

<span id="page-47-1"></span>*Figura 6.5. Grafica de valores de tren motriz válidos como solución. 200 dientes, 0.01 rango de error*

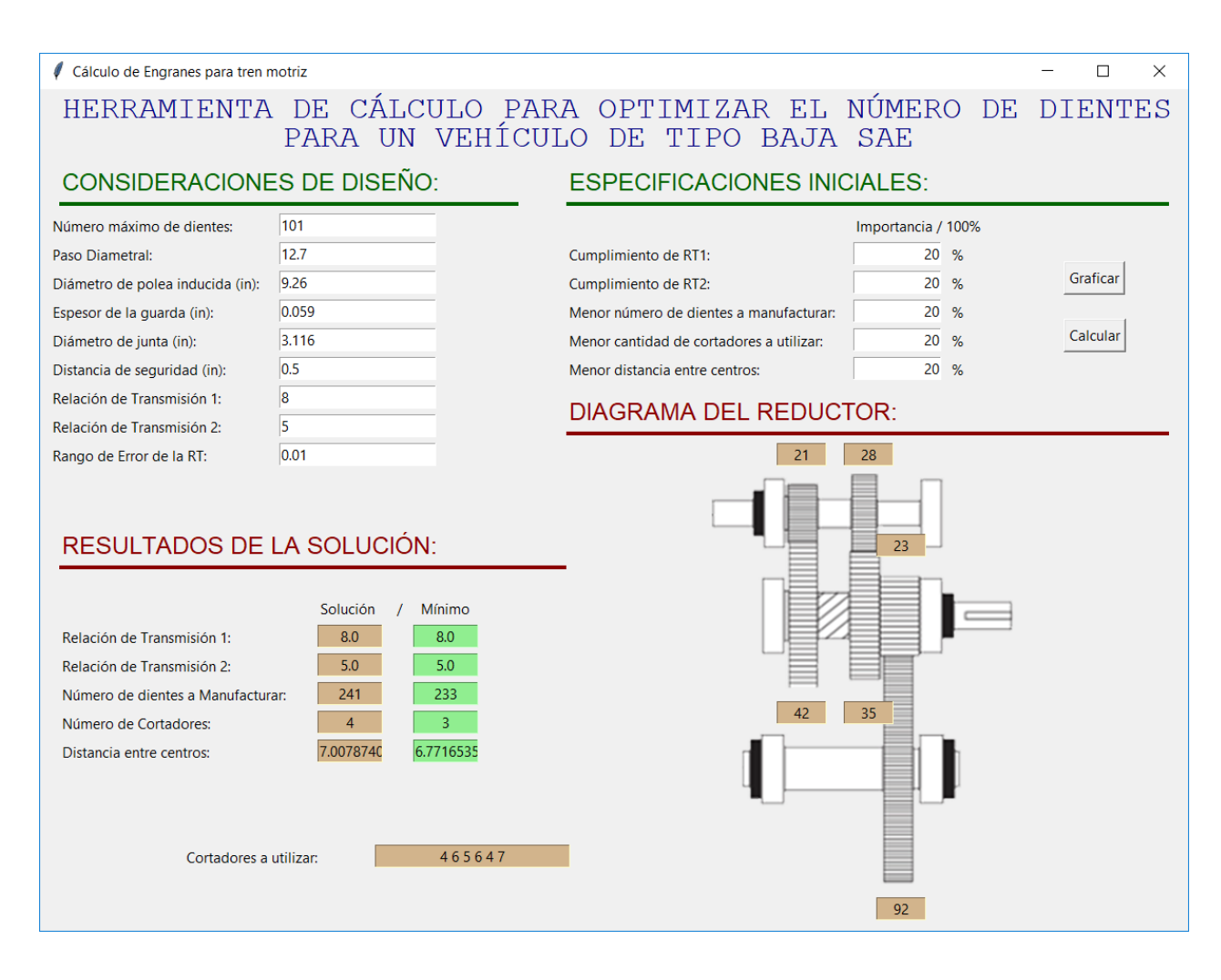

<span id="page-48-0"></span>*Figura 6.6. Resultado de tren motriz de máximo 100 dientes, con misma importancia en parámetros, con Rango de Error de 0.01*

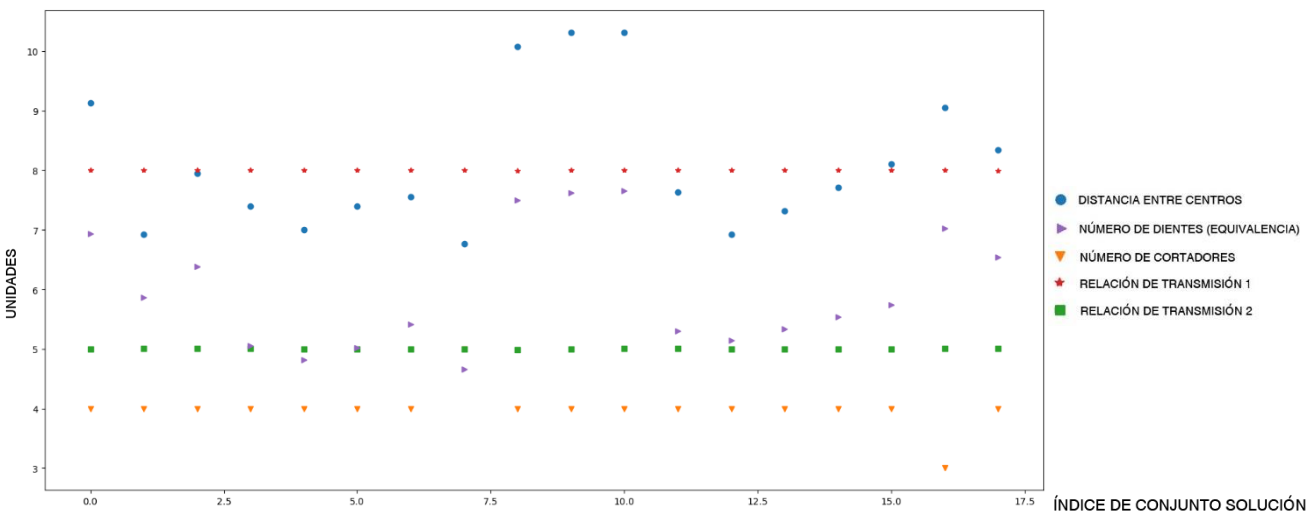

<span id="page-48-1"></span>*Figura 6.7. Grafica de valores de tren motriz válidos como solución. 100 dientes, 0.01 rango de error*

El diseño de la configuración, al tratarse de un problema multiobjetivo, debe considerar el propósito para el cual se diseña. Un ejemplo, es el mostrado en la [Figura 6.8](#page-49-0), reductor considerado para una manufactura externa al equipo; un servicio de manufactura de engranes es remunerado a partir de la cantidad de dientes que se requieran manufacturar, siendo motivo de proponer un porcentaje mayor en el número de dientes totales, comparado con la cantidad de cortadores a utilizar, siendo este último, un parámetro poco relevante para nuestra manufactura.

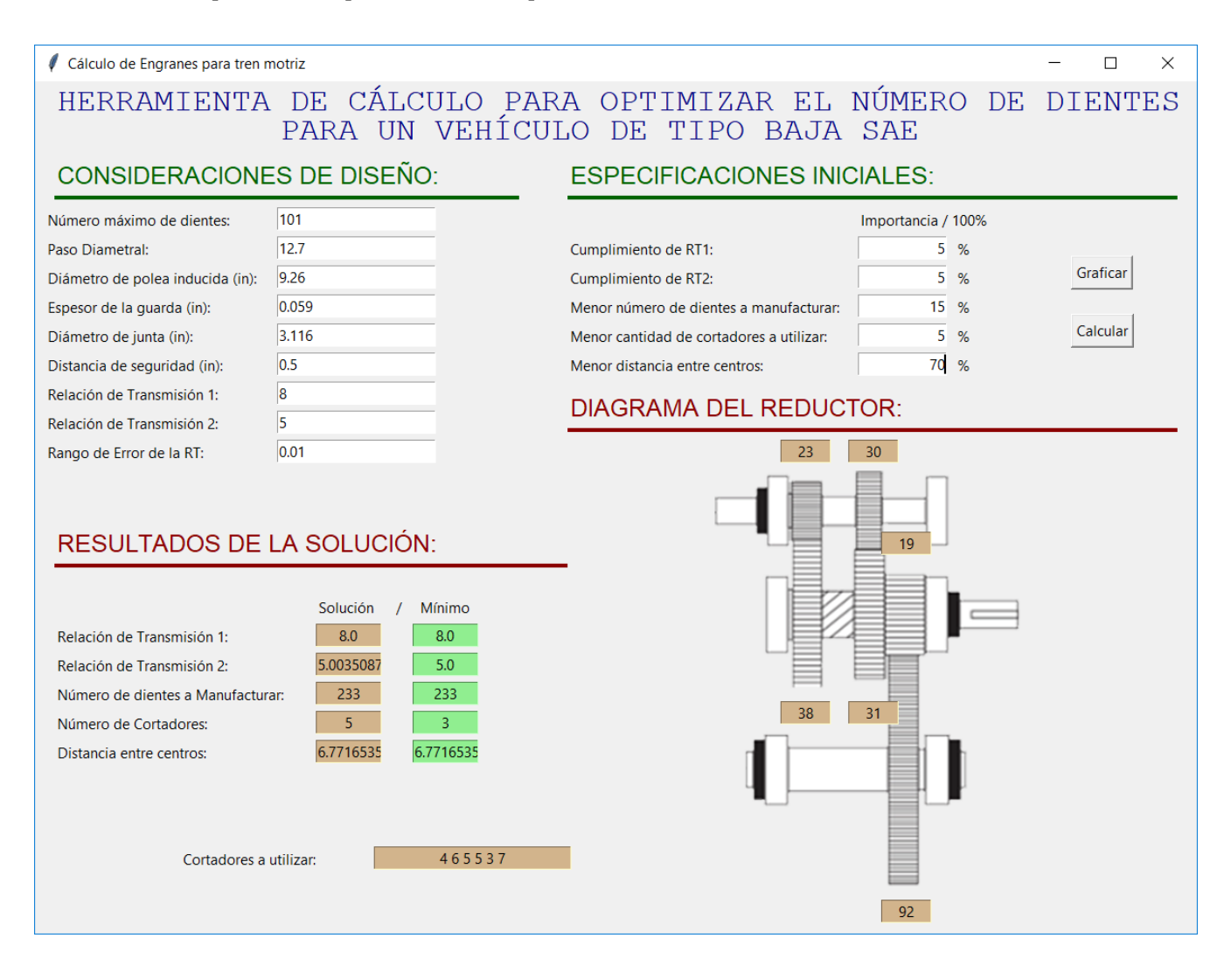

*Figura 6.8. Resultado de tren motriz con diseño enviado a manufacturar*

<span id="page-49-0"></span>Por otro lado, en caso de requerir un proceso de manufactura interno al equipo Baja SAE, es necesaria la compra de cortadores para los engranes a manufacturar; y debido a la falta de experiencia para manufactura de engranes es recomendable la manufactura de la menor cantidad de dientes, por lo que en la [Figura 6.9](#page-50-0) se propone una solución a un reductor manufacturado para estas condiciones.

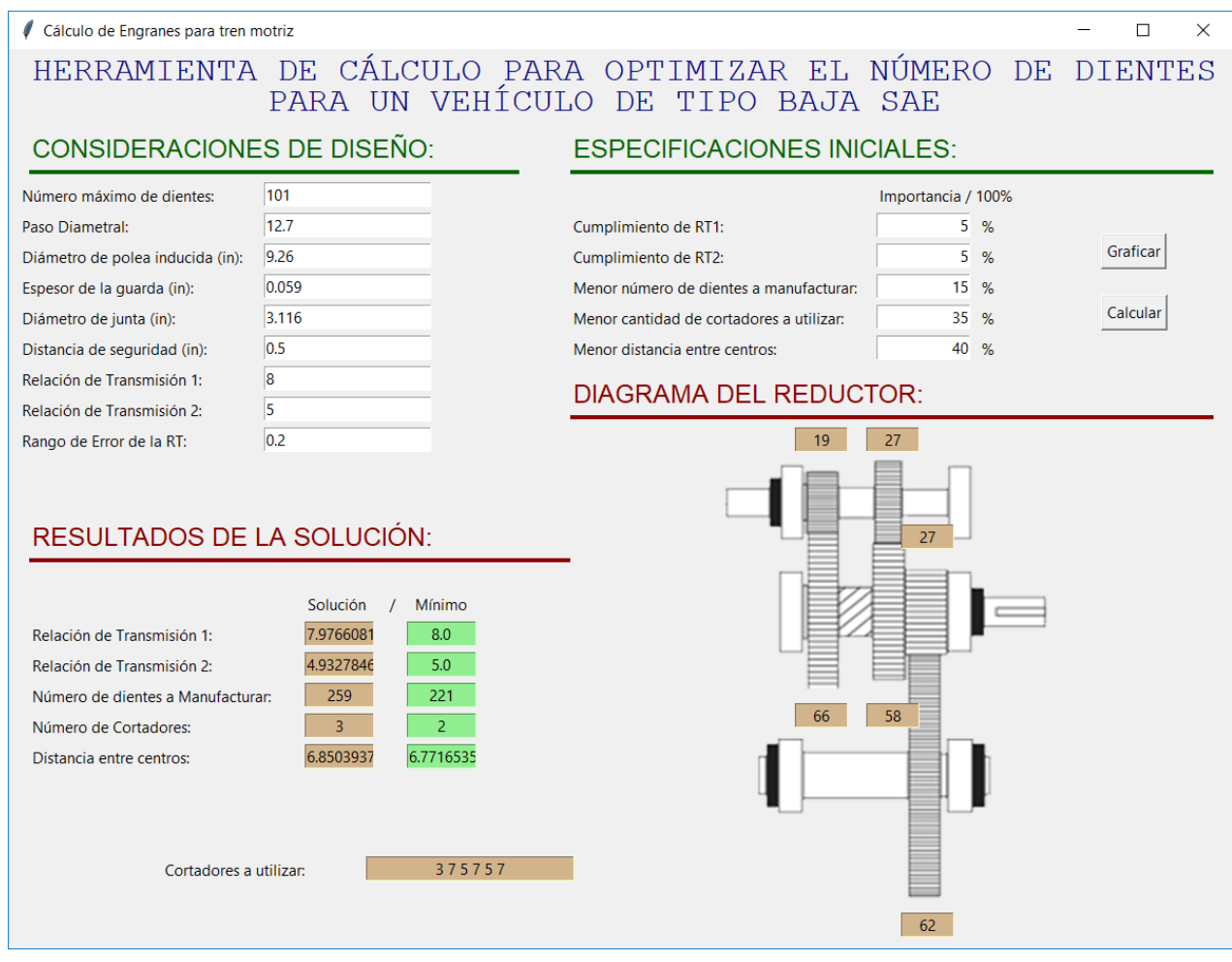

*Figura 6.9. Resultado de tren motriz con diseño manufacturado por el equipo*

<span id="page-50-0"></span>En la [Figura 6.11](#page-51-0) y [Figura 6.13](#page-52-0) se muestran las gráficas con aquellos valores que cumplen en su totalidad con las relaciones de transmisión deseadas, su cálculo es casi instantáneo en tanto al tiempo de cómputo para ambos casos; en particular, en la [Figura 6.13](#page-52-0) se muestra cómo dentro de los conjuntos solución hay algunos que permiten un diferente número de cortadores que en la [Figura](#page-51-0)  [6.11](#page-51-0) debido al número total de dientes a manufacturar, provocando un resultado diferente en los cálculos al aumentar el rango de error y el número máximo de dientes.

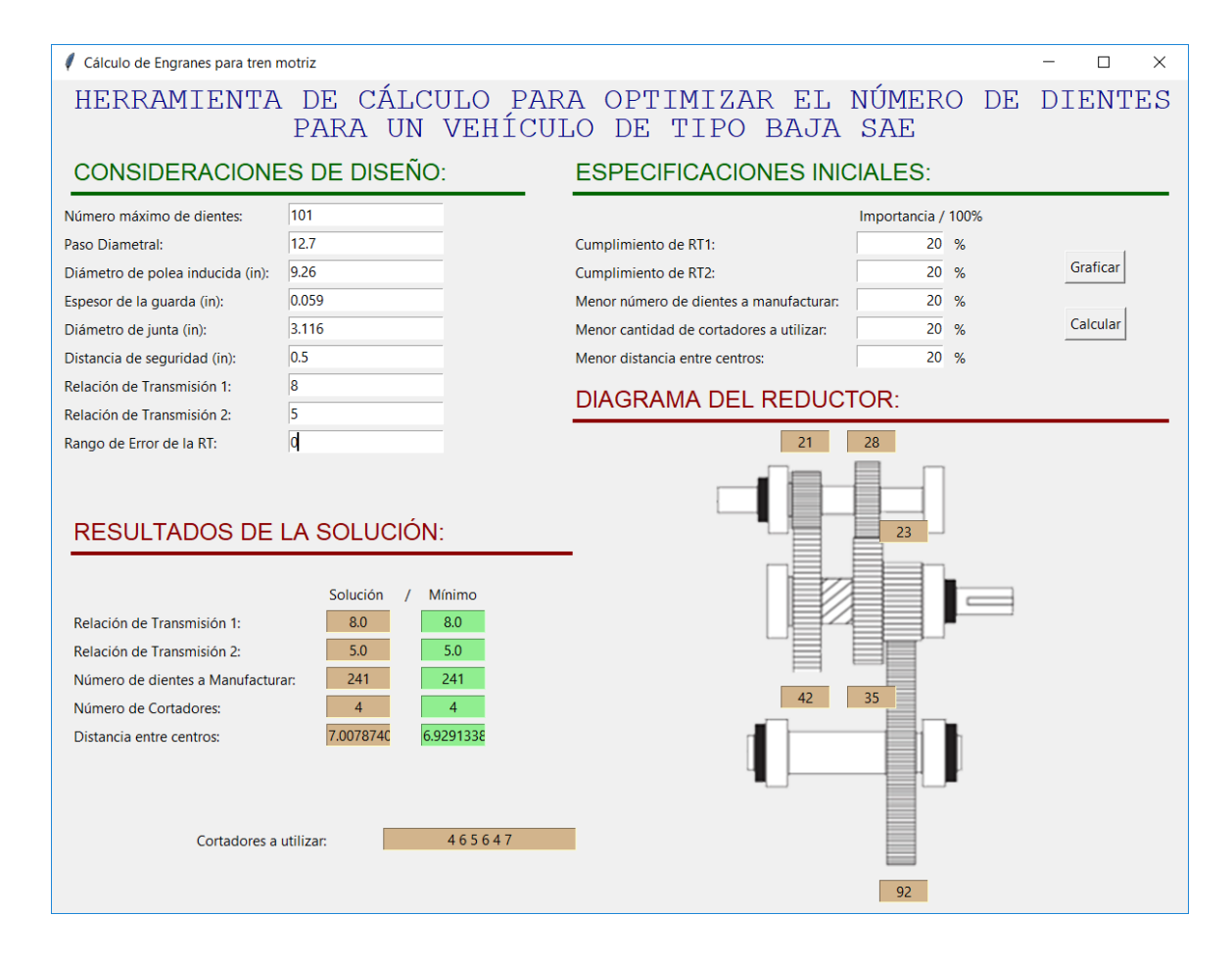

*Figura 6.10. Resultado de tren motriz de máximo 100 dientes, con misma importancia en parámetros, con Rango de Error de 0*

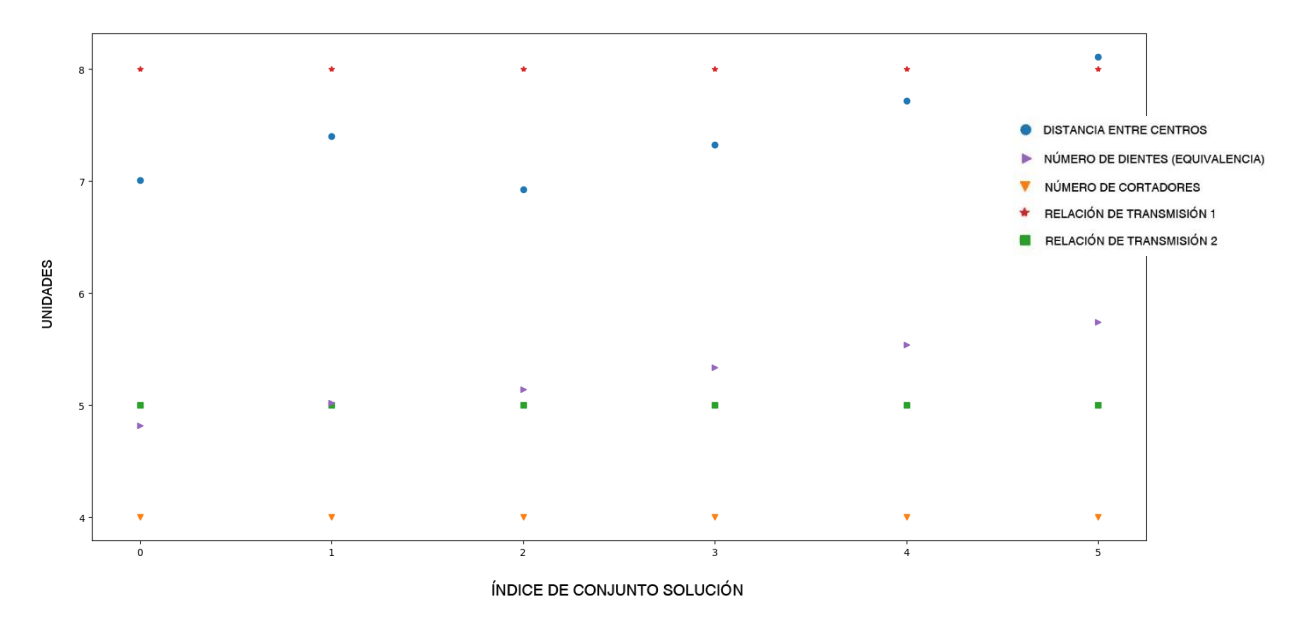

<span id="page-51-0"></span>*Figura 6.11. Grafica de valores de tren motriz válidos como solución. 100 dientes, sin rango de error*

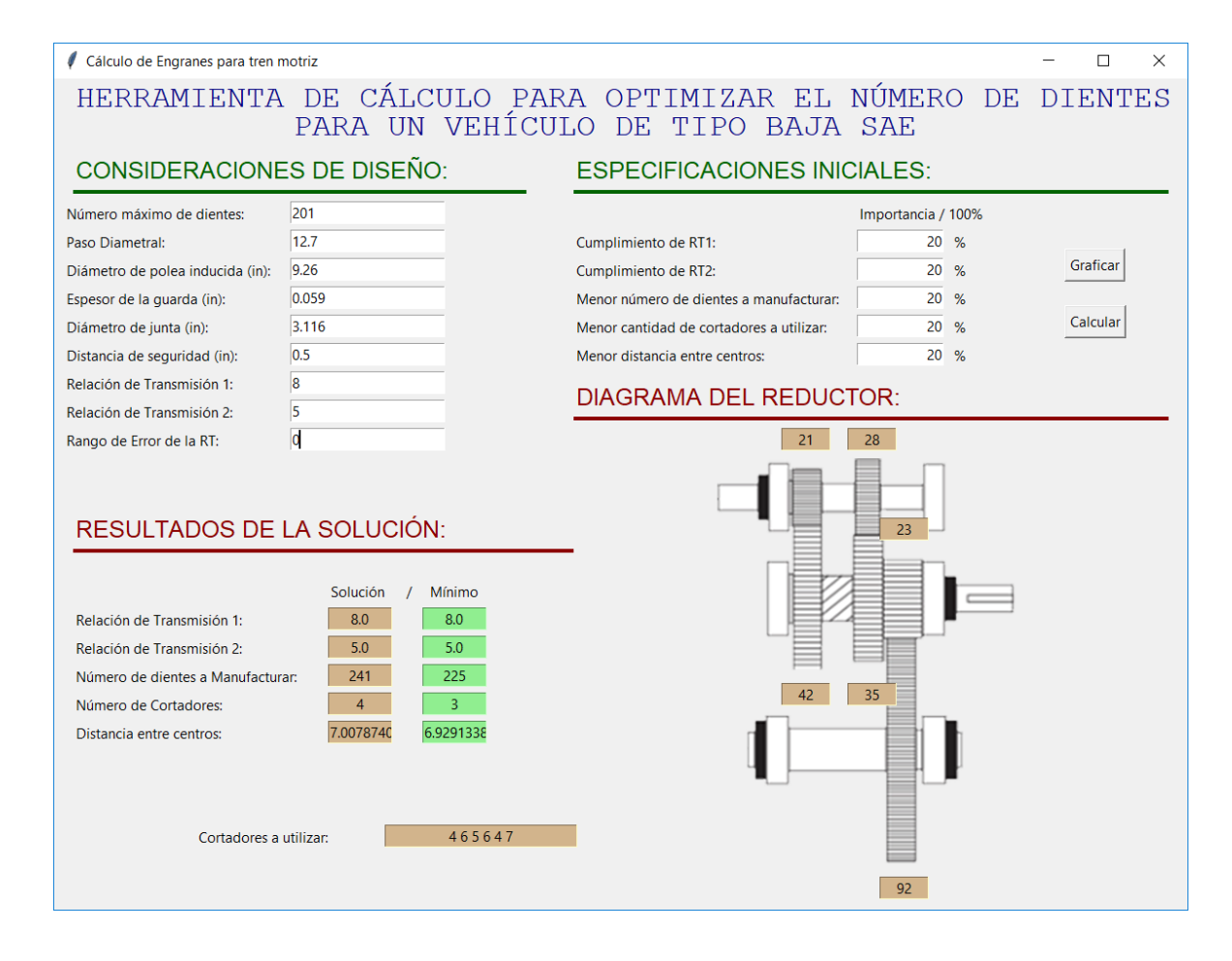

*Figura 6.12. Resultado de tren motriz de máximo 200 dientes, con misma importancia en parámetros, con Rango de Error de 0*

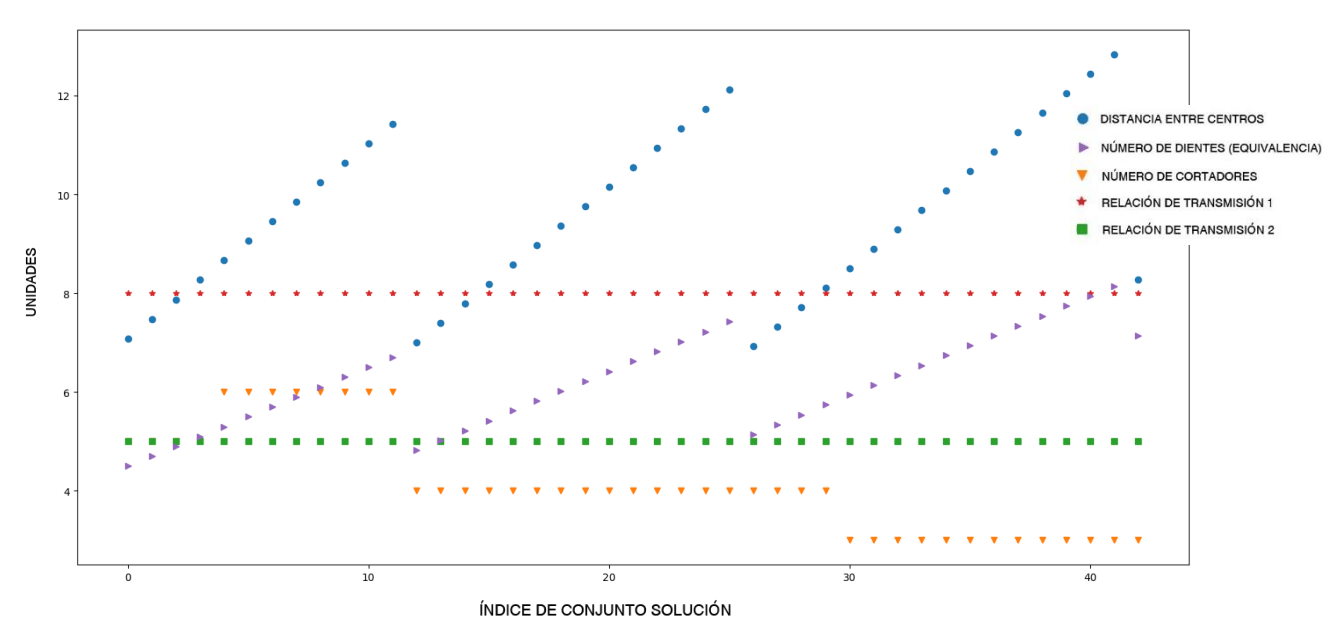

<span id="page-52-0"></span>*Figura 6.13. Grafica de valores de tren motriz válidos como solución. 200 dientes, sin rango de error*

Por último, se presentan resultados de configuraciones destinadas a un objetivo simple. En la [Figura](#page-53-0)  [6.14,](#page-53-0) se utiliza como parámetro de importancia la distancia entre centros mínima, teniendo un resultado muy diferente a lo presentado en la [Figura 6.15](#page-54-0), ya que, en esta segunda es forzado el cumplimiento de las relaciones de transmisión; utilizar mayor rango de error, muestra un resultado con mejores características a las deseadas. Comparando, la primera solución nos entrega una distancia de aproximadamente 6.8 pulgadas, contra 6.9 pulgadas al forzar otro de nuestros objetivos.

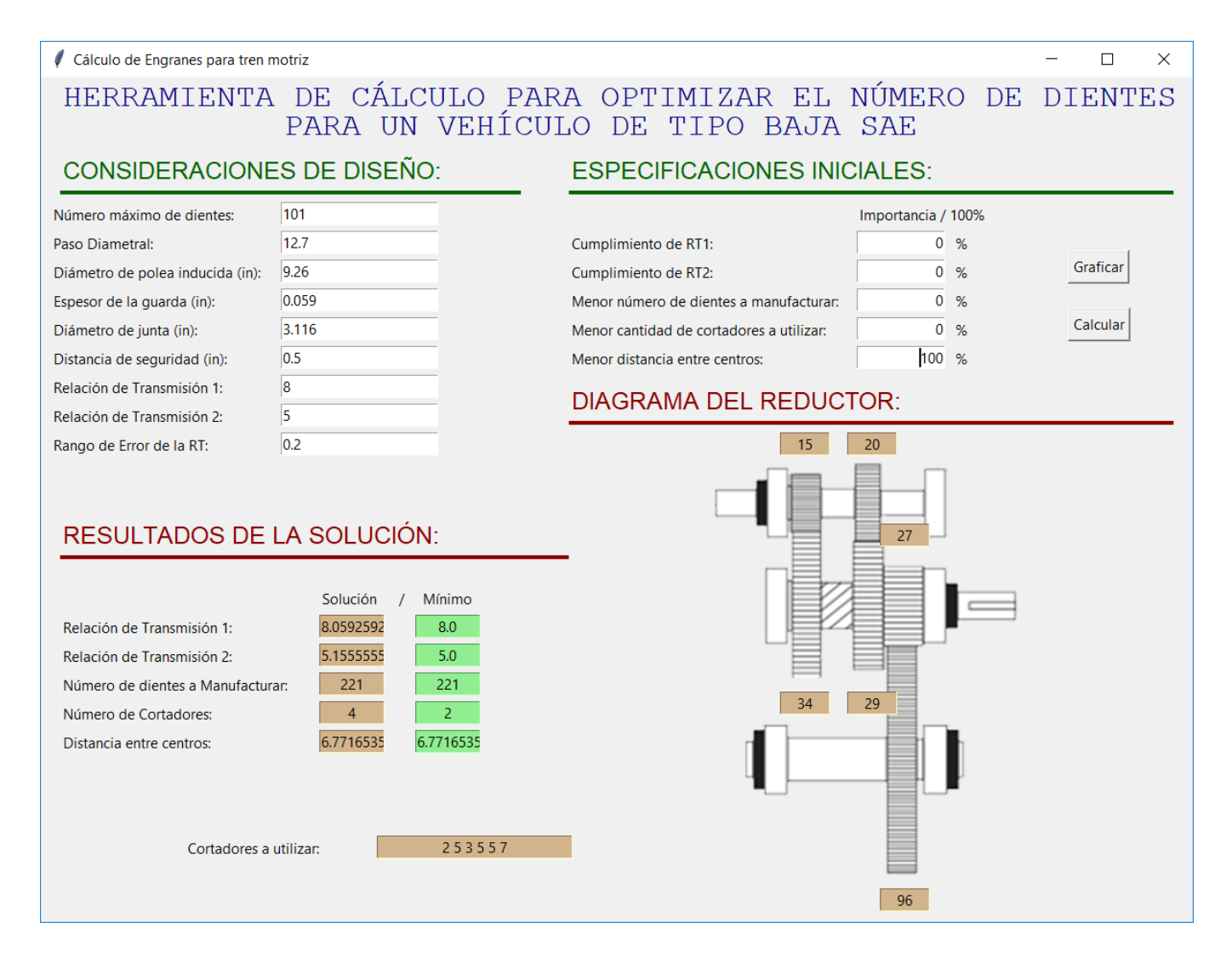

<span id="page-53-0"></span>*Figura 6.14. Resultado de tren motriz con importancia en Distancia entre Centros, rango de error 0.2*

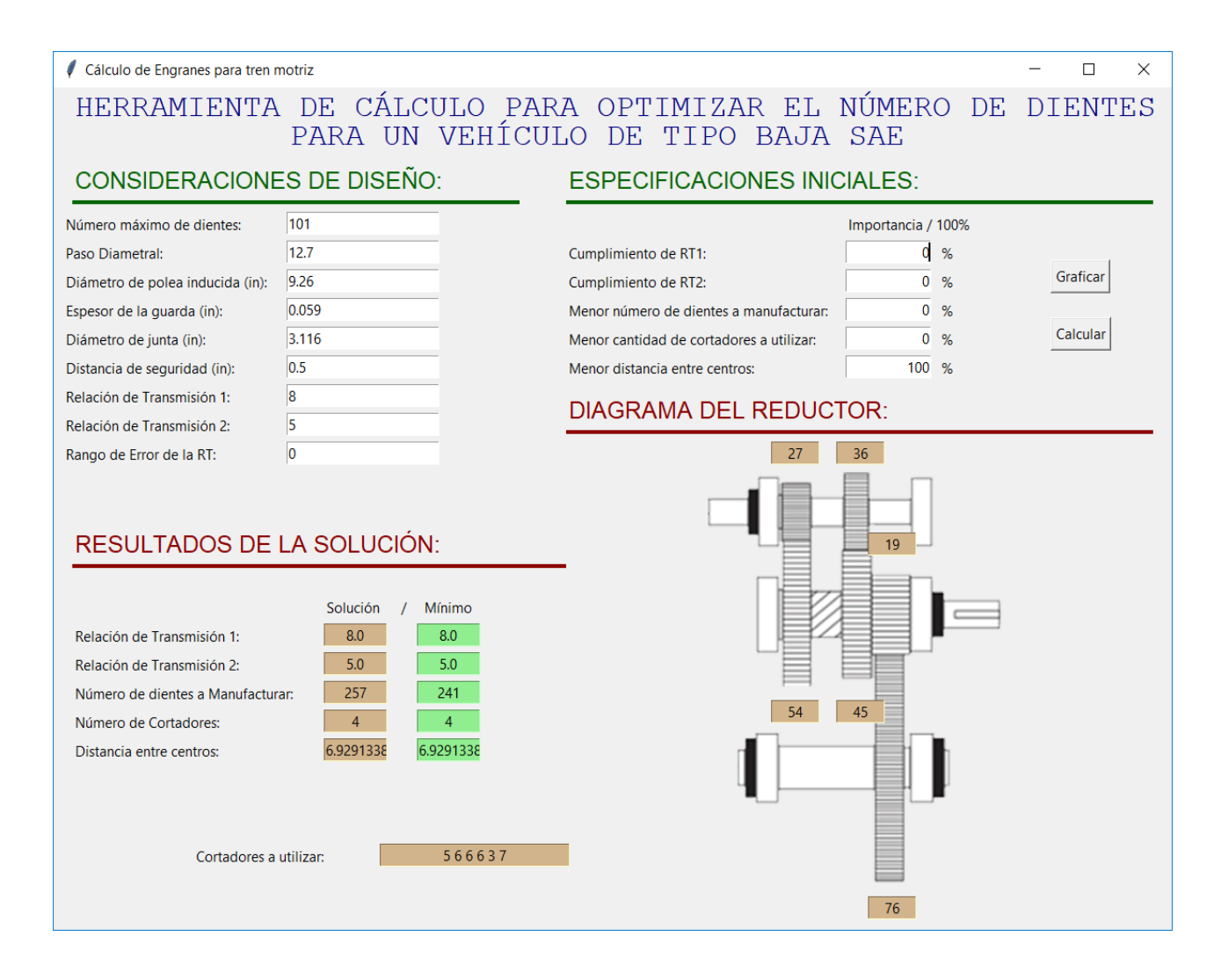

<span id="page-54-0"></span>*Figura 6.15. Resultado de tren motriz con importancia en Distancia entre Centros. sin rango de error*

Para las soluciones consecuentes, se utiliza únicamente el rango de error de 0.2 para obtener un resultado más apegado a la necesidad que se busca. En la [Figura 6.16](#page-55-0) se muestra una posible solución que contempla el uso de únicamente dos cortadores de engranes para su manufactura, sin embargo, la distancia entre centros aumenta en gran medida, ya que se utilizan engranes grandes en todas las reducciones. Aun así, la distancia entre centros tiene un valor aceptable en comparación con uno de los reductores previamente manufacturados.

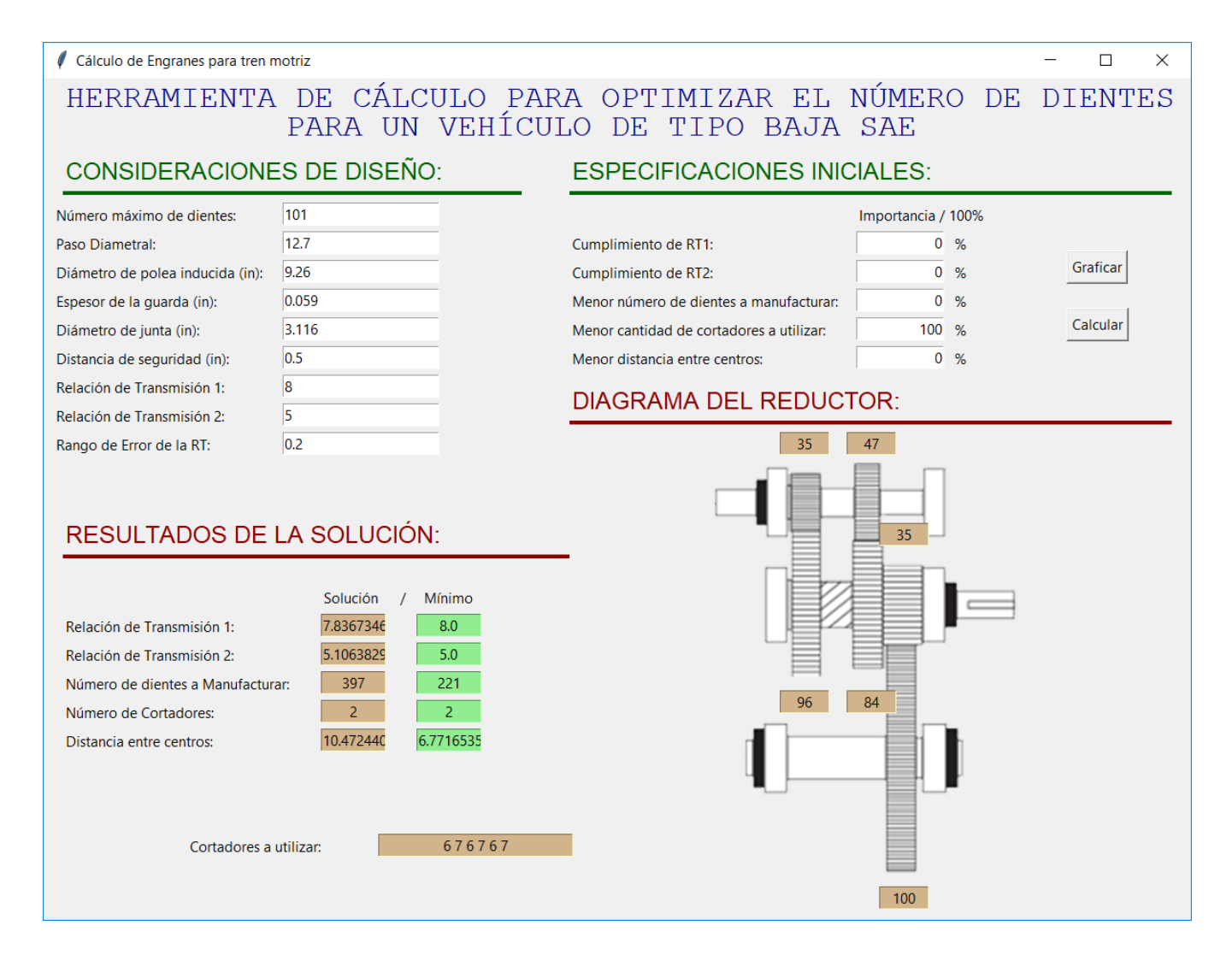

<span id="page-55-0"></span>*Figura 6.16. Resultado de tren motriz con importancia en Cantidad de Cortadores a utilizar*

Por otro lado, la [Figura 6.17](#page-56-0) propone la configuración con el servicio de manufactura más económico. Considerando a \$50 (cincuenta pesos mexicanos) el diente<sup>1</sup> se obtiene una manufactura de \$11,050 pesos para los engranes de la caja reductora. Aunado a esto, se tiene una distancia entre centros ligeramente superior a la mínima.

 $\overline{a}$ 

<sup>1</sup> Cotizado el 16 de agosto de 2016 en Rodecha Vibradores y Maquinados Idustriales

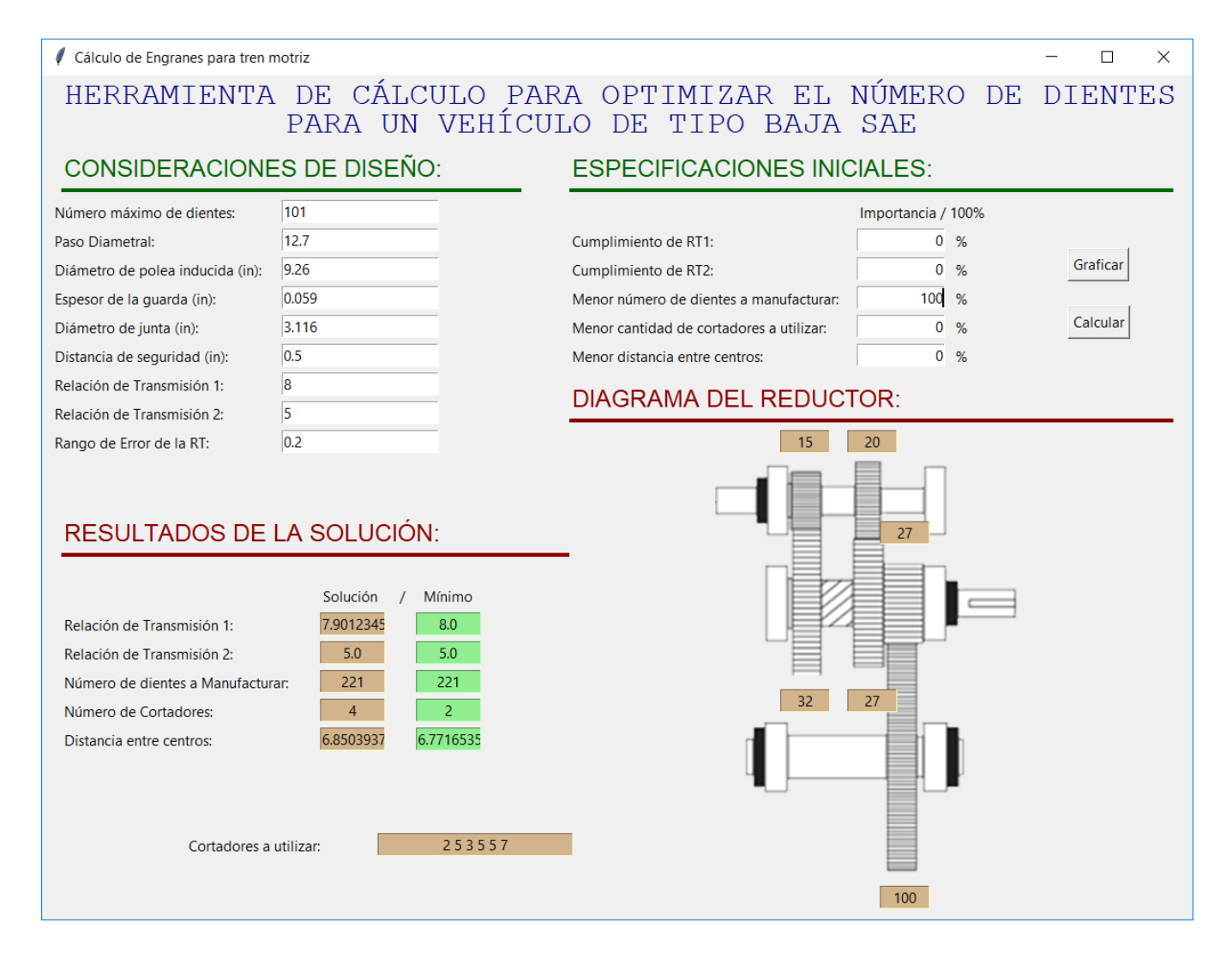

<span id="page-56-0"></span>*Figura 6.17. Resultado de tren motriz con importancia en Número de dientes a manufacturar.*

Con respecto al cumplimiento de las relaciones de transmisión deseadas, la [Figura 6.19](#page-58-0) es un ejemplo que muestra el primer resultado que cumple con la relación de transmisión, sin importar otro parámetro; tanto esta configuración, como la sugerida en la [Figura 6.18](#page-57-0) tendrían un mejor resultado al tener el rango de error de cero. Su propósito en este trabajo es únicamente demostrativo en las combinaciones posibles de resultados.

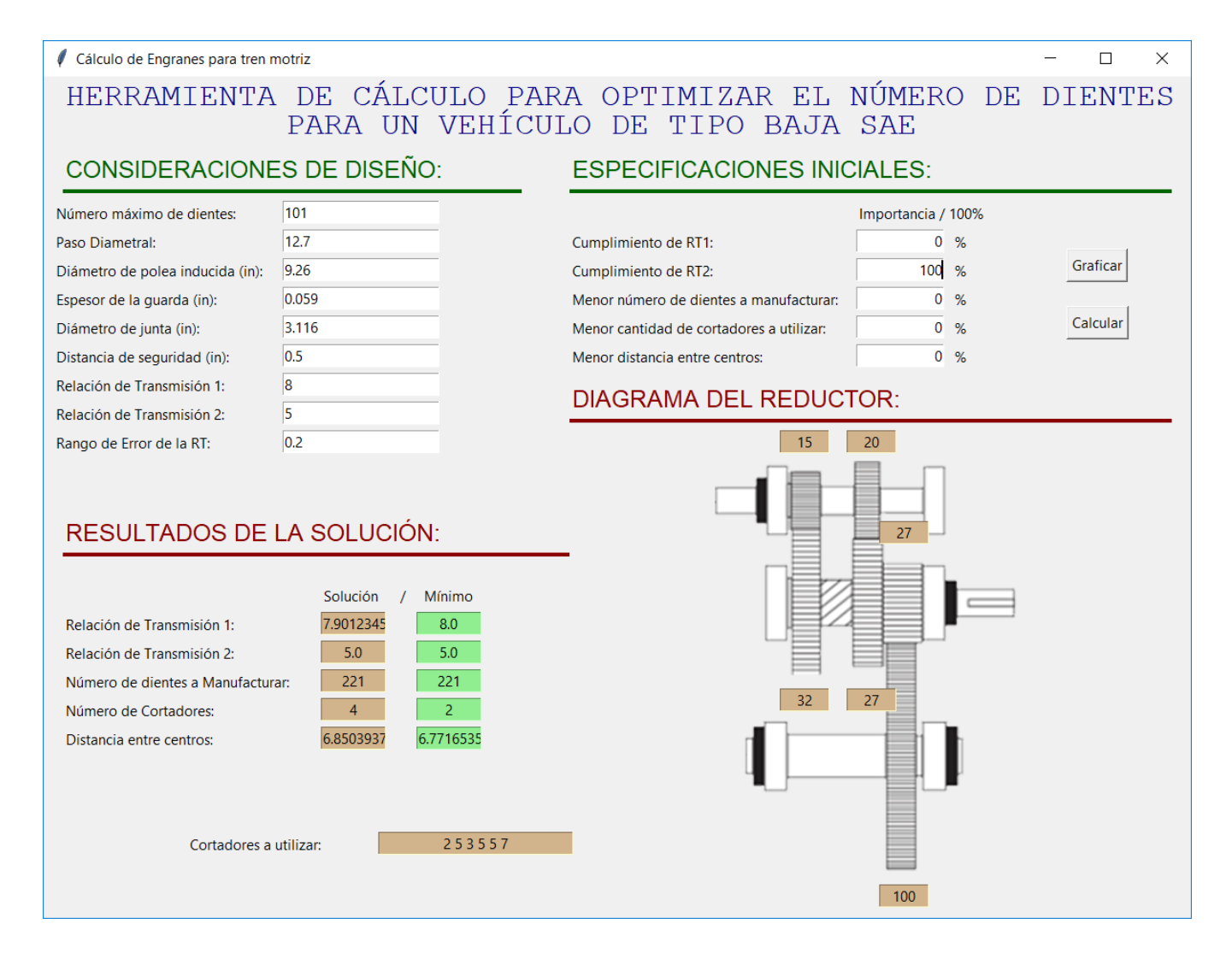

<span id="page-57-0"></span>*Figura 6.18. Resultado de tren motriz con importancia en Cumplimiento de Relación de Transmisión 2*

Para manufactura, se deben tener en cuenta más factores, debido a que este programa, únicamente considera el número de dientes y los parámetros correspondientes al diseño de trenes de engranes, pero no analiza fatiga, esfuerzos ni dimensiones de componentes de acoplamiento como los ejes, cuñeros, anillos de retención, etc. Siendo esto un trabajo de validación posterior al uso de esta herramienta de cálculo.

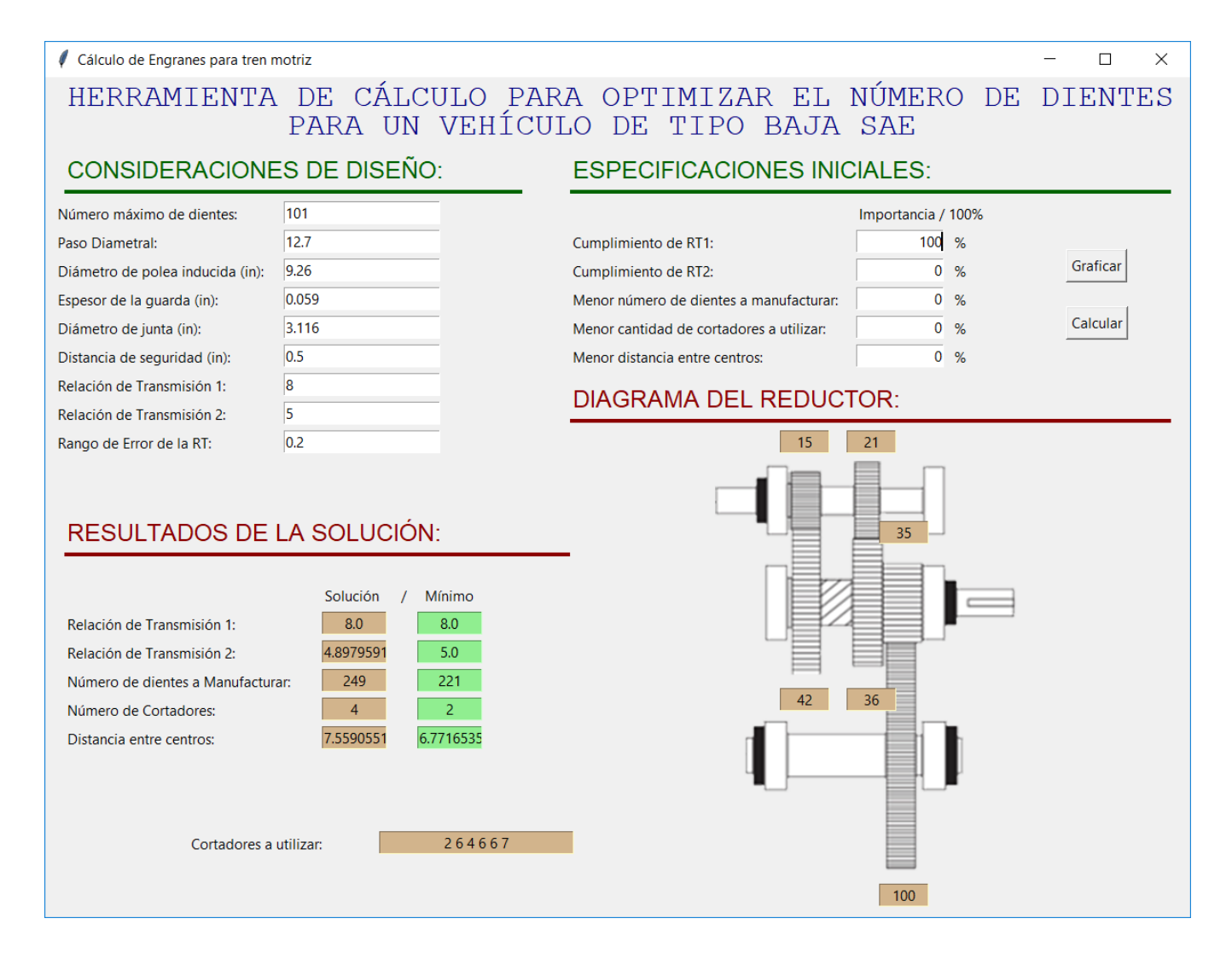

<span id="page-58-0"></span>*Figura 6.19. Resultado de tren motriz con importancia en Cumplimiento de Relación de Transmisión 1*

En la [Figura 6.20](#page-59-0), se hizo una superposición del reductor utilizado para la competencia Baja SAE Calimaya 2016 en color negro, y el manufacturado para Baja SAE Illinois 2017, que implementa la primera versión del método propuesto en este trabajo. A simple vista, se muestra una mejora sustancial en la distancia entre centros para los componentes.

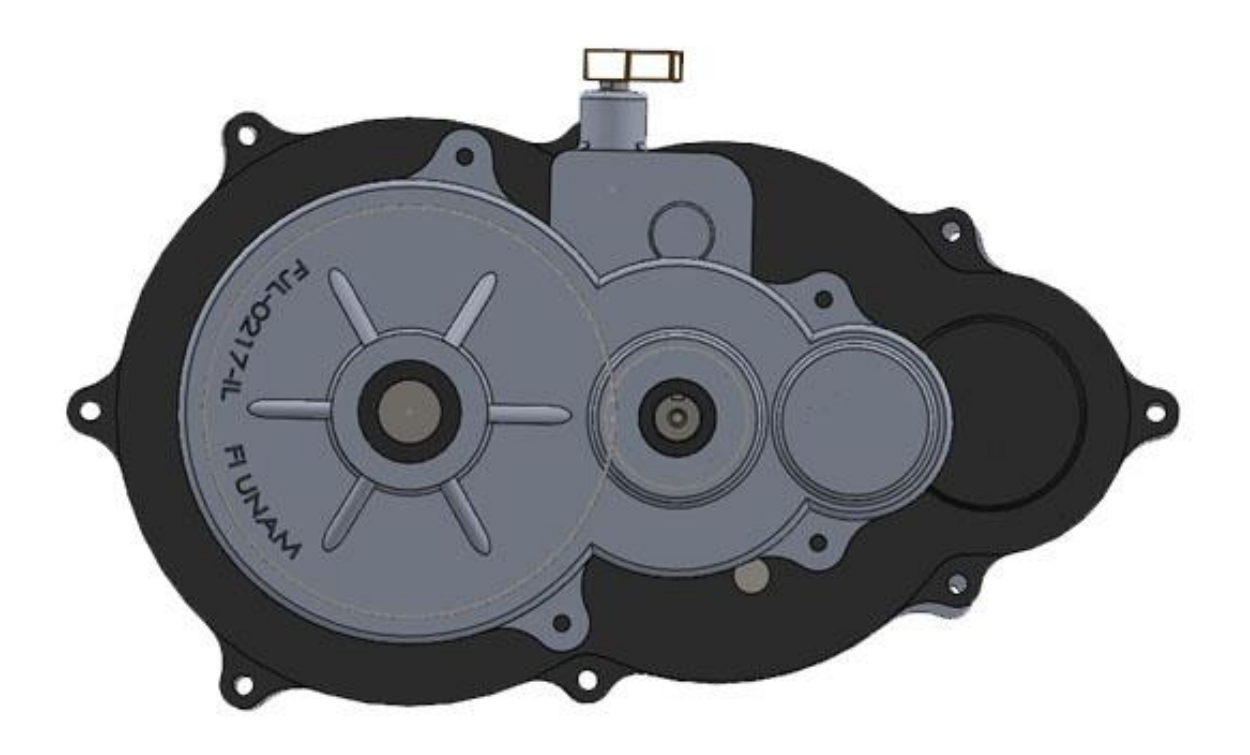

*Figura 6.20. Superposición de imagen de reductores 2017 vs. 2018*

<span id="page-59-0"></span>Concluyendo el capítulo de análisis de resultados, se retoma que el uso de herramientas de cómputo dentro del diseño mecánico tiene una gran importancia en procesos iterativos, ya que mejoran los procesos de la actualidad, sin embargo, es complicado un análisis completo por software, manteniendo la importancia del diseñador en la selección de parámetros de diseño.

## **Conclusiones**

Con la creación de esta herramienta de cálculo, se presenta un método que permite determinar la configuración de dientes que debe tener una caja de dos velocidades para un vehículo tipo Baja SAE; esto permite justificar ante el jurado de competencia, un elemento más del tren motriz por medio de una herramienta de la ingeniería.

Los anexos a este trabajo contienen información del desarrollo en 2018 del tren motriz para el vehículo Baja SAE de la UNAM, permitiendo al equipo actual contar con un punto de partida de los elementos, así como de los cálculos considerados para el diseño, mejorando para próximas competencias.

El programa final, cuenta con más elementos de los planteados originalmente, generando una solución óptima que contempla, además del tamaño de la caja de transmisión, la cantidad de dientes a manufacturar, así como los cortadores de engranes a utilizar. Ajustando la solución a las necesidades del diseñador.

Contar con una herramienta de este tipo promueve un rediseño en un menor tiempo, permitiendo al equipo utilizar este tiempo considerando una mayor cantidad de elementos para nuevos diseños del tren motriz.

## **Trabajo Futuro**

Esta herramienta aun tiene mucho que ofrecer; como se pudo analizar anteriormente, hay muchas posibles soluciones según los parámetros elegidos por el diseñador. Es necesario realizar nuevas iteraciones y ver la posibilidad de manufactura.

Otro elemento útil para añadir, son los parámetros de cálculo de ancho de cara, fatiga, cargas de flexión, tamaño del eje del engrane y de la cuña; esto llevaría a un diseño completo de la caja reductora de velocidad. (ver Apéndice IX)

Existe otra función que se desea agregar posteriormente, considerando que los ejes no se encuentran colineales, sino que es posible el desplazamiento de uno o más ejes con respecto al engrane acoplado y realizar reductores con diferentes geometrías para disminuir el material final.

Es importante considerar que si se utilizan engranes de otro tipo, las funciones se modifican, los engranes rectos son fáciles de modelar por su configuración, sin embargo, planeando mejorar para nuevos diseños, este programa ayudará a modelar problemas de mayor dificultad.

En la [Figura 6.21](#page-62-0) se ejemplifica una propuesta en la que no es necesario el uso de elementos externos; la distancia entre centros es demasiado pequeña, en caso de lograr eliminar los elementos externos como las poleas, esta herramienta puede entregar una solución compacta y posible de manufacturar

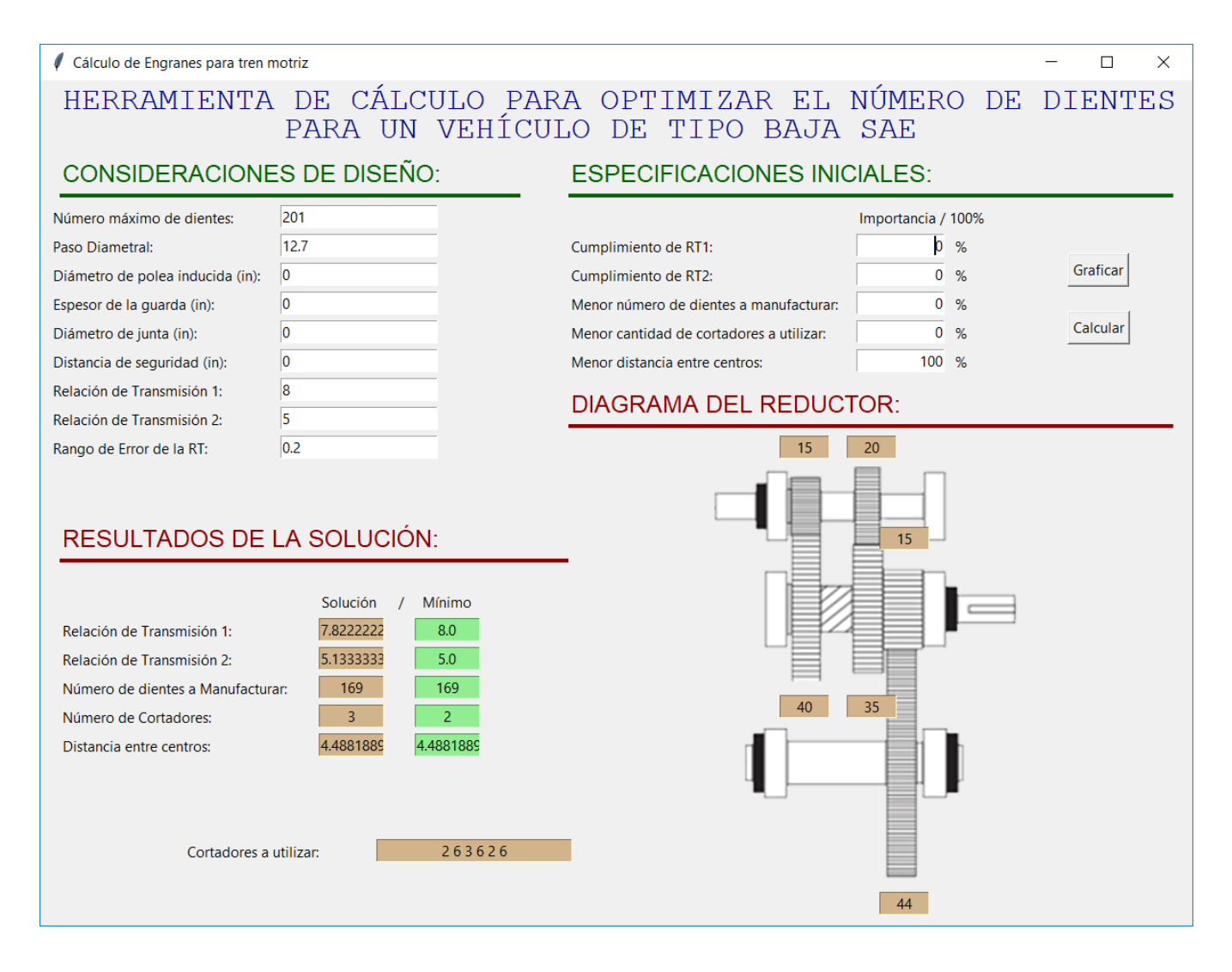

<span id="page-62-0"></span>*Figura 6.21. Resultado de tren motriz con importancia en Distancia entre Centros, sin tener elementos de interferencia*

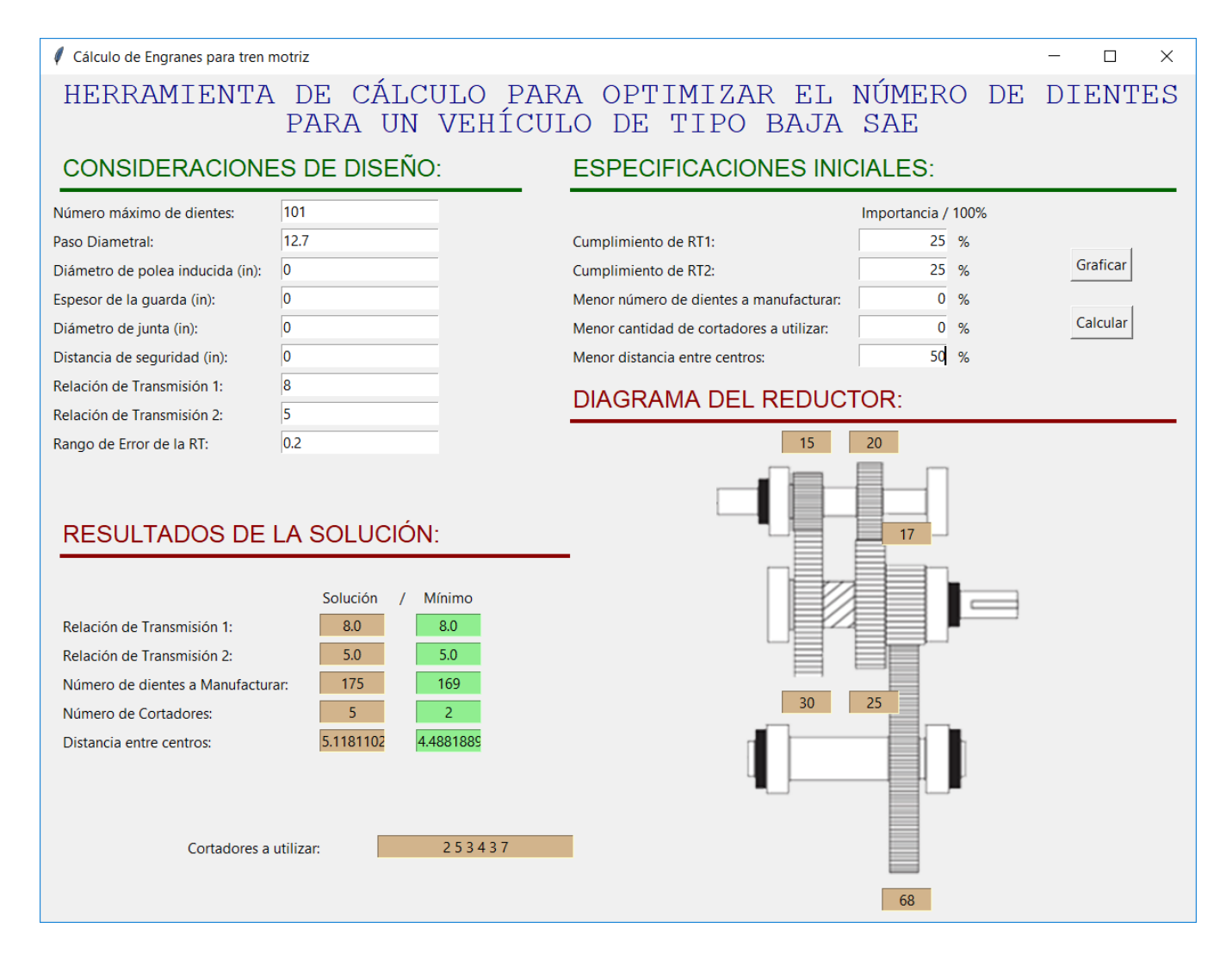

*Figura 6.22. Resultado de tren motriz con importancia en Distancia entre Centros y Cumplimiento de Relaciones de Transmisión, sin importar interferencia de componentes.*

Tener un programa que calcule estos parámetros y los muestre al diseñador, puede tener un gran impacto debido a la posibilidad de probar diferentes combinaciones óptimas en poco tiempo, invirtiendo el tiempo que se utilizaba en encontrar la configuración ideal en mejorar el análisis dinámico del vehículo, o en pruebas experimentales para tener más parámetros de diseño.

Usar métodos computacionales en la rama de la mecánica tiene amplias ventajas, como la posibilidad de seleccionar y diseñar componentes con ayuda de una función matemática, ofreciendo una mayor confiabilidad en los procesos de diseño y resultados obtenidos.

### **Referencias bibliográficas**

Mott, R. L. (2006). Diseño de Elementos de Máquinas. México: Pearson Educación.

Budynas R.G. & Nisbett J. K. (2008). Diseño en ingeniería mecánica de Shigley. México: McGraw Hill.

Norton, R. L. (2011). DISEÑO DE MÁQUINAS. Un enfoque integrado. México: Pearson Educación.

Godinez, F. A. (2000). Diseño de un sistema de transmisión para un vehículo de competencia mini baja (tesis de licenciatura). UNAM, México.

Goldberg, D. E. (1989). Genetic Algorithms in Search, Optimization & Machine Learning. USA: Addison-Wesley Publishing Company.

Casillas, A. L. Cálculos de Taller. España: MÁQUINAS.

White, F. M. (2004). Mecánica de Fluidos. España: McGraw Hill.

Marriott, K. & Stuckey, P. (1998). Programming with Constraints. An Introduction. Inglaterra: The MIT Press.

Rossi, F., van Beek, P., & Walsh, T. (2006). Handbook of Constraint Programming. Amsterdam: Elsevier Science.

Cook, W. J. (2014). In Pursuit of the Traveling Salesman. Mathematics at the Limits of Computation. Nueva Jersey: Princeton University Press.

Szczepaniak. C. (1982). Fundamentos de Diseño del Automóvil. México: Continental S.A. de C.V.

Gendreau, M. & Potvin, J. (2010). Handbook of Metaheuristics. Bélgica: Springer US.

Aarts, E. & Lenstra, J. K. (2003). Local Search in Combinatorial Optimization. Nueva Jersey: Princeton University Press.

Michel, L. & Van Hentenryck, P. (2005). Constraint-Based. Local Search. Londres: The MIT Press.

Leyensetter, A. & Würtemberger, G. (1979). Tecnología de los oficios metalúrgicos. Barcelona: Reverté.

Sánchez, S., Sellés, M. A., Peydró, M. A., Plá, R. (2013, noviembre 29). Optimización de transmisiones de engranajes mediante algoritmos evolutivos. 3Ciencias, 7, 17.

Moya, J. L., Palli, O., Machado, A., Chagoyén, C., Goytisolo, R. & Fírvida, E. (2016). Optimización multicriterial aplicada al diseño de engranajes cilíndricos de dientes rectos exteriores de perfil envolvente (artículo de grado académico: Doctorado). Universidad Central "Marta Abreu" de Las Villas, Cuba.

## **Apéndice**

#### APÉNDICE I: LA COMPETENCIA BAJA SAE

Baja SAE es una competencia intercolegial de diseño automotriz que se originó en la Universidad del Sur de Carolina en 1976 y que desde entonces ha crecido para convertirse en la competencia estudiantil de diseño automotriz más importante de Estados Unidos. En México, la competencia se comenzó a realizar en 1995 y actualmente reúne en cada edición a 50 equipos de las más prestigiadas universidades del país.

En Baja SAE, estudiantes de ingeniería tienen la tarea de diseñar y manufacturar un vehículo monoplaza deportivo, con un enfoque para todo tipo de terreno; con la característica de ser un prototipo confiable, ergonómico y de producción económica hacia un mercado recreativo. Los estudiantes deberán trabajar en equipo para diseñar, construir, probar, presentar y competir con un vehículo dentro de los límites reglamentados.

El evento se divide en dos tipos de pruebas con diferentes retos en cada una de ellas. Se explicará cada una de estas fases del evento a continuación.

#### **PRUEBAS ESTÁTICAS**

#### **Diseño**

El objetivo del evento de diseño de ingeniería es evaluar el esfuerzo ingenieril que fue puesto en el vehículo y cómo la ingeniería cumple con la intención del mercado. Los estudiantes serán evaluados en la creación de especificaciones de diseño y la habilidad de cumplir estas especificaciones, diseño asistido por computadora, análisis, pruebas y desarrollo, además de la posibilidad de fabricación, utilidad, integración de los sistemas y el funcionamiento (como un todo) del vehículo.

Cada una de estas partes de desarrollo del ciclo del producto, será juzgado por los siguientes sistemas: Suspensión, Dirección, Frenos, Tren Motriz/Tren de potencia, Chasis y Ergonomía. El vehículo que mejor ilustre el uso de ingeniería para cumplir las metas de diseño y el mejor entendimiento del diseño por los miembros del equipo será el ganador del evento de diseño.

El evento de diseño de ingeniería consta de 150 puntos. Los jueces, a su criterio, pueden otorgar un menor puntaje a los equipos ganadores de la prueba. Los finalistas de diseño pueden recibir puntos extra, que podrían hacer su puntuación mayor a la máxima del evento.

#### **Presentación de Ventas**

El objetivo de la presentación de ventas es convencer a los "ejecutivos" de una compañía de manufactura hipotética a comprar el vehículo diseñado por el equipo Baja SAE al que representan, produciendo 4,000 unidades al año.

Para el propósito de la presentación, los equipos deben asumir que los jueces están en un grupo mixto de ejecutivos corporativos con experiencia en marketing, producción y finanzas, así como de ingeniería.

El equipo que haga la mejor presentación recibirá la puntuación más alta independientemente de la calidad final de su vehículo real. La puntuación del equipo será el promedio de la calificación otorgada por cada juez individualmente. La máxima cantidad de puntos posibles para esta prueba son 50 puntos.

#### **Costos de fabricación**

El propósito del evento de costos es otorgar a los equipos una oportunidad de mostrar el costo/beneficio de las decisiones de diseño utilizadas en su prototipo.

La puntuación máxima del Reporte de Costos, consta de 15 puntos y está asociado con la finalización y envío del informe de costos.

La puntuación máxima del Costo del Prototipo es de 85 puntos, y está basada en el costo total del prototipo presentado comparado con los otros vehículos de la competencia. La puntuación se calcula con la siguiente fórmula:

$$
S_{CS} = 85 \times \frac{C_{max} - C_{team}}{C_{max} - C_{min}}
$$

Donde:

 $C_{team}$ = Costo del vehículo

 $C_{min}$  = Costo del vehículo más barato

 $C_{max}$  = Costo del vehículo más caro

Los equipos que no hayan concretado la inspección técnica satisfactoriamente para las 12:00 p.m. del primer día de evento de pruebas dinámicas no recibirán puntos en el costo del prototipo.

#### **PRUEBAS DINÁMICAS O DE DESEMPEÑO**

#### **Aceleración**

La prueba de aceleración está diseñada para medir la habilidad que cada vehículo tiene para aumentar su velocidad rápidamente desde un inicio estático.

La aceleración es medida en el tiempo en que se completan 30.48m (100 ft.) o 45.72 m (150 ft.) planos y rectos desde un inicio estático. La superficie de la pista puede variar de pavimento hasta tierra suelta, elegido por los organizadores.

El máximo puntaje de esta prueba es de 75 puntos. Basándose en el mejor de dos intentos. El tiempo será medido con un sistema de medición electrónico, ajustándose a la siguiente fórmula:

$$
S_{ac} = 75 \times \frac{t_{max} - t_{run}}{t_{max} - t_{min}}
$$

Donde:

 $t_{min}$ = Menor tiempo de los vehículos participantes

 $t_{run}$ = Mejor tiempo registrado por el vehículo del equipo

 $t_{max}$  = Mayor tiempo de los vehículos participantes, o 1.5 veces  $t_{min}$ 

#### **Arrastre**

Este evento, prueba la habilidad del vehículo para escalar una pendiente desde un inicio estático, o bien de arrastrar un objeto designado, comúnmente un vehículo por una superficie plana.

La máxima cantidad de puntos posibles en esta prueba son 75, y la puntuación oficial será la mejor de dos intentos. En caso de no completar la prueba, se medirá la distancia recorrida antes de detenerse. La puntuación se calcula igual que en aceleración, o en caso de no finalizar la prueba, con ayuda de la siguiente fórmula:

$$
S_{tr} = 75 \times \frac{d_{run} - d_{min}}{d_{max} - d_{min}}
$$

Donde:

 $d_{min}$ = La distancia del vehículo con menor traslado

 $d_{run}$ = La distancia recorrida por el vehículo actual

 $d_{max}$  La distancia del vehículo con mayor traslado

#### **Maniobrabilidad**

Maniobrabilidad está diseñada para evaluar la agilidad y el manejo de cada vehículo sobre el tipo de terreno de la competencia, debiendo maniobrar por una pista en el menor tiempo posible.

La pista puede consistir en una gran variedad de retos propuestos por los organizadores, incluyendo vueltas cerradas, surcos, baches, arena, rocas barrancos, troncos, pendientes, entre otras.

La máxima puntuación posible es de 75 puntos. La puntuación está basada en el mejor de dos intentos. Se declara como "Exceso de Tiempo" si se excede en 2.5 veces el vehículo más rápido y no se entregará puntaje. La siguiente ecuación es usada para la puntuación de la prueba de maniobrabilidad:

$$
S_{ma} = 75 \times \frac{t_{max} - t_{run}}{t_{max} - t_{min}}
$$

Donde:

 $t_{min}$  = Menor tiempo de los vehículos participantes

 $t_{run}$ = Mejor tiempo registrado por el vehículo del equipo

 $t_{max}$  Mayor tiempo de los vehículos participantes, o 2.5 veces  $t_{min}$ 

#### **Carrera de resistencia**

Esta prueba, evalúa la habilidad de un vehículo de operar continuamente y a velocidad sobre un terreno complicado con obstáculos, potencialmente en ambientes adversos, así como condiciones climáticas. Este evento se puede realizar por tiempo o bien, por distancia. Por defecto, son cuatro horas, y el vehículo con la mayor cantidad de vueltas en la pista es declarado ganador.

La pista de esta prueba consiste en un circuito cerrado de aproximadamente 0.8 km (0.5 mi.) a 3.2km (2 mi.). Contando con diferentes tipos de terreno (tierra, pasto, arena, lodo, grava, piedra y asfalto) con el objetivo de medir la durabilidad, tracción y velocidad de los vehículos participantes.

Los equipos que requieran servicio y reparaciones deben salir de la pista a una zona designada para proceder de manera segura a su zona de reparación. No son permitidas las reparaciones en pista.

La prueba de resistencia termina cuando el carro líder cruza la línea de meta o la distancia límiete es alcanzada. Los vehículos que sigan en la pista tienen la posibilidad de terminar la vuelta actual.

La puntuación máxima para la carrera de resistencia consta de 400 puntos.

La puntuación de la prueba de resistencia se calcula de la siguiente manera:

$$
S_{en} = \left(400 \times \frac{l_{team} - l_{min}}{l_{max} - l_{min}}\right) + P_{bonus}
$$

Donde:

 $l_{max}$  Máximo número de vueltas completadas por el vehículo líder

 $t_{team}$ = Número de vueltas completadas por el vehículo actual

 $t_{min}$  – Mínimo número de vueltas completadas por cualquier vehículo

 $P_{bonus}$ = Número de puntos de bonificación por otorgados a un vehículo calificado

Como se comenta con anterioridad, es importante el cumplimiento de un reglamento proporcionado por la SAE, cuyos aspectos importantes dentro del sistema de tren motriz serán enlistados y explicados.

Motor – Para mantener una base uniforme para los eventos de desempeño, todos los vehículos deben usar el mismo motor: Sin modificaciones, de cuatro tiempos, enfriado por aire, Briggs & Stratton 10HP OHV Modelo 19. (19L232-0054-G1)

El motor debe mantenerse completamente inmóvil en todos los sentidos tras su montaje.

Gobernador – Cada motor está equipado con un gobernador de velocidad. Este debe ajustarse a 3,800 RPM para la competencia. Briggs and Stratton puede realizar una inspección aleatoria al gobernador de cualquier vehículo en el momento en que lo consideren conveniente. Modificar el gobernador para incrementar la velocidad, conllevará a una inmediata descalificación.

En caso de tener elementos giratorios a altas revoluciones, es necesario el uso de una guarda que cubra la periferia y frente de los componentes; realizada con materiales que cumplan con propiedades mecánicas iguales o mayores a Acero 1010 de 1.5 mm de espesor, o bien, Aluminio 6061 de 3mm de espesor.

Este último punto, normalmente se especifica debido al uso de poleas CVT en la mayoría de los vehículos participantes.

#### **CONCLUSIÓN**
Considerar las pruebas que se realizan, definen los requerimientos de diseño, permitiendo definir la importancia de los parámetros que utiliza el programa, para conocer el tipo de reductor que más se adecúa a las necesidades de la competencia.

## APÉNDICE II: CONFIGURACIÓN DEL TREN MOTRIZ

Debido a que contamos con un motor de baja potencia (10HP), es necesario el uso de elementos auxiliares para las necesidades de la competencia Baja SAE; una de las opciones más comunes, es el uso de un conjunto de poleas CVT, que permiten la transmisión de potencia dependiendo del régimen de giro del motor y las condiciones de cargas a las que es sometido. Entre las ventajas de la CVT, se encuentran: ligereza, disponibilidad en el mercado, se comporta como un embrague a bajas r.p.m. y se adapta automáticamente a los requerimientos de par.

La mayoría de los vehículos utilizan este sistema en su transmisión debido a dichas ventajas, pero con pequeñas variaciones, se utilizaron matrices de decisión para la selección de nuestra configuración, considerando las opciones más comunes en vehículos utilizados en las competencias Baja SAE.

Los parámetros considerados para las matrices de decisión correspondientes a la configuración del tren motriz fueron la seguridad, costo, peso, disponibilidad de componentes en el mercado, geometría (dimensiones), precisión de manufactura, eficiencia, facilidad de instalación, desmontaje, mantenimiento, ruido y vibración; enlistados en orden descendente de importancia.

Se decidió no incluir los valores dados a cada parámetro anteriormente mencionado, debido a que son valores decididos únicamente por el diseñador, siendo irrelevante para términos de este trabajo.

<span id="page-74-0"></span>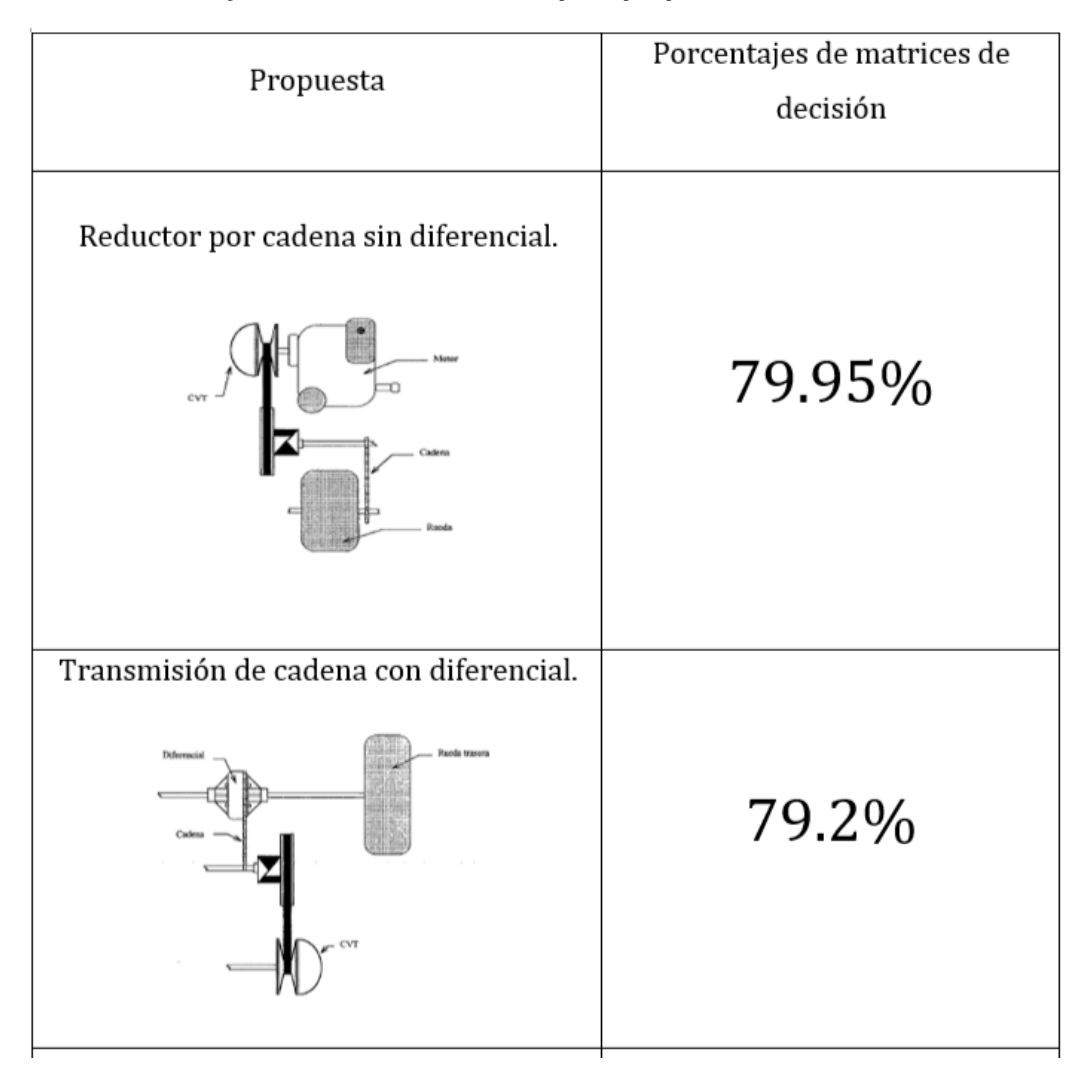

*Tabla 5. Porcentajes de matrices de decisión para propuestas de tren motriz analizadas*

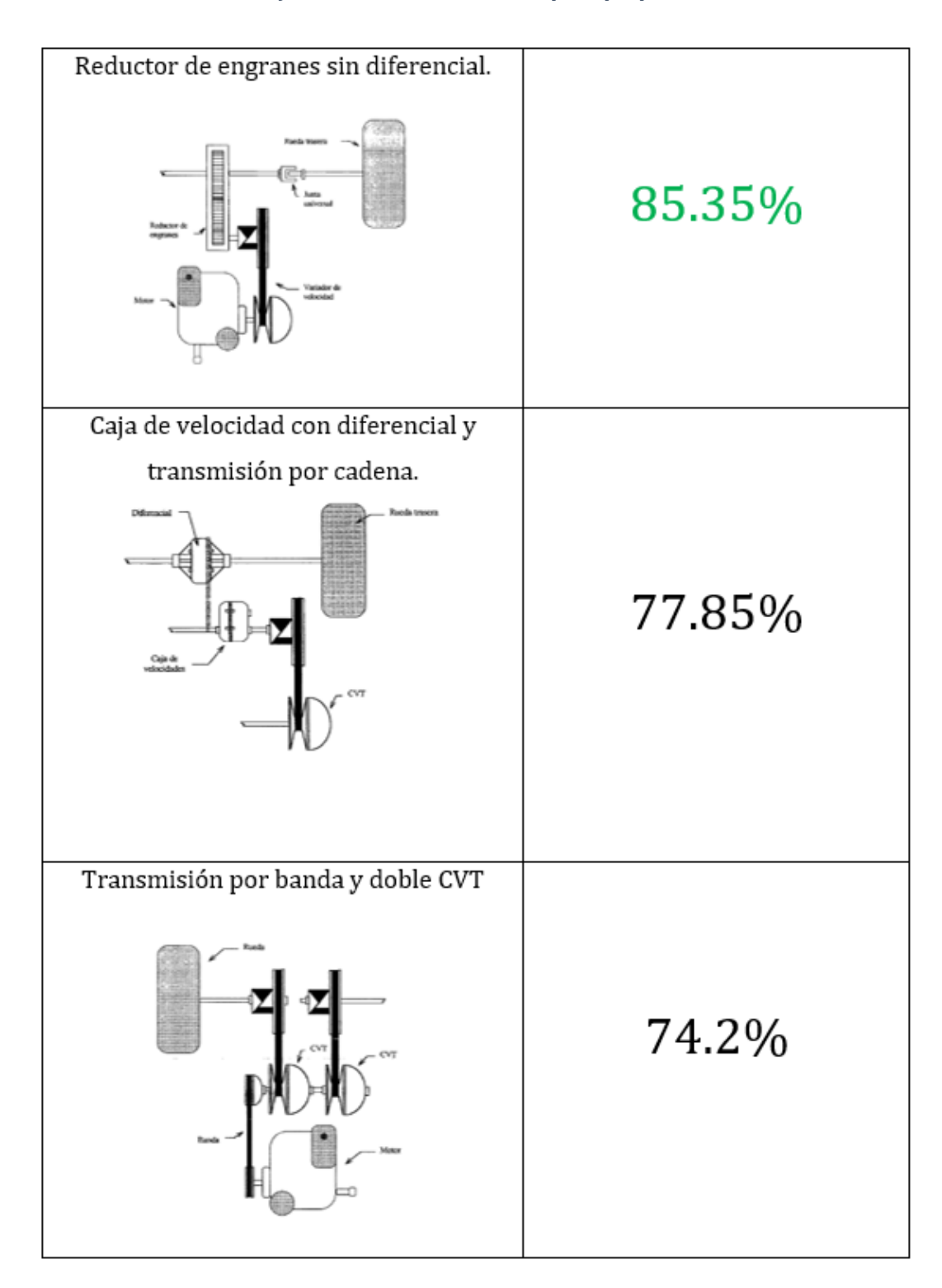

*Continuació[n Tabla 5.](#page-74-0) Porcentajes de matrices de decisión para propuestas de tren motriz analizadas*

Tras el análisis de los resultados obtenidos por las matrices de decisión ([Tabla 5](#page-74-0)), se muestra como selección un reductor de engranes sin diferencial y juntas universales, indicando los componentes que se tendrán que analizar en el correspondiente trabajo.

### **CONCLUSIÓN**

Los componentes que se utilizarán en la configuración del tren motriz permiten indicar las restricciones que tendrá la caja de velocidades para su diseño.

## APÉNDICE III: SELECCIÓN DE CAJA DE VELOCIDADES

En competencias anteriores, se había utilizado un reductor de velocidades comercial Danna Spicer H12 con diferencial. Este elemento, tenía como característica el uso de reversa a partir de un mecanismo en el eje auxiliar, que permitía acoplar el par de engranes de la velocidad deseada.

Este reductor, no cuenta con un embrague para realizar el cambio de velocidades, por lo que el mecanismo únicamente permite realizar el cambio de velocidad cuando el motor se encuentre a bajas r.p.m. debido al uso de poleas CVT.

Debido a la facilidad de uso, y acoplamiento de este mecanismo, se optó por reutilizarlo para la composición del reductor a diseñar, permitiéndonos el uso de dos velocidades para ciertas pruebas, aunque una vez seleccionada, no sea posible cambiar la velocidad hasta finalizar el recorrido.

Los componentes a reutilizar, para disminuir costos de fabricación, serán el eje auxiliar ([Figura 6.23](#page-77-0)) y el mecanismo selector de velocidades ([Figura 6.24](#page-78-0)).

<span id="page-77-0"></span>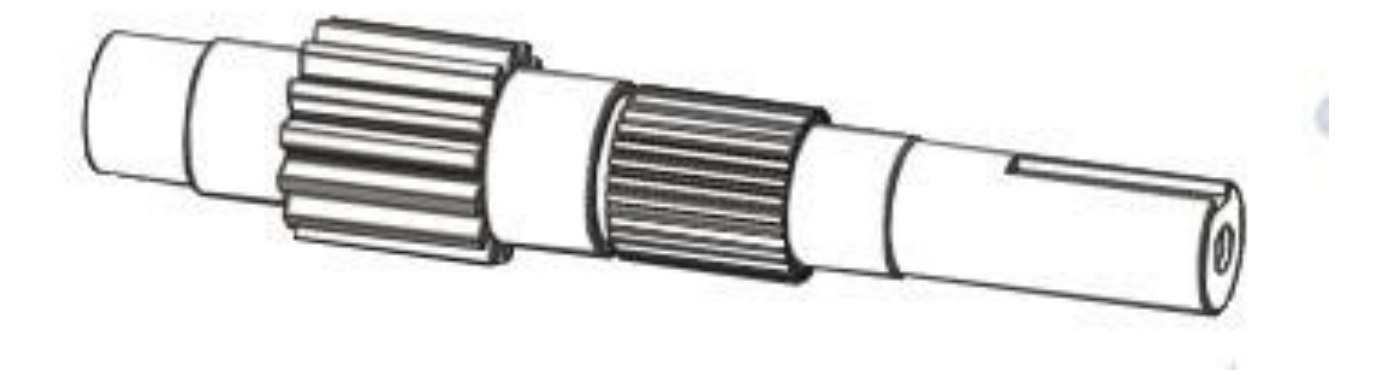

*Figura 6.23. Eje Auxiliar reutilizado.*

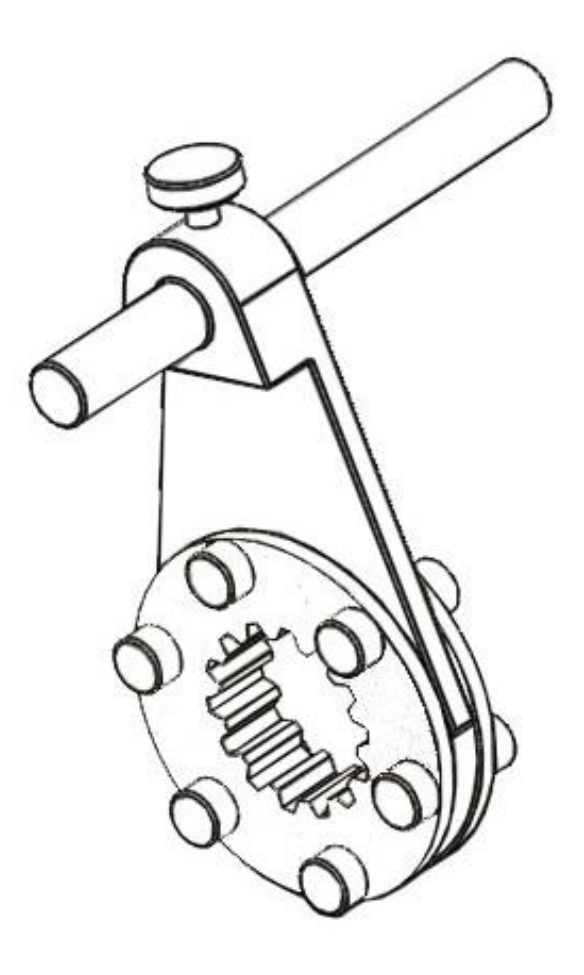

*Figura 6.24. Selector de Velocidades reutilizado.*

## <span id="page-78-0"></span>**CONCLUSIÓN**

El sistema de embrague para cambio de velocidades indicará la configuración a utilizar, y nos da una idea de los componentes que se tienen que considerar para cálculos posteriores, o incluso, entradas para el programa solución.

# APÉNDICE IV: OBTENCIÓN DE LA RELACIÓN DE TRANSMISIÓN DEL VEHÍCULO

Se realizó un análisis de fuerzas que actúan sobre un automóvil en movimiento ([Figura 6.25](#page-79-0)). Cuando un vehículo se encuentra en marcha, actúan en él diferentes fuerzas que se oponen a su movimiento. En el caso más general, podemos encontrar las siguientes fuerzas actuando en el vehículo

- 1- Fuerza de Inercia (Fi)
- 2- Fuerza de Resistencia a la rodadura (Fr)
- 3- Fuerza de Resistencia debida a la inclinación del terreno (Fp)
- 4- Fuerza de Resistencia del aire (Fai)
- 5- Fuerza Motriz (Fm)

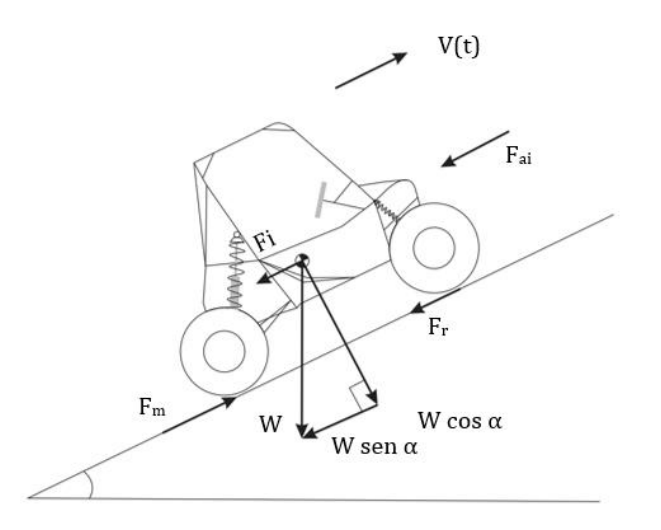

*Figura 6.25. Diagrama de cuerpo libre del vehículo en la prueba de pendiente.*

<span id="page-79-0"></span>Este vehículo únicamente tiene fuerza de tracción en las ruedas traseras.

### **Fuerza de Inercia**

Consiste en una fuerza que actúa sobre el automóvil cuando su movimiento es no uniforme, es decir, cuando se encuentra acelerando y desplazándose. Esta fuerza se relaciona con la masa total del vehículo a una velocidad v(t). Se representa por:

$$
F_i = \frac{W}{g} \cdot \frac{dV}{dt}
$$

Donde:

W = Peso total del vehículo (conductor + peso del vehículo en vacío) en kg.

G = Aceleración debida a la gravedad 9.81 m/s2

Fuerza de Resistencia a la Rodadura

La fuerza mencionada es el producto de la deformación que sufren los neumáticos debida a las cargas radiales a las que se encuentran sometidos. Se calcula:

$$
F_r = W \cdot f
$$

Donde:

 $f$  =Coeficiente de resistencia al rodamiento

Si se calcula para el caso en que el vehículo se encuentra en un camino inclinado, es necesario considerar el ángulo de inclinación para la componente correspondiente de la masa, expresándose de la siguiente manera:

$$
F_r = W \cdot \cos \alpha \cdot f
$$

Donde:

 $\alpha$  = Ángulo de inclinación del camino en grados

Los valores típicos de  $f$  se muestran en la [Tabla 6](#page-81-0).

| Tipo de camino | En buen estado     | En mal estado      |
|----------------|--------------------|--------------------|
| Nevado         | 0.018-0.032 duro   | 0.027-0.040 blando |
| Tierra Suelta  | 0.022-0.050 dura   | 0.050-0.138 suelta |
| Arena          | 0.100-0.150 húmeda | 0.150-0.300 seca   |

<span id="page-81-0"></span>*Tabla 6. Valores medios del coeficiente (f) en función del tipo de camino y su estado.*

#### **Fuerza de Resistencia debida a la inclinación del terreno**

Esta fuerza se debe a la componente del peso del vehículo, paralela al camino y en dirección contraria al movimiento; por lo tanto:

$$
F_p = W \cdot Sen \alpha
$$

### **Fuerza de resistencia del aire**

Se considera como la resultante de las fuerzas normales y tangenciales que actúan sobre la superficie total del auto; los factores que afectan principalmente son la velocidad y las condiciones atmosféricas:

$$
F_{ai} = C_w \cdot A \cdot \frac{\rho}{2} (V + V_0)
$$

Donde:

 $C_w =$  Coeficiente de resistencia frontal al aire

- A = Área frontal proyectada en m2
- V = Velocidad del vehículo en m/s
- $V_0$  = Velocidad del viento en contra del movimiento m/s

Por otro lado:

$$
\rho = \frac{P}{RT} = \text{Densidad del aire; R=287 [J/kg K]} = \text{Constante del aire}
$$

Donde:

$$
P = P_a (1 - \frac{BZ}{T_0})^{5.26}
$$
 = 
$$
Presión atmosférica [KPa]
$$

Z = Altura del lugar de la competencia sobre el nivel del mar en [m]

T = Temperatura del lugar del evento [K]

 $T_0$  = 288.16 [K] (Temperatura absoluta a nivel del mar)

 $P_a$ = 101.325 [Kpa] (Presión atmosférica)

B=0.0065 [K/m] (Gradiente térmico estándar)

El valor del coeficiente  $C_w$  se puede calcular realizando pruebas sobre un modelo a escala en un túnel de viento; sin embargo, éste tendría que guardar similitud geométrica con el prototipo; lo cual implicaría un trabajo muy minucioso.

También puede obtenerse a partir de la [Figura 6.26](#page-82-0).

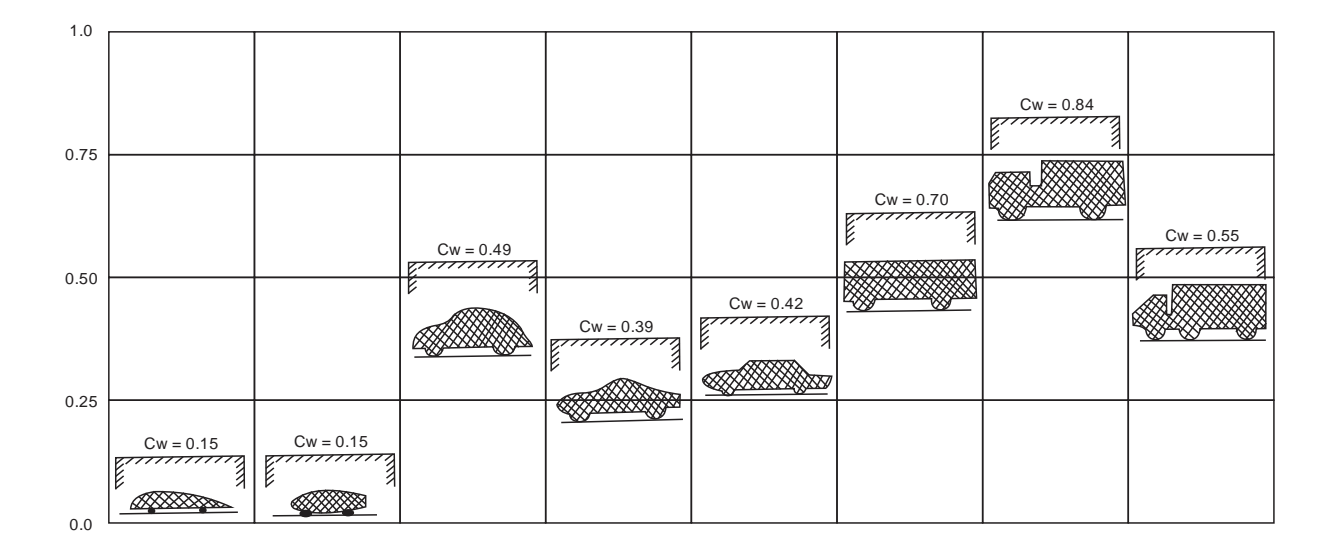

<span id="page-82-0"></span>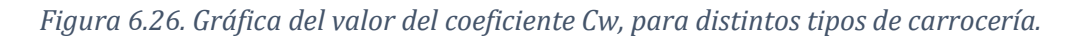

El área frontal proyectada, se obtuvo a partir de la proyección frontal en el modelo 3D del vehículo ([Figura 6.27](#page-83-0)), considerando la pared de fuego, y las llantas, calculando el área total.

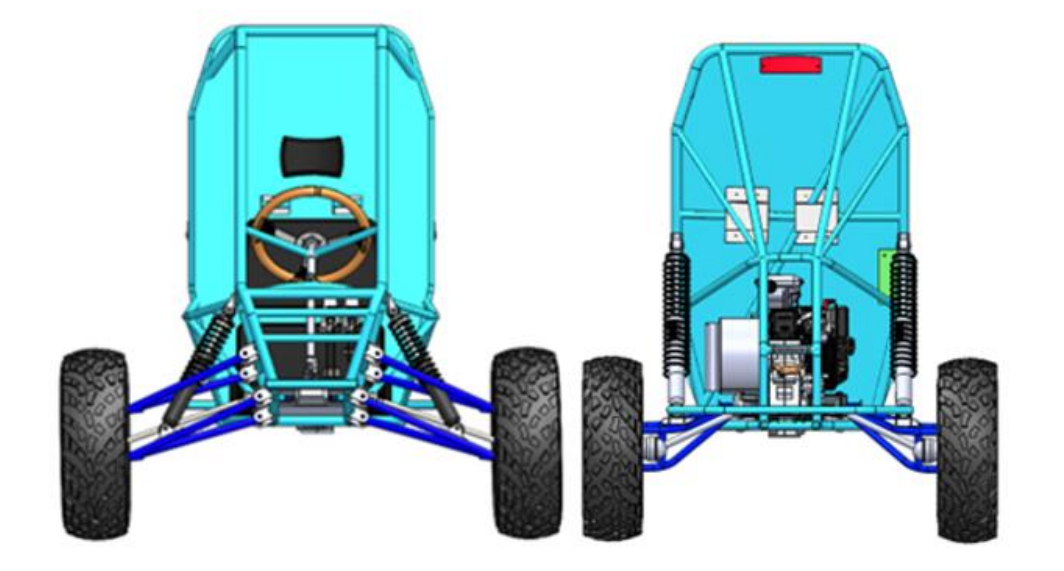

*Figura 6.27. Vista frontal y Trasera del vehículo.*

<span id="page-83-0"></span>Para las temperaturas que se esperaban durante la competencia, se hizo una investigación del promedio de temperatura en Peoria, Illinois durante el mes de Junio (más específico, los días de competencia), promediando estos valores para elegir la temperatura según la [Figura 6.28](#page-84-0).

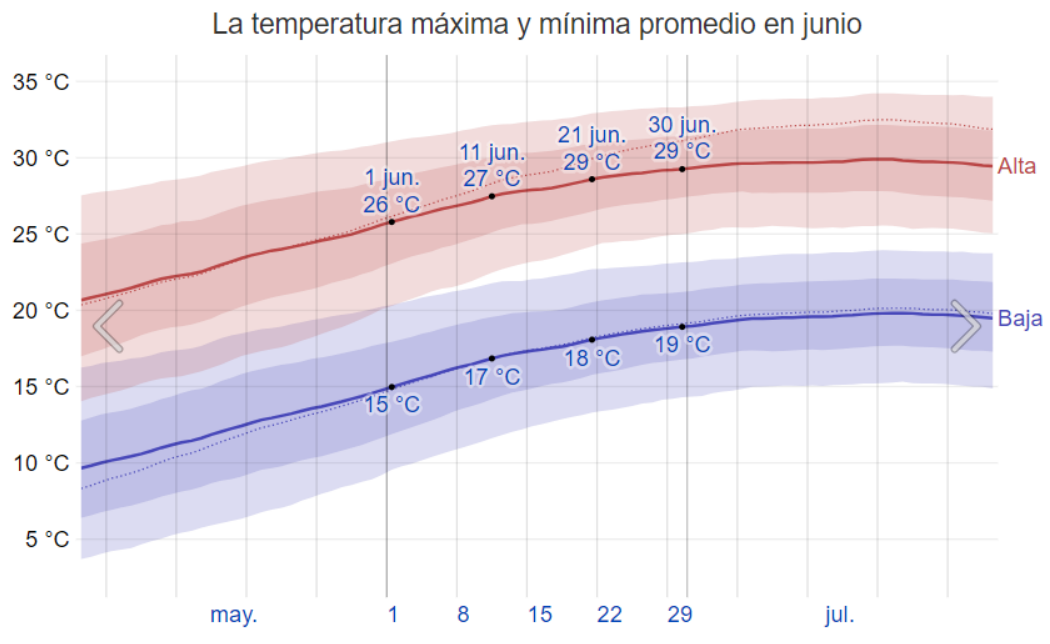

La temperatura máxima (línea roja) y la temperatura mínima (línea azul) promedio diaria con las bandas de los percentiles 25° a 75°, y 10° a 90°. Las líneas delgadas punteadas son las temperaturas promedio percibidas correspondientes.

<span id="page-84-0"></span>*Figura 6.28. Gráfica de temperatura máxima y mínima en Peoria, Illinois en el mes de Junio*

Consiguiendo de la misma manera, los datos de Presión y Altura a nivel del mar, útiles para los cálculos de la relación de transmisión.

#### **Fuerza motriz**

La fuerza de tracción es la componente de la reacción del camino, paralela al mismo y que actúa tangencialmente en las ruedas motrices, se puede calcular como:

$$
F_m = M_m \cdot \frac{i_{tot}}{r_d} \cdot \eta_{tot}
$$

Donde:

 $M_m$ = Par al freno que entrega el motor

 $i_{tot} = \frac{n_m}{n_m}$  $\frac{n_m}{n_r}$ = Relación total del mecanismo de transmisión ( $n_m$ = r.p.m. del motor;  $n_r$ = r.p.m. de las ruedas motrices).

- $r_d$  = Radio de las llantas traseras
- $\eta_{tot}$ = Eficiencia del motor

El radio de la llanta trasera es proporcionado por parte del sistema de masas no suspendidas, según la altura del vehículo propuesta por el mecanismo de suspensión. Así como su disponibilidad en el mercado y considerando factores económicos.

Con respecto al par motriz seleccionado, fue obtenido de las gráficas proporcionadas por Briggs & Stratton de un motor de 10HP. ([Figura 6.29](#page-85-0) y [Figura 6.30](#page-86-0))

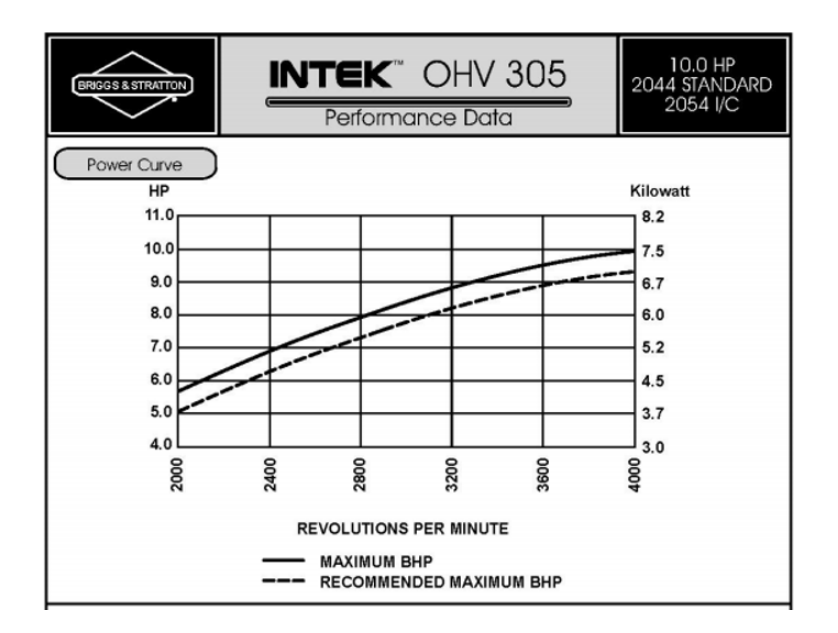

<span id="page-85-0"></span>*Figura 6.29. Gráfica de R.P.M. - HP del motor utilizado.*

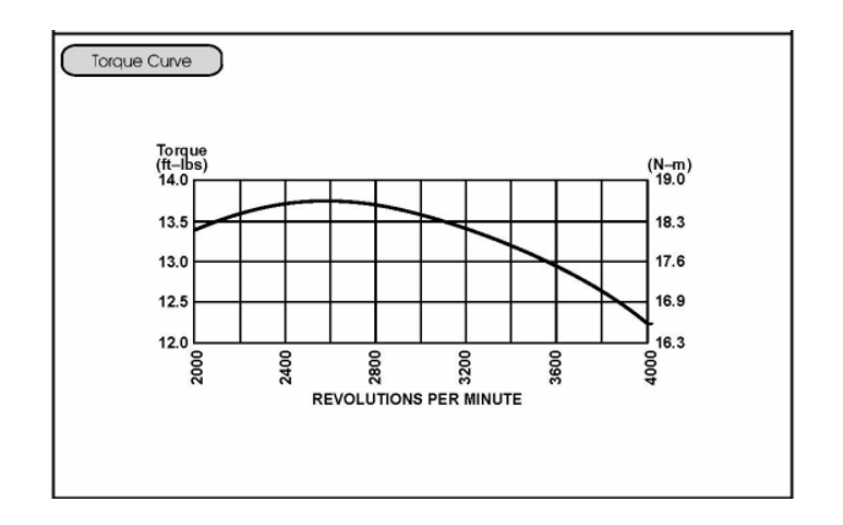

*Figura 6.30. Gráfica de R.P.M. - Par del motor utilizado*

<span id="page-86-0"></span>Para tener la posibilidad de alternar las variables que tenemos, tanto competencia a competencia, como algunas iteraciones importantes a realizar para obtener una mejor selección y, así mismo, agilizar el diseño de vehículos posteriores, se optó por realizar los cálculos con ayuda del software Wolfram Mathemática.

A continuación, se muestra el contenido del programa realizado para el sistema de tren motriz.

- *Relación de transmisión para alta velocidad*

DATOS

g=9.81; (\*Gravedad de la Tierra en m/s2\*)

m=245; (\*Masa propuesta del vehículo en gramos\*)

W=m\*g; (\*Peso del vehículo en Newton\*)

Pot=10\*745.7; (\*Potencia del motor en Watts\*)

 $\alpha$ =15\*Degree ; (\*Ángulo de la pendiente en grados\*)

R=287 ;(\*Constante de los gases\*)

To=288.16; (\*Temperatura absoluta a nivel del mar en Kelvin\*)

B=0.0065; (\*Gradiente Térmico\*)

Pa=100914.392;(\*Presión Atmosférica en Pascales\*)

Z=155; (\*Altura en metros sobre el nivel del mar de Illinois\*)

T=22+273.15; (\*Temperatura en Illinois promedio en Junio en Kelvin\*)

Cw=(0.84+0.15)/2; (\*Coeficiente de resistencia frontal al aire. Promedio de factor entre vehículo ligero y pesado\*)

A=0.81; (\*Área de vehículo obtenida Llantas y pared de fuego en m2\*)

f=(0.05+0.138)/2; (\*Factor de fricción de terreno, promedio para tierra suelta en mal estado\*)

eficiencia=0.86 ;(\*Eficiencia teórica el vehículo dada por flechas, juntas, reductor, CVT y motor\*)

M=19; (\*Par entregado por el motor en Nm \*)

r=(23/2)\*.0254;(\*Radio de la llanta en metros\*)

ralenti=5.7; (\*Relación de las poleas en ralentí\*)

P=Pa\*(1-(B\*Z)/To)5.26 (\*Cálculo de presión en Illinois en pascales\*)

ρ=P/(R\*T); (\*Cálculo de densidad del aire en kg/m3\*)

v[t\_]:=19; (\*Velocidad máxima del vehículo en m/s\*)

v[0]=0; (\*Velocidad inicial del vehículo en m/s\*)

a[t\_]=3 (\*Aceleración máxima del vehículo en m/s2\*)

FUERZAS QUE ACTUAN EN EL VEHÍCULO

(\*Fuerza de Inercia\*)

```
Fi=m*a[t_]
```
(\*Resistencia a la rodadura\*)

Fr=W\*Cos[α]\*f

(\*Resistencia debida a la inclinación del terreno\*)

Fp=W\*Sin[α]

(\*Resistencia del aire\*)

 $Fai=(Cw^*A^*\rho^*(v[t]-v[0]))2)/2$ 

(\*Fuerza Motríz\*)

Fm=(M\*Relaciontransmision\*eficiencia)/r

ECUACIONES DE EQUILIBRIO

 $ec1 = Fm == Fi + Fr + Fp + Fai$ 

RELACIÓN DE TRANSMISIÓN

solucion=Solve[ec1]; (\*Resolviendo la ecuación\*)

RT=Relaciontransmision/ralenti /.solucion (\*Obteniendo la relación de transmisión necesaria para mover el vehículo según los valores mostrados\*)

VALORES MOSTRADOS EN EL PROGRAMA

#### RT: 5.2

- *Relación de transmisión para alto par*

#### DATOS

g=9.81; (\*Gravedad de la Tierra en m/s2\*)

m=245; (\*Masa propuesta del vehículo en gramos\*)

W=m\*g; (\*Peso del vehículo en Newton\*)

Pot=10\*745.7; (\*Potencia del motor en Watts\*)

 $\alpha$ =45\*Degree ; (\*Ángulo de la pendiente en grados\*)

R=287 ;(\*Constante de los gases\*)

To=288.16; (\*Temperatura absoluta a nivel del mar en Kelvin \*)

B=0.0065; (\*Gradiente térmico\*)

Pa=100914.392;(\*Presión Atmosférica en Pascales\*)

Z=155; (\*Altura en metros sobre el nivel del mar de Illinois\*)

T=22+273.15; (\*Temperatura en Illinois promedio en Junio en Kelvin\*)

Cw=(0.84+0.15)/2; (\*Coeficiente de resistencia frontal al aire. Promedio de factor entre vehículo ligero y pesado\*)

A=0.81; (\*Área de vehículo obtenida Llantas y pared de fuego en m2\*)

f=(0.05+0.138)/2; (\*Factor de fricción de terreno, promedio para tierra suelta en mal estado\*)

eficiencia=0.86 ;(\*Eficiencia teórica el vehículo dada por flechas, juntas, reductor, CVT y motor\*)

M=19; (\*Par entregado por el motor en Nm \*)

r=(23/2)\*.0254;(\*Radio de la llanta en metros\*)

ralenti=5.7; (\*Relación de las poleas en ralentí\*)

P=Pa\*(1-(B\*Z)/To)5.26 (\*Cálculo de presión en Illinois en pascales\*)

ρ=P/(R\*T); (\*Cálculo de densidad del aire en kg/m3\*)

v[t\_]:=19; (\*Velocidad máxima del vehículo en m/s\*)

v[0]=0; (\*Velocidad inicial del vehículo en m/s\*)

a[t\_]=3 (\*Aceleración máxima del vehículo en m/s2\*)

### FUERZAS QUE ACTUAN EN EL VEHÍCULO

(\*Fuerza de Inercia\*)

Fi=m\*a[t\_]

(\*Resistencia a la rodadura\*)

Fr=W\*Cos[α]\*f

(\*Resistencia debida a la inclinación del terreno\*)

 $Fp=W^*Sin[\alpha]$ 

(\*Resistencia del aire\*)

```
Fai=(Cw^*A^*\rho^*(v[t]-v[0])2)/2
```
(\*Fuerza Motríz\*)

Fm=(M\*Relaciontransmision\*eficiencia)/r

ECUACIONES DE EQUILIBRIO

 $ec1 = Fm == Fi + Fr + Fp + Fai$ 

RELACIÓN DE TRANSMISIÓN

solucion=Solve[ec1]; (\*Resolviendo la ecuación\*)

RT=Relaciontransmision/ralenti /.solucion (\*Obteniendo la relación de transmisión necesaria para mover el vehículo según los valores mostrados\*)

VALORES MOSTRADOS EN EL PROGRAMA

RT: 8.39

Según los resultados obtenidos, y analizar algunas variables del programa, se llegó a la conclusión de utilizar una relación de 8:1 para tener un alto par, y una de 5:1 para la relación que nos entregaría una mayor velocidad para las pruebas de baja exigencia en tanto a par motriz.

### **CONCLUSIÓN**

Es importante el cálculo de las relaciones de transmisión, ya que se tratan de funciones objetivo, que además definen el desempeño del vehículo en las pruebas de la competencia Baja SAE.

## APÉNDICE V: SELECCIÓN DE ENGRANES

A continuación, se enlistarán los tipos de engranes más comunes para la transmisión de potencia y movimiento.

*Rectos:* Son engranajes cilíndricos de dientes rectos y van colineales con el propio eje de la rueda dentada. Se utilizan en transmisiones de ejes paralelos formando así lo que se conoce con el nombre de trenes de engranes.

*Helicoidales:* Están caracterizados por su dentado oblicuo con relación al eje de rotación. Los dientes de estos engranes no son paralelos al eje de la rueda dentada, sino que se enroscan en torno al eje en forma de hélice. En estos engranes, el movimiento se transmite de modo igual que en los cilíndricos de dentado recto, pero con mayores ventajas. Son apropiados para grandes cargas porque los dientes engranan formando un ángulo agudo, en lugar de 90° como en un engrane recto, tienen la ventaja de transmitir más potencia que los rectos, además de ser más silenciosos y duraderos.

Para un tren de engranes helicoidal, se requiere que un engrane sea derecho y el otro izquierdo, con ángulos de hélice iguales. En caso de que sus hélices sean iguales, los ejes formarán 90° entre sí

*Cónicos:* Los engranes cónicos se cortan sobre conos coincidentes en vez de cilindros coincidentes de engranes rectos o helicoidales. Sus ejes no son paralelos y se intersecan en los vértices de los conos coincidentes. El ángulo entre sus ejes puede ser de cualquier valor, pero con frecuencia es de 90°. Si los dientes se cortan paralelos al eje del cono, se trata de engranes cónicos rectos, de modo análogos a los engranes rectos. Si los dientes se cortan en ángulo espiral con el eje del cono, se trata de engrane cónicos espirales, de modo análogo a los engranes helicoidales.

*Tornillo sinfín:* Se usan para transmitir movimiento y potencia entre ejes que no se cruzan, por lo general forman 90° entre sí. La transmisión consiste en un sinfín o gusano, en el eje de alta velocidad, que tiene el aspecto general de una rosca de tornillo. Su relación depende del engrane al que esté acoplado, ya que los tornillos sin fin generalmente sólo tienen un diente (o cuerda).

Este tipo de transmisión tiene como ventaja la capacidad para auto bloquearse, evitando el movimiento de retroceso, útil para maquinaria con grandes cargas en un sentido.

*Tren de engranes:* Es un conjunto de dos o más engranes acoplados, de modo que un par de engranes, son la forma más sencilla de un tren de engranes. Se dividen en simples, compuestos o epicíclicos.

- Simples: Es aquel donde cada eje tiene sólo un engrane.
- Compuestos: Es aquel donde al menos un eje tiene más de un engrane. Este tendrá una configuración en paralelo o paralelo en serie, en lugar de las conexiones en serie puras del tren de engranes simple.
- Epicíclicos: También son conocidos como "tren de engranes planetarios". Se trata de mecanismos con dos grados de libertad. Se necesitan dos entradas para obtener una salida predecible. Una de sus ventajas sobre los trenes convencionales, se encuentra la posibilidad de obtener razones de tren más grandes en alojamientos más pequeños, salidas bidireccionales, concéntricas y simultáneas, a partir de una entrada unidireccional.

Debido a su uso, facilidad de manufactura y costo, para el vehículo manufacturado, se optó por utilizar engranes de tipo recto para la caja de velocidades.

### **CONCLUSIÓN**

Es importante conocer el tipo de engranes a manufacturar, ya que esto definirá las funciones de optimización; este trabajo únicamente es funcional para engranes rectos y helicoidales debido al tipo de configuración que se generaría.

## APÉNDICE VI: DIÁMETRO DE LOS EJES

Un eje es un componente de dispositivos mecánicos que permite la transmisión de movimiento rotatorio y potencia. El procedimiento para diseñar un eje consta de los siguientes pasos:

- 1- Determine la velocidad de giro del eje.
- 2- Determine la potencia o el par torsional que debe transmitir el eje.
- 3- Determine el diseño de los componentes transmisores de potencia, u otras piezas que se montarán sobre el eje, y especificar el lugar requerido para cada uno.
- 4- Especifique la ubicación de los rodamientos que soportarán el eje.
- 5- Proponga la forma general de los detalles geométricos para el eje, considerando la forma de posición axial en que se mantendrá cada elemento sobre el eje, y la forma en que vaya a efectuarse la transmisión de potencia de cada elemento del eje.
- 6- Determine la magnitud de par torsional que se desarrolla en cada punto del eje.
- 7- Determine las fuerzas que obran sobre el eje, en dirección radial y axial.
- 8- Descomponga las fuerzas radiales en direcciones perpendiculares.
- 9- Calcule las reacciones en cada plano sobre todos los rodamientos.
- 10-Genere los diagramas de fuerza cortante y momento flexionante completos, para determinar la distribución de momentos flexionantes del eje.
- 11-Seleccione el material con el que se fabricará el eje y especifique su condición.
- 12-Determine un esfuerzo de diseño adecuado, contemplando la forma de aplicar la carga (uniforme, choque, repetida e invertida u otras más).
- 13-Analice cada punto crítico del eje, para determinar el diámetro mínimo aceptable del mismo, en ese punto, y para garantizar la seguridad frente a las cargas en ese punto.
- 14-Especifique las dimensiones finales para cada punto en el eje.

A continuación, se explican los elementos considerados dentro del análisis para el diseño del eje.

Fuerza ejercida por engranes rectos: La fuerza ejercida sobre un diente de engrane, durante la transmisión de potencia, actúa en dirección normal (perpendicular) al perfil de involuta del diente. Conviene, para el análisis de los ejes, considerar las componentes rectangulares de esta fuerza, los cuáles actúan en dirección radial y tangencial ([Figura 6.31](#page-95-0)). Lo más cómodo es calcular la fuerza tangencial en forma directa con el par torsional conocido que va a transmitir el engrane

$$
T = \frac{63000 \cdot P}{n}
$$

$$
W_t = \frac{T}{\left(\frac{D}{2}\right)}
$$

Donde:

P= Potencia que se transmite en HP

n= Velocidad de giro en r.p.m.

T= Par torsional sobre el engrane en lb\*in

D= Diámetro de paso del engrane en pulgadas

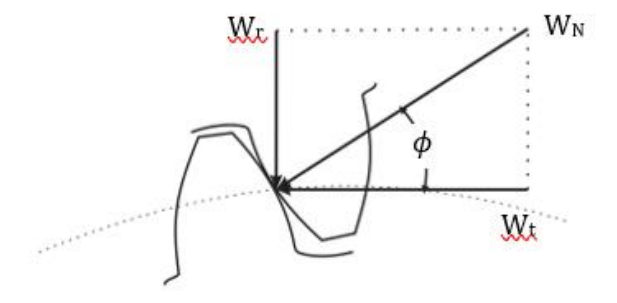

*Figura 6.31. Fuerzas que actúan sobre engranes acoplados.*

<span id="page-95-0"></span>El ángulo entre la fuerza total y la componente tangencial es igual al ángulo de presión  $\phi$  del perfil del diente ([Figura 6.31](#page-95-0)). Por lo que la fuerza radial, la podemos calcular en forma directa con:

$$
W_r = W_t \cdot \tan \phi
$$

La dirección de estas fuerzas depende de si el engrane se trata del impulsor o del impulsado de la siguiente manera:

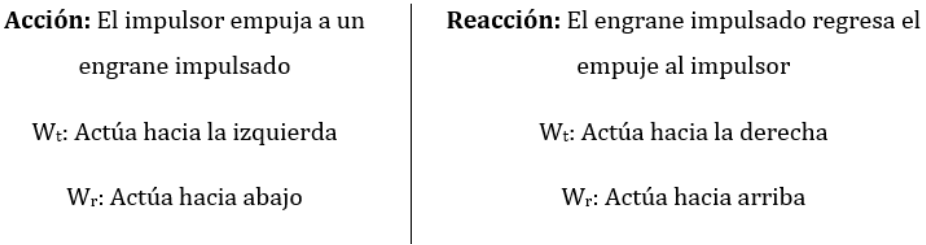

*Figura 6.32. Efectos de las fuerzas sobre engrane impulsado e impulsor.*

Estas serían las fuerzas generadas en el eje que nos entregarán las reacciones en los rodamientos. Se siguió el proceso descrito para obtener el valor del diámetro para cada eje, se realizó un programa en Mathemática, sin embargo, se trata de un programa muy largo con los cálculos para los diagramas de fuerza cortante y momento flexionante; para propósitos de este trabajo, son irrelevantes. Los valores obtenidos en el programa se muestran en la [Tabla 7](#page-96-0).

<span id="page-96-0"></span>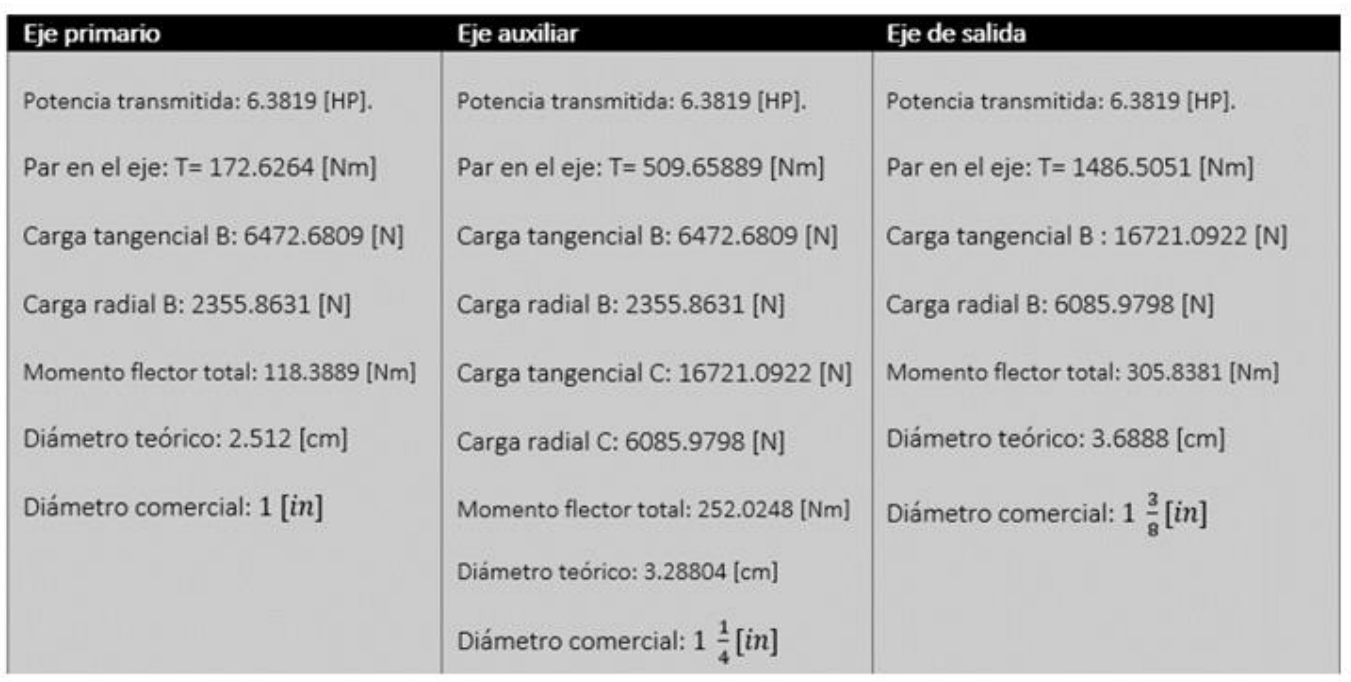

### *Tabla 7. Diámetro de ejes propuestos para el tren motriz*

### **CONCLUSIÓN**

Para la correcta validación debido a la manufactura, es necesario conocer el diámetro de los ejes a utilizar, ya que tener poca distancia del eje a la raíz del diente, puede provocar que el engrane se quiebre con mayor facilidad.

## APÉNDICE VII: SELECCIÓN DE CUÑAS Y CUÑEROS

Una cuña (o chaveta) es un componente de maquinaria que se instala en la interfaz entre un eje y el cubo de un elemento de transmisión de potencia, con el objeto de transmitir par torsional. La cuña es desmontable para facilitar el ensamblado y desensamblado del sistema en el eje. Se instala en una ranura axial, maquinada en el eje, llamada "cuñero". Se hace una ranura similar en el cubo del elemento transmisor de potencia, llamado "asiento de cuña", pero su nombre correcto es "cuñero o chavetero". En forma característica, la cuña se instala primero en el cuñero del eje, y después el del cubo se alinea con la cuña y se desliza el cubo y su posición correcta.

El tipo más común de cuñas para ejes, hasta de 6 ½ pulgadas de diámetro, es la cuña cuadrada. Se recomienda para ejes más grandes, y para ejes pequeños donde se pueda tolerar la menor altura. A las cuñas cuadradas y rectangulares se les llama "cuñas paralelas", porque su cara superior, inferior y lateral son paralelas entre sí.

La [Tabla 8](#page-98-0) muestra las dimensiones preferidas de cuñas paralelas, en función del diámetro del eje, tal como se especifican en la norma ANSI B17.1-1967. El ancho es nominalmente la cuarta parte del diámetro del eje.

Los cuñeros en el eje y en el cubo se diseñan para que exactamente la mitad de la altura de la cuña se recargue en el lado del cuñero del eje, y la otra mitad esté en el cuñero del cubo. La distancia "y" es la distancia radial de la parte superior teórica del eje, antes de maquinar el cuñero, a la orilla superior del cuñero terminado para producir una profundidad de cuñero exactamente igual que H/2. Para ayudar a maquinar e inspeccionar el eje o el cubo, se pueden calcular las dimensiones S y T, que aparecen en los dibujos. Las ecuaciones se encuentran en la [Figura 6.33](#page-98-1).

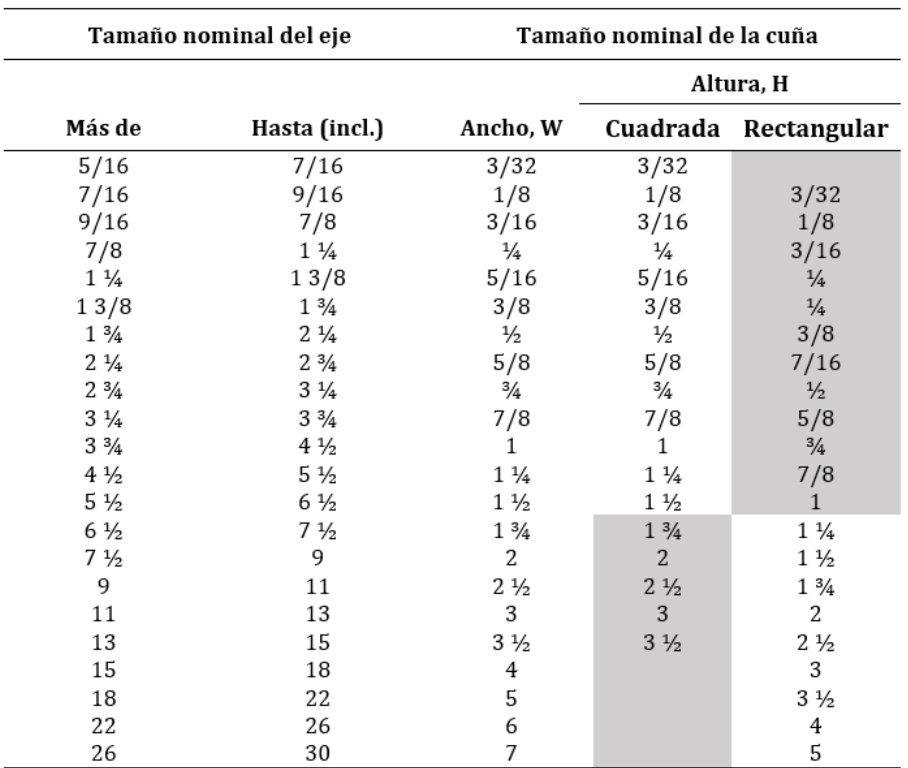

<span id="page-98-0"></span>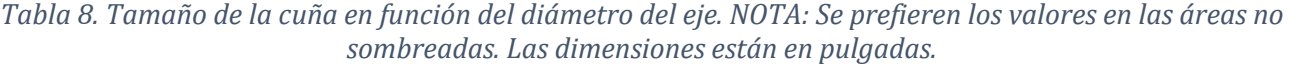

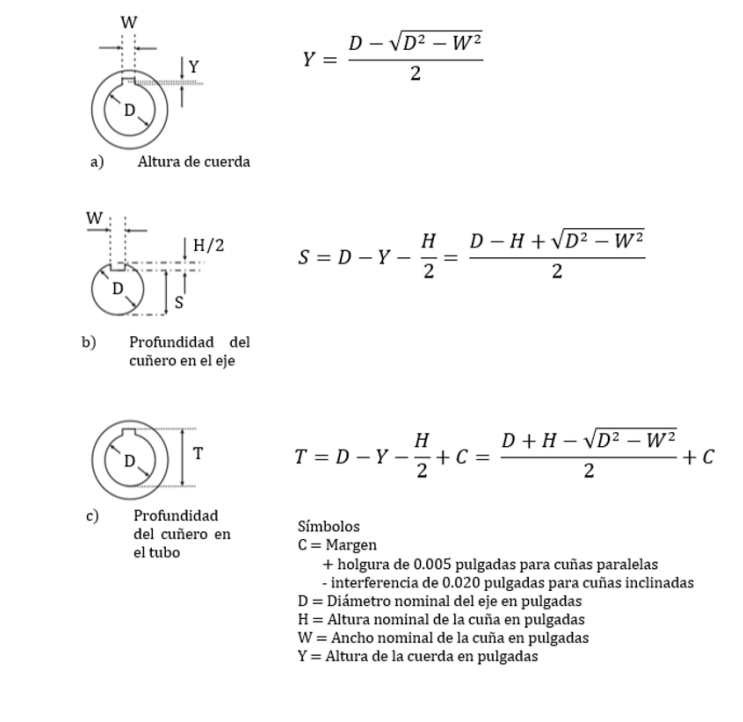

<span id="page-98-1"></span>*Figura 6.33. Cálculos para cuñas y cuñeros*

En consideración de la [Tabla 8](#page-98-0) y los diámetros de los ejes establecidos, se utilizarán las cuñas cuadradas que se muestran a continuación:

Eje primario (el diámetro se encuentra entre 9/16 y 7/8)

Ancho W: 3/16 in

Altura H: 3/16 in

Eje secundario (el diámetro se encuentra entre 7/8 y 1 ¼ )

Ancho W: 1/4 in

Altura H: 1/4 in

NOTA: En el eje auxiliar no se utilizarán cuñeros, ya que el selector será el elemento que realice el acoplamiento con el eje, además de que el engrane para la última reducción será acoplado por medio de un estriado.

### **CONCLUSIÓN**

Es necesario tener en cuenta la altura de los cuñeros para los engranes a diseñar, debido a la distancia restante hacia el diente en caso de tratarse de un engrane muy pequeño, provocando problemas de manufactura y posible ruptura en su implementación.

## APÉNDICE VIII: PARÁMETROS DE UN ENGRANE

Tanto los engranes rectos, como los helicoidales, tienen parámetros útiles de calcular; en el contenido de este trabajo, se utilizan algunos de ellos, pero es importante tener en cuenta todos los restantes para corroborar una manufactura correcta y un diseño más completo. Se enlistan a continuación los parámetros

Diámetro de paso: Es el diámetro del círculo de paso; su punto de tangencia es el punto de paso. Teniendo dos engranes acoplados, al menor se le llama piñón y al mayor se le llama engrane. El diámetro de paso está en algún lugar del interior de la altura del diente, por lo que no es posible medirlo en forma directa. Se debe calcular partiendo de otras propiedades conocidas.

$$
Dp = \frac{N}{Pd}
$$

Paso Circular: Es la distancia de un punto del diente de un engrane en el círculo de paso al punto correspondiente del siguiente diente, medida a lo largo del círculo de paso

$$
Pc = \frac{\pi}{Pd}
$$

Paso diametral: Se refiere al número de dientes por pulgada de diámetro de paso. A los engranes de paso 20 o mayor se les llama "paso fino" y a los de paso 20 o menor "paso grueso"

$$
Pd = \frac{N}{Dp}
$$

Módulo métrico: En el SI, una unidad común de longitud es el milímetro. El paso de los engranes en el sistema métrico se basa en esta unidad y se llama módulo.

$$
m = \frac{25.4}{Pd}
$$

Adendum: Distancia radial desde el círculo de paso hasta el exterior de un diente

$$
\alpha = \frac{1}{Pd} \qquad si \qquad Pd < 20
$$
\n
$$
\alpha = \frac{1}{Pd} \qquad si \qquad Pd \ge 20
$$

Dedendum: Distancia radial desde el círculo de paso hasta el fondo del espacio del diente.

$$
\beta = \frac{1.25}{Pd} \qquad si \qquad Pd < 20
$$
\n
$$
\beta = \frac{1.2}{Pd} + 0.002 \qquad si \qquad Pd \ge 20
$$

Holgura: Distancia radial desde el exterior del diente hasta el fondo del hueco entre dientes del engrane opuesto, cuando el diente es totalmente acoplado

$$
H = \beta - \alpha
$$

Diámetro exterior: Diámetro del círculo que encierra el exterior de los dientes del engrane

$$
De = Dp + 2 \propto
$$

Diámetro de raíz: También llamado diámetro de fondo. Es el diámetro del círculo que contiene el fondo del espacio de diente (circunferencia de raíz)

$$
Dr = Dp - 2\beta
$$

Altura total: También llamado profundidad total. Es la distancia radial del exterior

$$
hf = \propto +\beta
$$

Profundidad de trabajo: Es la distancia radial que un diente de engrane se introduce en el espacio entre dientes del engrane correspondiente.

$$
hk=2\propto
$$

Espesor del diente: Es la longitud del arco, medida en el círculo de paso, de un lado de un diente al otro lado. A veces llamado "espesor circular"

$$
t = \frac{\pi}{2Pd}
$$

Espacio entre dientes: Es la longitud del arco, medida desde el lado derecho de un diente hasta el lado izquierdo del siguiente.

Ancho de Cara: También llamado "Ancho de flanco" o "longitud del diente". Es el ancho del diente, medido en dirección paralela al eje del diente.

$$
F = \frac{Wt * Pd * Sf}{Sat * Y}
$$

Ángulo de presión: Es el que forma la tangente a los círculos de paso y la línea trazado normal (perpendicular) a la superficie del diente del engrane

Paso base: Paso con respecto al círculo base, que es aquél a partir del cual se genera la involuta. La línea de acción siempre es tangente a este círculo.

$$
Pb = Pc * Cos (\varphi)
$$

Distancia entre centros: Es la distancia del centro del piñón al centro del engrane, es la suma de los radios de paso de los dos engranes acoplados.

$$
dc = rpp + rpg
$$

Longitud de contacto:

$$
Lc = \sqrt{rep^2 - rpp^2} + \sqrt{reg^2 - rpg^2} - dc * Cos (\varphi)
$$

Razón de contacto: Indica el número promedio de dientes en contacto durante la transmisión de potencia. Una relación mínima recomendada es 1.2.

$$
Rc = \frac{Lc}{Pb}
$$

Ángulo de Hélice: Es el ángulo de inclinación de los dientes de los engranes con respecto a una línea paralela al eje del cilindro. Los más utilizados están entre 15° y 45°

Paso Axial: Es necesario que al menos haya dos pasos axiales en el ancho de la cara para aprovechar la acción helicoidal y su gradual transferencia de carga de un diente al siguiente.

Número de pasos axiales en el ancho de cara: Si este es mayor a 2, se aprovecha la acción helicoidal total.

Al igual que en los casos anteriores, se utilizó el software Wolfram Mathemática para el cálculo de los parámetros correspondientes a cada uno de los engranes, el siguiente programa es un ejemplo de lo realizado para cada par de engranes acoplados en la caja de velocidades.

### *PROGRAMA EN MATHEMÁTICA*

Clear[Pd,ϕ,Dpp,DpG,rpp,rpG,Pc,m,α,β,H,Dep,DeG,Drp,DrG,hf,hk,t,F,Pb,dc,Lc,Rc]; (\*Limpia la memoria del programa\*)

Na=19;(\*Número de dientes del piñón\*)

Nb=50;(\*Número de dientes del engrane\*)

R1=Nb/Na;(\*Relación de transmisión piñón-engrane\*)

Pd=12.7;(\*Paso diametral en in-1\*)

ϕ=20\*Degree;(\*Ángulo de presión en grados\*)

Dpp=Na/Pd;(\*Diámetro de Paso del Piñón en pulgadas\*)

DpG=Nb/Pd;(\*Diámetro de Paso del Engrane en pulgadas\*)

rpp=Dpp/2;(\*Radio de paso del Piñón en pulgadas\*)

rpG=DpG/2;(\*Radio de paso del Engrane en pulgadas\*)

Pc=π/Pd;(\*Paso Circular en pulgadas\*)

m=25.4/Pd;(\*Módulo métrico\*)

α=1/Pd;(\*Addendum en pulgadas\*)

β=1.25/Pd;(\*Dedendum en pulgadas\*)

H=β-α;(\*Holgura en pulgadas\*)

Dep=Dpp+(2\*α);(\*Diámetro Exterior del Piñón en pulgadas\*)

DeG=DpG+(2\*α);(\*Diámetro Exterior del Engrane en pulgadas\*)

rep=Dep/2;(\*Radio exterior del Piñón en pulgadas\*)

reG=DeG/2;(\*Radio exterior del Engrane en pulgadas\*)

Drp=Dpp-(2\*β);(\*Diámetro de Raíz del Piñón en pulgadas\*)

DrG=DpG-(2\*β);(\*Diámetro de Raíz del Engrane en pulgadas\*)

hf=α+β(\*Altura total en pulgadas\*)

hk=2<sup>\*</sup>α;(\*Profundidad de trabajo en pulgadas<sup>\*</sup>)

t=π/(2\*Pd);(\*Espesor del diente en pulgadas\*)

Pb=Pc\*Cos[ϕ];(\*Paso base en pulgadas\*)

dc=rpp+rpG;(\*Distancia entre centros en pulgadas\*)

-dc\*Sin[ϕ];(\*Longitud de contacto en pulgadas\*) **Na 2 2 Pd 2 Na**  $\frac{Na}{2*Pd}$   $\star$  Cos [ $\phi$ ]  $\Big)^2$   $\qquad \qquad \sqrt{\left(\frac{Nb+2}{2*Pd}\right)}$ **2 Pd 2 Nb**  $\left(\frac{Nb}{2*Pd} * \cos{[\phi]}\right)^2$ 

Rc=Lc/Pb;(\*Razón de contacto\*)

### **CONCLUSIÓN**

Para definir las funciones, principales para la optimización, es necesario definir el tipo de engranes a utilizar; finalizando el cálculo, se recomienda realizar el cálculo de los parámetros faltantes, validando el diseño de cada uno de los engranes.

# APÉNDICE IX: CÁLCULO DE ESFUERZO DE FLEXIÓN EN LOS DIENTES DE LOS ENGRANES

Otro factor por considerar en el diseño de los engranes es el esfuerzo de flexión provocado por el contacto de dientes entre engranes acoplados, esto nos permite elegir de manera correcta la relación entre material y ancho de cara para la manufactura de estos elementos.

Primero, es necesario proponer un ancho de cara deseado, y para esto, se utilizará un método empleado para engranes de plástico, pero que nos puede dar una buena aproximación, ya que dentro de sus parámetros encontramos los esfuerzos admisibles de tensión del material a utilizar.

Para calcular este ancho de cara se utiliza la siguiente fórmula:

$$
F = \frac{Wt * Pd * SF}{Sat * Y}
$$

Donde:

Wt = Carga transmitida en [lb]

Pd = Paso Diametral

SF = Factor de seguridad (de tabla)

Sat = Esfuerzo admisible de tensión en [psi] ([Tabla 9](#page-107-0))

Y = Factor de forma de Lewis ([Tabla 10](#page-107-1))

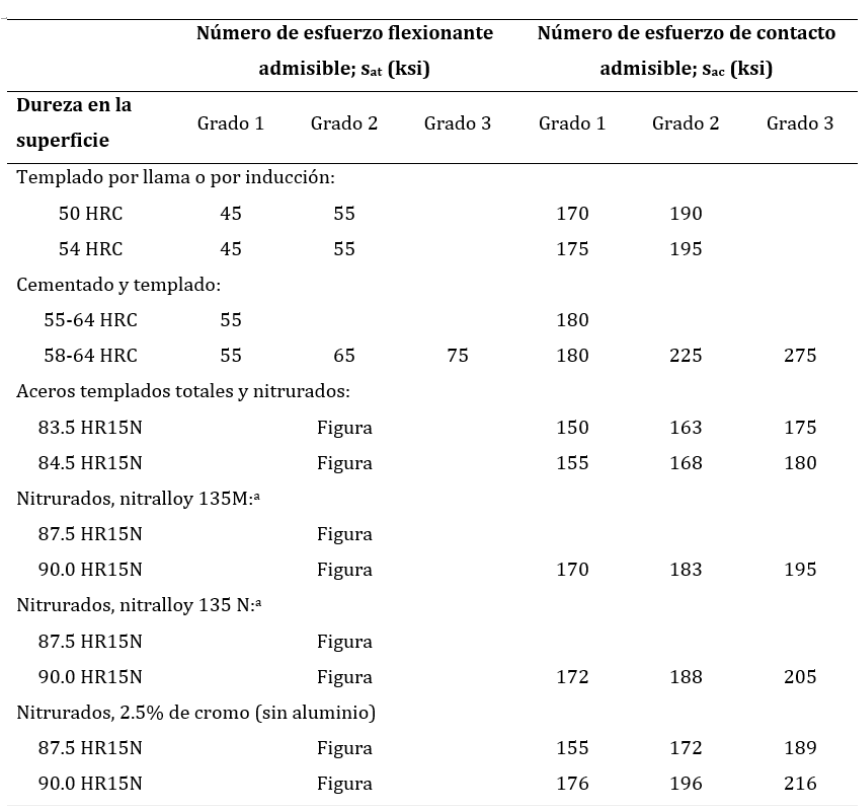

### <span id="page-107-0"></span>*Tabla 9. Número de esfuerzo admisibles para materiales de engranes de acero templado.*

<span id="page-107-1"></span>*Tabla 10. Factor de forma de diente de Lewis, Y, para la carga cerca del punto de paso.*

|                      | Forma del diente        |                         |            |
|----------------------|-------------------------|-------------------------|------------|
| Número<br>de dientes | $14\frac{1}{2}$ °,      | $20^{\circ}$            | $20^\circ$ |
|                      | profundidad<br>completa | profundidad<br>completa | corto      |
| 14                   |                         |                         | 0.540      |
| 15                   |                         |                         | 0.566      |
| 16                   |                         |                         | 0.578      |
| 17                   |                         | 0.512                   | 0.587      |
| 18                   |                         | 0.521                   | 0.603      |
| 19                   |                         | 0.534                   | 0.616      |
| 20                   |                         | 0.544                   | 0.628      |
| 22                   |                         | 0.559                   | 0.648      |
| 24                   | 0.509                   | 0.572                   | 0.664      |
| 26                   | 0.522                   | 0.588                   | 0.678      |
| 28                   | 0.535                   | 0.597                   | 0.688      |
| 30                   | 0.540                   | 0.606                   | 0.698      |
| 34                   | 0.553                   | 0.628                   | 0.714      |
| 38                   | 0.566                   | 0.651                   | 0.729      |
| 43                   | 0.575                   | 0.672                   | 0.739      |
| 50                   | 0.588                   | 0.694                   | 0.758      |
| 60                   | 0.604                   | 0.713                   | 0.774      |
| 75                   | 0.613                   | 0.735                   | 0.792      |
| 100                  | 0.622                   | 0.757                   | 0.808      |
| 150                  | 0.635                   | 0.779                   | 0.830      |
| 300                  | 0.650                   | 0.801                   | 0.855      |
| Rack                 | 0.660                   | 0.823                   | 0.881      |
Obtenido un valor de ancho de cara, se elige un estándar de los valores obtenidos para poder realizar el cálculo de esfuerzo de flexión en engranes.

#### *Esfuerzo de Flexión en Engranes*

Para este punto, se calculan el esfuerzo de flexión y el número de esfuerzo de flexión (el cuál es simplemente una multiplicación por un factor de corrección para obtener un valor más real del esfuerzo admisible). Se utiliza la siguiente fórmula:

$$
\sigma t = \frac{Wt * Pd}{F * J} [psi]
$$

$$
st = \frac{\sigma t * K_0 * K_s * K_m * K_B}{K_v} [psi]
$$

[]

Donde:

- σt = Esfuerzo de flexión en los dientes
- Wt = Carga soportada en [lb]

Pd = Paso diametral

- F = Ancho de cara en [in]
- J = Factor de geometría
- St = Número de esfuerzo de flexión
- $K_0 = Factor$  de sobrecarga
- $K_s = Factor de tamaño$
- $K_m =$  Factor de distribución de carga
- $K_B$  = Factor de espesor de orilla
- $K_v = Factor$  dinámico

El cálculo de cada uno de los factores 'K' se describe a continuación:

## **Factor de sobrecarga K0:**

Se elige el tipo de máquina impulsora

- Uniformes: Motor eléctrico o turbina de gas a velocidad constante.
- Choque ligero: Turbina hidráulica e impulsor de velocidad variable.
- Choque moderado: Motor multicilíndrico.

Se elige el tipo de máquina impulsada

- Uniforme: Generador de trabajo pesado continuo.
- Choque ligero: Ventiladores y bombas centrífugas de baja velocidad, agitadores de líquidos, generadores de régimen variable, transportadores con carga uniforme y bombas rotatorias de desplazamiento positivo.
- Choque moderado: Bombas centrífugas de alta velocidad, bombas y compresores alternos, transportadores de trabajo pesado, impulsores de máquinas herramienta, mezcladoras de concreto, maquinaria textil, moledoras de carne y sierras.
- Choque pesado: Trituradoras de roca, impulsores de punzonadoras o troqueladoras, pulverizadores, molinos de proceso, barriles giratorios, cinceladores de madera, cribas vibratorias y descargadores de carros de ferrocarril.

<span id="page-109-0"></span>Se obtiene el factor de la [Tabla 11](#page-109-0):

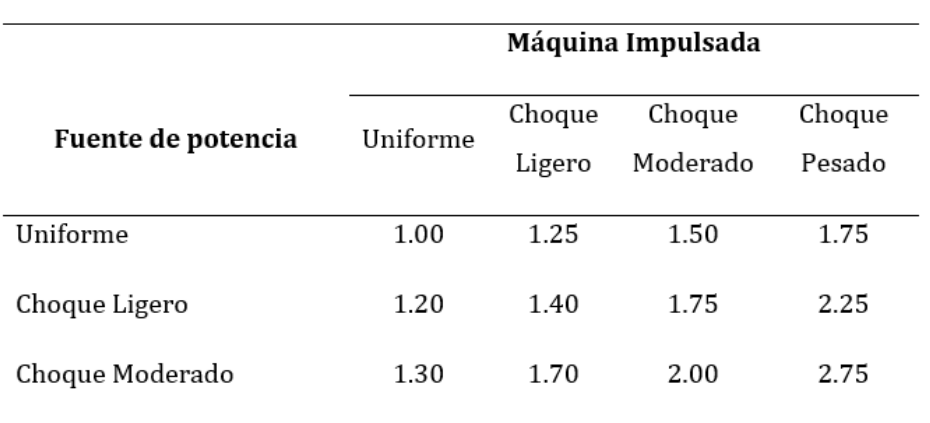

*Tabla 11. Factores de sobrecarga sugeridos, K0*

### **Factor de tamaño KS:**

<span id="page-110-0"></span>Este factor depende únicamente del paso diametral manejado en cada engrane, por lo que se obtiene de la [Tabla 12](#page-110-0):

|               |          | Paso Diametral Módulo Métrico Factor de tamaño |
|---------------|----------|------------------------------------------------|
| $P_d$         | m        | $K_{s}$                                        |
| $\geq 5$      | $\leq 5$ | 1.00                                           |
| 4             | 6        | 1.05                                           |
| 3             | 8        | 1.15                                           |
| $\mathcal{L}$ | 12       | 1.25                                           |
| 1.25          | 20       | 1.40                                           |

*Tabla 12. Factores de tamaño sugeridos Ks*

#### **Factor de distribución de carga Km:**

Este factor se basa en muchas variables en el diseño de los engranes, ya que también incluye los ejes, cojinetes, cajas y la estructura donde se instalará el reductor con engranes. Si la intensidad de carga en todas las partes del engrane, y en cualquier momento, el valor sería de 1. Sin embargo, casi nunca sucede así. Cualquiera de los factores siguientes puede causar des alineamientos de los dientes del piñón en relación con los del engrane:

- 1.- Dientes con poca precisión
- 2.- Desalineamiento de los ejes que sostienen los engranes
- 3.- Deformación elástica de los engranes, los ejes, los cojinetes, las cajas y las estructuras de soporte.
- 4.- Holguras entre los ejes y los engranes, los ejes y cojinetes, o entre los ejes y la caja.
- 5.- Distorsiones térmicas durante el funcionamiento.
- 6.- Coronación o desahogo lateral de los dientes de los engranes.

Con la norma AGMA 2001-C95 es posible determinar los valores de este factor. El diseñador puede minimizar el factor de distribución de carga si especifica lo siguiente:

1.- Dientes exactos (un número de calidad grande).

2.- Anchos de cara angostas.

3.- Engranes centrados entre cojinetes (montaje en puente).

4.- Tramos cortos de eje entre cojinetes.

5.- Diámetros grandes de eje (gran rigidez).

6.- Rígido, cajas rígidas.

7.- Gran precisión y pequeñas holguras en todos los componentes de la transmisión.

Para este caso, se utilizará una fórmula reducida:

$$
K_m = 1.0 + C_{pf} + C_{ma}
$$

Donde:

 $C_{\textit{pf}} = Factor$  de proporción del piñón

 $C_{ma}$  = Factor por alineamiento de engranado

## *Factor de proporción del piñón Cpf:*

Este factor depende del ancho real de la cara del piñón y de la relación del ancho de cara entre diámetro de paso del piñón. Se obtiene a partir de la [Figura 6.34](#page-112-0):

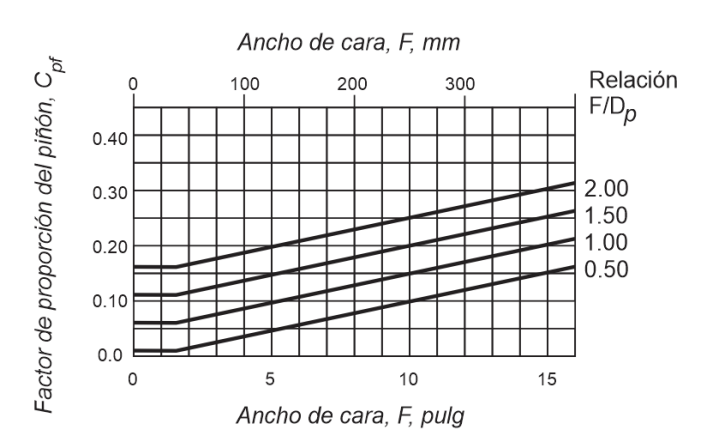

 $D_0$  = Diámetro del piñón Para F/D<sub>p</sub> < 0.50, maneje la curva de F/D<sub>p</sub> = 0.50 Cuando F  $\leq$  1.0 pulg (F  $\leq$  25mm)  $C_{pf} = \frac{F}{10D_p} - 0.025$ Cuando  $1.0 \leq F \leq 15$  $C_{pf} = \frac{F}{10D_p} - 0.0375 + 0.0125F$ 

*Figura 6.34. Factor de proporción del piñón Cpf*

### <span id="page-112-0"></span>*Factor por alineamiento de engranado Cma:*

Depende del método de aplicación de engranes, las opciones son enlistadas a continuación

Engranes abiertos: Se refiere a los sistemas de transmisión donde los ejes están sostenidos en cojinetes montados sobre elementos estructurales de la máquina y cabe esperar que haya des alineamiento relativamente granes.

Unidades cerradas de calidad comercial de engranes: Los cojinetes se montan en una caja de diseño especial, que proporciona más rigidez que en los engranes abiertos, pero para la cual son bastante liberales las tolerancias de las dimensiones individuales

Unidades cerradas de precisión de engranes: Se fabrican con tolerancias más estrictas.

Unidades cerradas de extra-precisión de engranes: Se fabrican con la máxima precisión y se ajustan, con frecuencia en el ensamble para alcanzar un alineamiento excelente en los dientes.

Ya elegido el método de aplicación, se calcula con ayuda de la [Figura 6.35](#page-113-0):

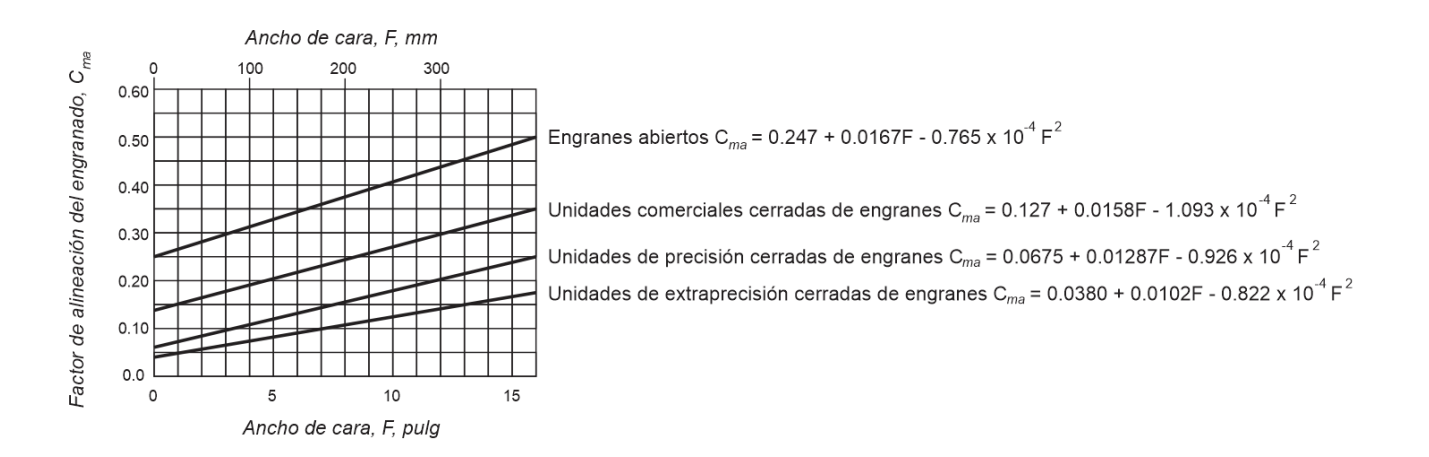

*Figura 6.35. Factor de alineamiento del engranado Cma.*

## <span id="page-113-0"></span>**Factor de espesor de la orilla KB:**

Se calcula a partir de la [Figura 6.36](#page-113-1):

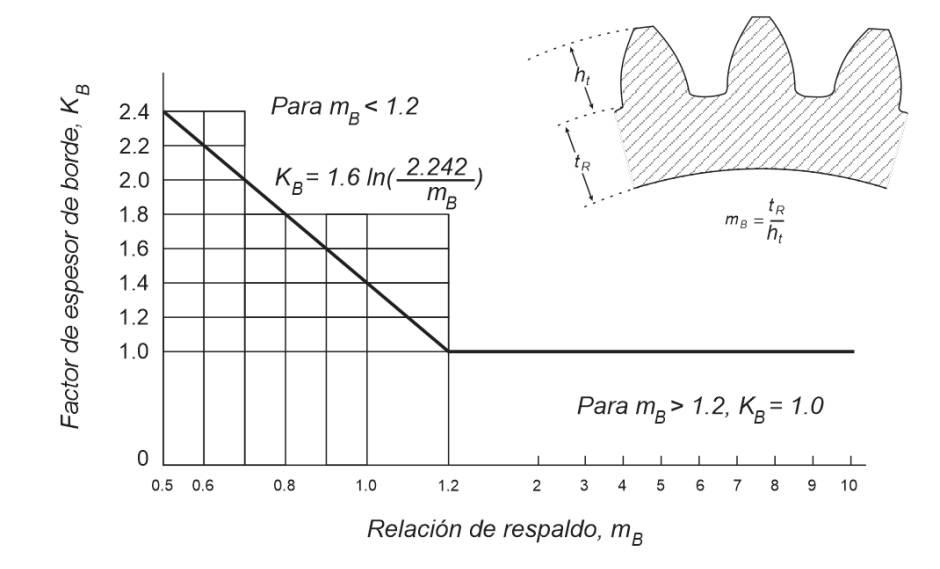

*Figura 6.36. Factor de espesor de borde, KB*

<span id="page-113-1"></span>Donde:

$$
m_B = \frac{t_R}{h_f} \triangleq Relación de respaldo (factor geométrico)
$$

 $t_R$  = espesor de la orilla

 $h_f =$  profundidad total del diente

#### **Factor dinámico KV:**

Este valor depende de la exactitud del perfil del diente, sus propiedades elásticas y la velocidad con la cual se ponen en contacto los dientes.

Para la elección, los números QV son los números de calidad AGMA, y se considera lo siguiente:

Los engranes en un diseño típico de máquina serían de las clases representadas por las curvas 5, 6 o 7 de la [Figura 6.37](#page-115-0), que corresponden a engranes fabricados por rectificado o tallado con herramental de promedio a bueno.

Si los dientes se acaban por rectificado o rasurado para mejorar la exactitud de su perfil y distanciamiento, se deberían usar las curvas 8, 9, 10 u 11 de la [Figura 6.37](#page-115-0).

Bajo condiciones especiales, cuando se usan dientes de gran precisión en aplicaciones donde hay poca oportunidad de que se desarrollen cargas dinámicas externas, se puede usar la región sombreada.

Si los dientes se cortan con fresado de forma, se deben emplear factores menores que los de la curva 5. Observe que los engranes de calidad 5 no se deben usar a velocidades de línea de paso mayores que 2500 ft/min.

Se utiliza la gráfica de la [Figura 6.37](#page-115-0) para la determinación del valor KV:

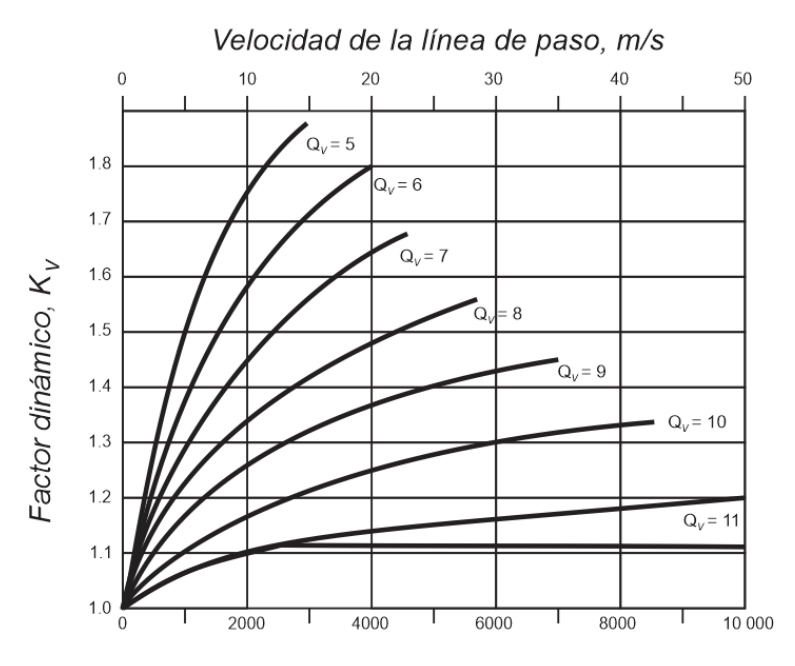

Velocidad de la línea de paso, v,, pies/min

*Figura 6.37. Factor dinámico, Kv*

<span id="page-115-0"></span>Para los engranes utilizados en el reductor diseñado, se utilizó el valor de Qv=10 y una velocidad "V" de 35.37[m/s] a 3800rpm siendo el valor máximo al que podría llegar el vehículo por reglamento.

Se realizaron los cálculos correspondientes en el software Wolfram Mathemática, considerando los elementos para esfuerzo de flexión y ancho de cara explicados con anterioridad.

### *CONTENIDO DEL PROGRAMA*

## DATOS

Ja=0.33;(\*Factor de geometría, Engrane recto 20°, N=19 acoplado con N=50\*)

Jb=0.395;(\*Factor de geometría, Engrane recto 20°, N=50 acoplado con N=19\*)

Jc=0.36;(\*Factor de geometría, Engrane recto 20°, N=26 acoplado con N=43\*)

Jd=0.391;(\*Factor de geometría, Engrane recto 20°, N=43 acoplado con N=26\*)

Je=0.355;(\*Factor de geometría, Engrane recto 20°, N=24 acoplado con N=73\*)

Jf=0.42; (\*Factor de geometría, Engrane recto 20°, N=73 acoplado con N=24\*)

(\*Para el número de esfuerzo flexionante\*)

K0=1.3; (\*Considerando Fuente de potencia de choque moderado y máquina impulsada uniforme\*)

```
Ks=1; (*Factor de tamaño Pd≥5*)
```
Fest=0.75;(\*Elegido a partir del cálculo del ancho de cara F\*)

(\*Como F ≤ 1 [in]\*)

Cpfa=Fest/(10Da)-0.025;

Cpfb=Fest/(10Db)-0.025;

Cpfc=Fest/(10Dc)-0.025;

Cpfd=Fest/(10Dd)-0.025;

(\*Como 1≤F≤15\*)

Cpfe=Fe/(10De)-0.0375+0.0125\*Fe;

```
Cpff=Ff/(10Df)-0.0375+0.0125*Ff;
```
(\*Unidades comerciales cerradas de engranes\*)

Cmaa=0.127+0.0158\*Fa-1.093\*10-4\*Fa2;

```
Cmab=0.127+0.0158*Fb-1.093*10-4*Fb2;
```
Cmac=0.127+0.0158\*Fc-1.093\*10-4\*Fc2;

Cmad=0.127+0.0158\*Fd-1.093\*10-4\*Fd2;

Cmae=0.127+0.0158\*Fe-1.093\*10-4\*Fe2;

Cmaf=0.127+0.0158\*Ff-1.093\*10-4\*Ff2;

(\*De [Figura 6.34](#page-112-0) y [Figura 6.35](#page-113-0)\*)

Kma=1+Cpfa+Cmaa;

Kmb=1+Cpfb+Cmab;

Kmc=1+Cpfc+Cmac;

Kmd=1+Cpfd+Cmad;

Kme=1+Cpfe+Cmae;

Kmf=1+Cpff+Cmaf;

KB=1; (\*mB>1.2, tR=0.77[in], ht=0.225[in]\*)

Kv=1.72; (\*Valor supuesto a Qv=10 y V=35.37[m/s] a 3800rpm que es el máximo valor\*)

(\*Calculando Factor Total\*)

Ktotala=K0\*Ks\*Kma\*KB/Kv;

Ktotalb=K0\*Ks\*Kmb\*KB/Kv;

Ktotalc=K0\*Ks\*Kmc\*KB/Kv;

Ktotald=K0\*Ks\*Kmd\*KB/Kv;

Ktotale=K0\*Ks\*Kme\*KB/Kv;

Ktotalf=K0\*Ks\*Kmf\*KB/Kv;

CÁLCULO DE ESFUERZO ENGRANE 'A' (19 dientes) σta=((Wta /4.4482216282546)\*Pd)/(Fest\*Ja) (\*[lb/in^2]\*) sta=σta\*Ktotala (\*Número de esfuerzo flexionante\*)

CÁLCULO DE ESFUERZO ENGRANE 'B' (50 dientes) σtb=((Wtb /4.4482216282546)\*Pd)/(Fest\*Jb) (\*[lb/in^2]\*) stb=σtb\*Ktotalb (\*Número de esfuerzo flexionante\*)

CÁLCULO DE ESFUERZO ENGRANE 'C' (26 dientes)

σtc=((Wtc /4.4482216282546)\*Pd)/(Fest\*Jc) (\*[lb/in^2]\*)

stc=σtc\*Ktotalc (\*Número de esfuerzo flexionante\*)

CÁLCULO DE ESFUERZO ENGRANE 'D' (43 dientes) σtd=((Wtd /4.4482216282546)\*Pd)/(Fest\*Jd) (\*[lb/in^2]\*) std=σtd\*Ktotald (\*Número de esfuerzo flexionante\*)

## CÁLCULO DE ESFUERZO ENGRANE 'E' (24 dientes)

σte=((Wte /4.4482216282546)\*Pd)/(Fest\*Je) (\*[lb/in^2]\*)

ste=σte\*Ktotale (\*Número de esfuerzo flexionante\*)

CÁLCULO DE ESFUERZO ENGRANE 'F' (73 dientes) σtf=((Wtf /4.4482216282546)\*Pd)/(Fest\*Jf) (\*[lb/in^2]\*) stf=σtf\*Ktotalf (\*Número de esfuerzo flexionante\*)

## **CONCLUSIÓN**

El diseño de una caja de velocidades no depende únicamente de la configuración, ya que puede llevar a un diseño de engranes con un ancho de cara muy grande tras el cálculo de esfuerzo en los dientes, es necesario realizar estos cálculos para validar un diseño correcto de caja de velocidades.

# APÉNDICE X: MANUFACTURA DE ENGRANES CON CABEZAL DIVISOR UNIVERSAL

El cabezal divisor ([Figura 6.38](#page-120-0)) es una herramienta necesaria para la fabricación de piezas en las que hay que realizar trabajos de fresado según determinadas divisiones (ruedas dentadas, cuadrados y hexágonos, árboles de chavetas múltiples, fresas, escariadores). Con su ayuda también es posible fresar ranuras en espiral.

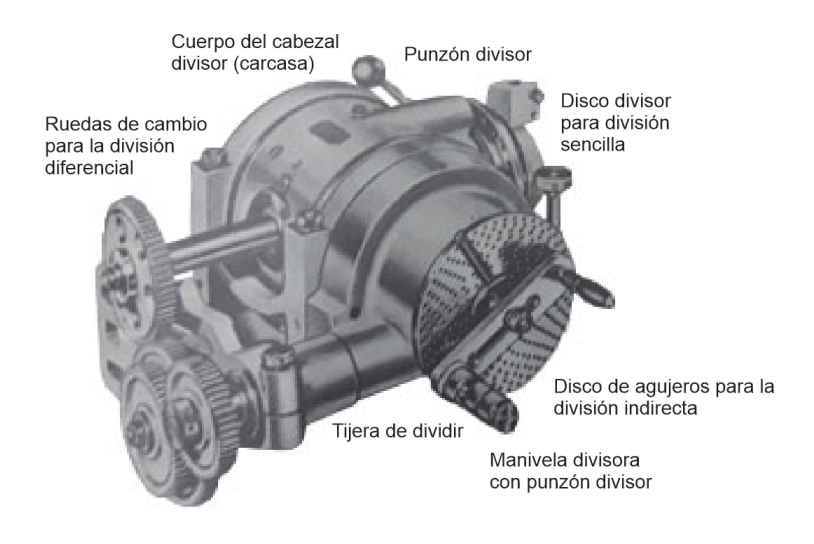

*Figura 6.38. Partes del cabezal divisor*

<span id="page-120-0"></span>El cabezal divisor con el que se cuenta se trata de un Cabezal Divisor Universal marca ZEATZ, su relación de vueltas del cabezal con respecto a la manivela es de 40:1, por lo que según el número de divisiones para construir el diente del engrane (que es equivalente al número de dientes) se calcula con la siguiente fórmula:

$$
X = \frac{V}{N} = \frac{40}{N}
$$

Donde:

X = Vueltas de la manivela

N = Número de divisiones/dientes a manufacturar

#### V = Relación del cabezal divisor y la manivela

En caso de que el número obtenido no sea entero, se cuenta con orificios en el cabezal divisor que facilitan las mediciones en fracciones. La [Tabla 13](#page-121-0) establece el número de orificios que debe tener el disco utilizado para mantener una concordancia con los números fraccionarios que podrían salir en los cálculos; además se muestra el número de vueltas y orificios que debe trasladarse la manivela según el número de divisiones para engranes menores a 43 dientes.

<span id="page-121-0"></span>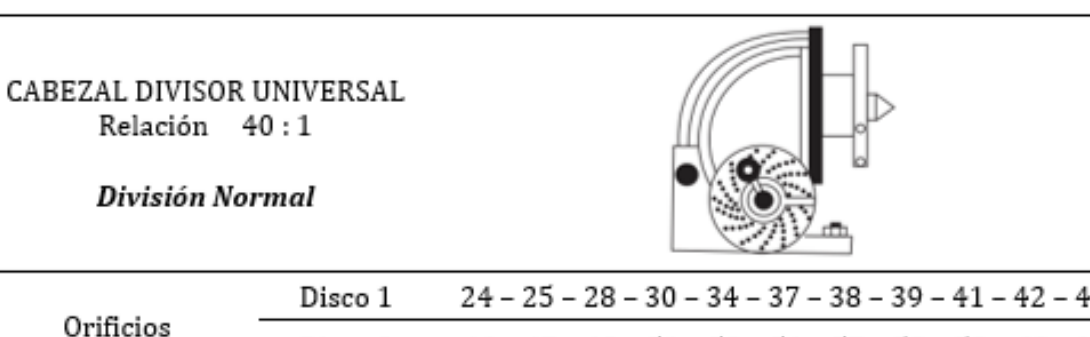

*Tabla 13. Valores de cabezal divisor para División Normal*

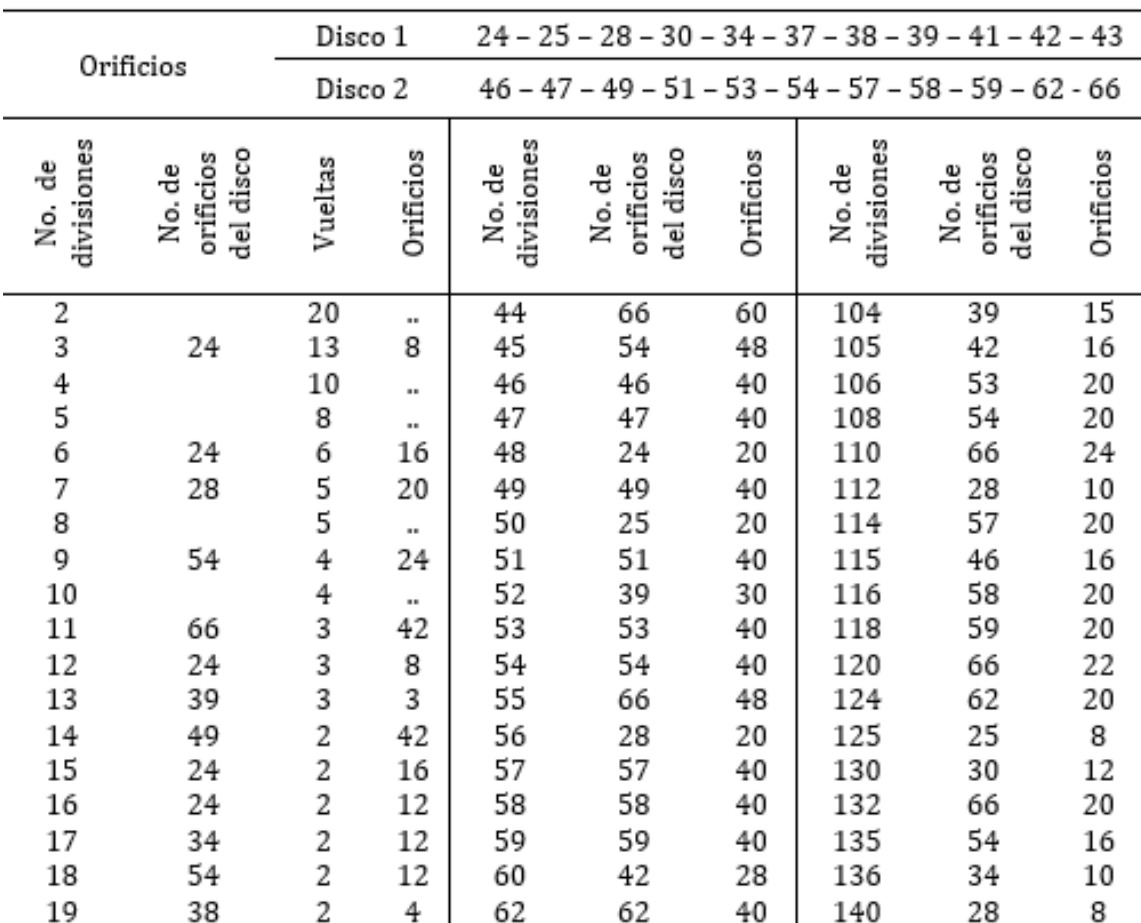

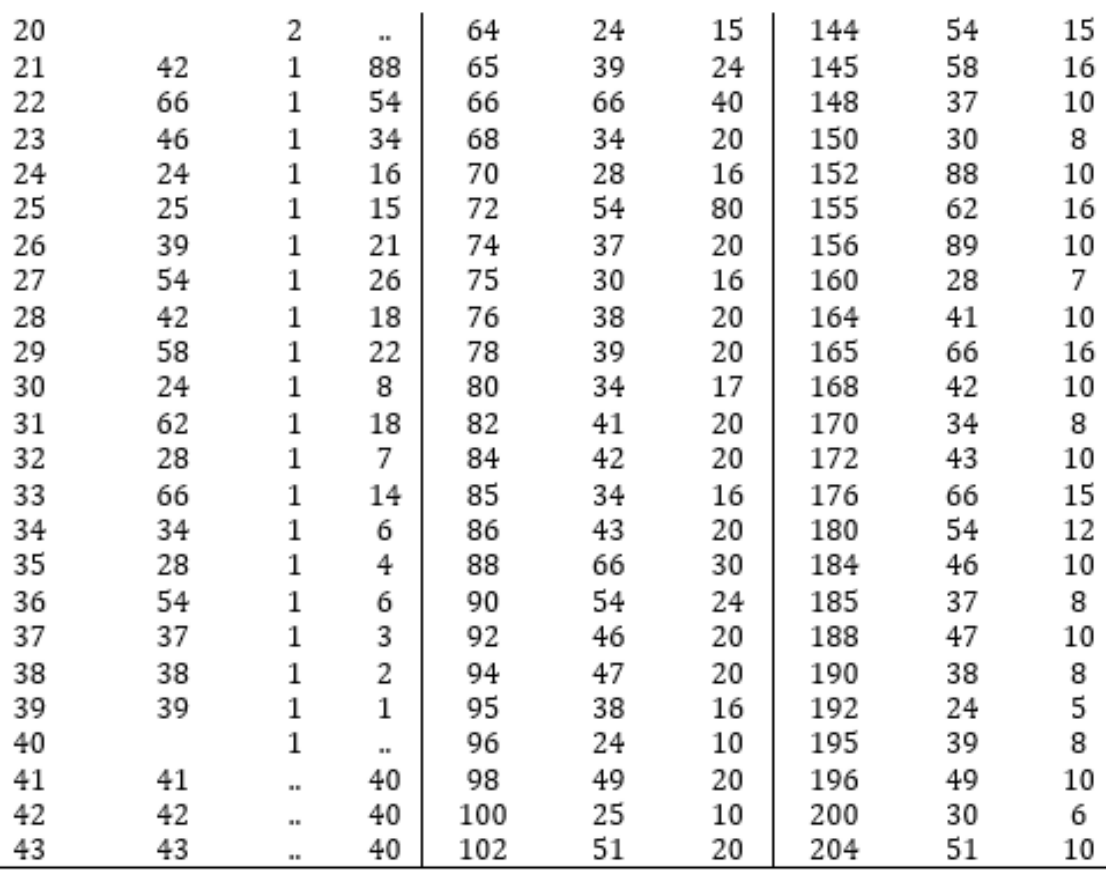

*División Diferencial:* Se trata de una ampliación de la división normal, empleada para divisiones que no pueden realizarse con la división normal, especialmente para números primos superiores a 50 y sus múltiplos. Únicamente puede emplearse para tallar ruedas con dientes dirigidos en sentido axial, no pudiéndose utilizar para las ruedas helicoidales.

Para su cálculo, se tienen dos opciones.

$$
\frac{A \cdot C}{B \cdot D} = X = \frac{(T \cdot \ell) - (V \cdot L)}{L}
$$

Donde:

X = Relación de transmisión de las ruedas de cambio entre el cabezal y el disco divisor.

T = Número de divisiones/dientes a construir por cada vuelta de la pieza

L = Número de orificios del disco elegido

 $l =$  Número de orificios para una división

V = Número de vueltas de la manivela del cabezal divisor por una vuelta completa de la pieza (Relación 40:1)

- A = Rueda en el cabezal conductora.
- B = Rueda conducida.
- C = Rueda conductora.
- D = Rueda del plato divisor conducida.

La [Tabla 14](#page-124-0), muestra una recomendación para engranes de 51 a 111 dientes en la configuración de las ruedas que contiene la división diferencial.

*Tabla 14. Valores de cabezal divisor para División Diferencial.*

CABEZAL DIVISOR UNIVERSAL Relación 40:1

División Diferencial

<span id="page-124-0"></span>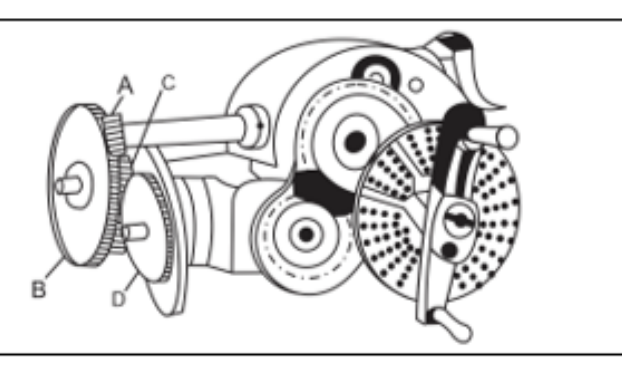

 $14 - 28 - 30 - 32 - 36 - 37 - 40 - 48 - \left(3 \; \mathrm{x}\right) - 49 - 56 - 60 - 64$ Ruedas de Cambio  $-66 - 68 - 72 - (2x)$  76 - 78 - 80 - 84 - 86 - 90 - 96 - 100

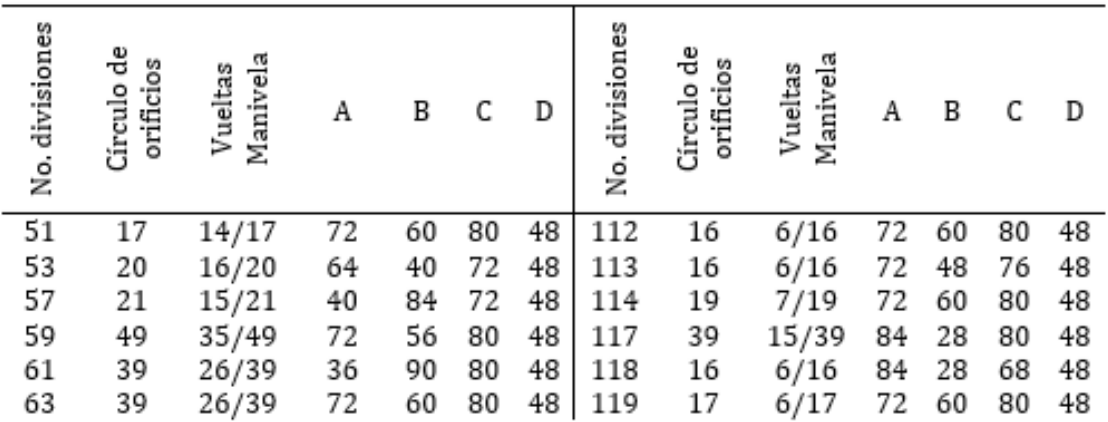

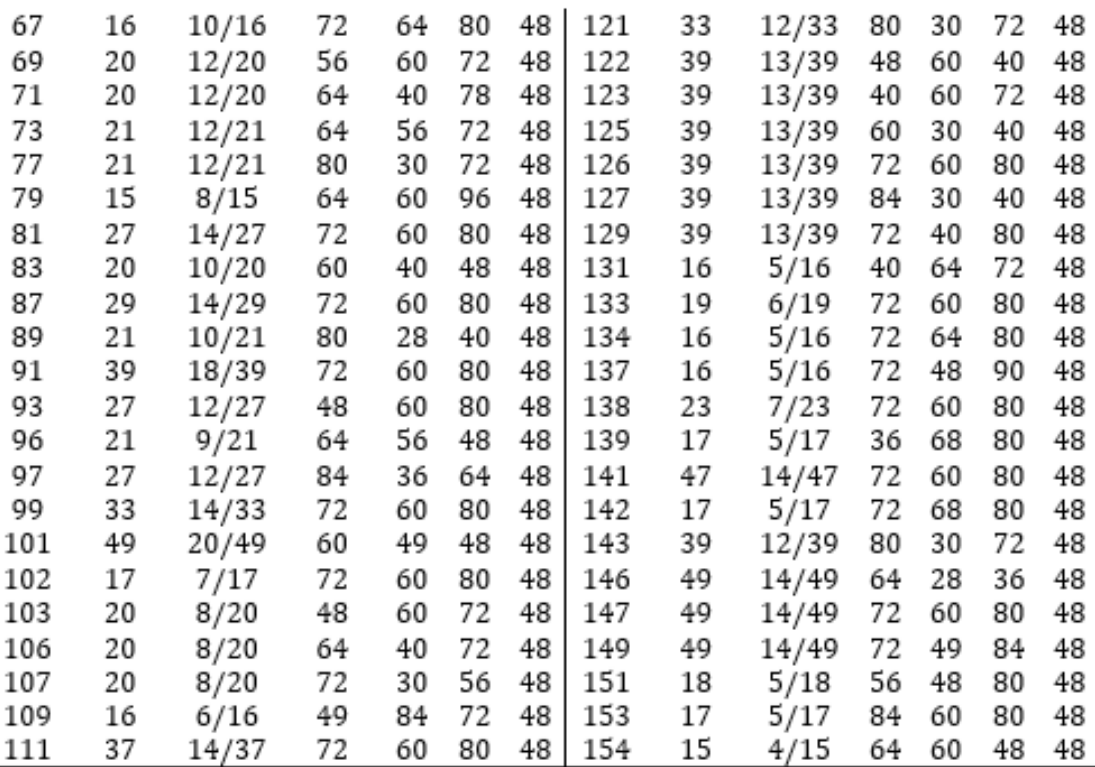

*Continuació[n Tabla 14.](#page-124-0) Valores de cabezal divisor para División Diferencial.*

## **CONCLUSIÓN**

Al no contar con la división diferencial, no es posible realizar engranes con números primos mayores a 50 dientes. Además, tras realizar algunos cálculos, se llegó a la conclusión de que es imposible la realización de engranes con la cantidad de dientes siguiente:

69, 81, 87, 91, 93 y 99.